# Consolidated Laser Ranging Data Format (CRD) Version 2.00 Version 2.01

# for the ILRS Prediction Format Study Group of the ILRS Data Format and Procedures Working Group SIGNIFICANT CHANGES HIGHLIGHTED IN YELLOW OR CYAN OR GREY

19 September 2019

Revision History

- 0. Revision Summary
	- v 0.25 12 February 2007 Initial public release.
	- v 0.26 12 March 2007 Updated based on community input.
	- v 0.27 15 November 2007 Further updated based on community input.
- 0.1 0.25 12 February 2007
	- First public release.
- 0.2 0.26 12 March 2007
	- Added sample files.
	- Added "Common Abbreviations" and "Resources" sections.
- 0.3 0.27 15 November 2007
	- Added revision history.
	- Added target type to target header H3.
	- Added data quality alert to station header H4.
	- Refined clock offset fields in the transponder configuration record C4.
	- Added "stop number" to ranging record (10).
	- Added "origin of values" to meteorological record (20).
	- Clarified the use of terms "time-of-flight" and "range".
	- Revised station file naming conventions in Section 5.
	- Other changes for consistency or improved readability.
- 0.4 1.00 27 June 2008
	- Clarified the handling of free-format character fields.
	- Clarified the handling of the unknown stop time in H4 record.
	- Explicitly stated that C1 record pulse length is FWHM.
	- Changed the units of epoch delay correction in record C3 to microseconds.
	- Changed the record 21 Sky Clarity suggested format from integer to floating point.
	- Added detector channel to calibration record '40' and normal point record '11'.
	- Expanded "data type" in calibration record '40' to handle one- and two-way calibrations.
	- Added more sample data sets, including all possible records.
	- Added a table showing which records correspond with which data types.
	- $\bullet$  Noted that 3.0 is being subtracted from kurtosis.
	- Explained 'full rate, fire only' files (.frf) for one-way transponders.
	- Explained the possibility of using '30' pointing angles as fundamental measurements (3.6.2).
	- Converted old section 7 and 8 to appendices A and B and inserted sections 7-9.
	- Changed normal point window length (record '11') from integer to floating point.
- 0.5 1.01 27 October 2009
	- Various clarifications and cleanup of wording.
	- Reflected changes from Errata page.
	- Made changes in handling new "Station Epoch Time Scale" values.
	- Added reference to EDC on-line format compliance checking.
- 0.6 2.00 14 September 2018, 19 September 2019
	- See Appendix D.
- 0.7 2.01 19 September 2019
	- See Appendix D.
- Used literal "na" instead of "-1" for fields that are not applicable or not avaiable.
- Added "c7" calibration configuration record and "42" calibration "shot" record.

0.7.1 2.01 – 4 November 2019

● Correct description of Calibration Span in records "41" and "42" to match "40".

0.7.2 2.01 – 4 March 2021

- **Correct file name endings (section 5)**
- Add item numbers to beginning of each line in format.

0.7.3 2.01 – 9 September 2021

- Allow use of ILRS regional networks such as EUROLAS in the "h2" record's "Station network".
- Include latest wording from the ILRS website in the "COSPAR ID to ILRS Satellite Identification Algorithm."
- Correct wording for "c7" and "42" records regarding calibration delays.
- Calibration shot record "42" is now recommended for full-rate data.
- Correct the sample data in section 6 by changing "-1" to "na".
- A reference to the normal point algorithm documentation has been added to Appendix A. It includes a discussion of peak-mean computations.

0.7.4 2.01 – 04 October 2022

H4 header record's system delay flag should always be "1".

## **Abstract**

Due to technology changes, the previous International Laser Ranging Service (ILRS) formats for exchange of the 3 laser ranging data types – full rate, sampled engineering, and normal point - needed revision. The main technology drivers were the increased use of kilohertz firing-rate lasers, which made the previous full rate data format cumbersome, and the anticipated transponder missions, especially the Lunar Reconnaissance Orbiter (LRO), for which various field sizes were either too small or non-existent. Rather than patching the existing format, a new flexible format encompassing the 3 data types and anticipated target types was created. The development of the Consolidated laser Ranging Data (CRD) format provided the opportunity to include fields and features that were desired but not available in the old formats. After years of service, the CRD format needed some evolutionary changes to satisfy requests for additional information, which has resulted in version 2 of the format.

#### **Introduction**

The purpose of the CRD is to provide a flexible, extensible format for the ILRS full rate, sampled engineering, and normal point data. The primary motivations for creating a new format several years ago were to allow for transponder data, and to handle high-repetition-rate laser data without unnecessary redundancy. This format is based on the same features found in the ILRS Consolidated Prediction Format (CPF), including separate header and data record types assembled in a building block fashion as required for a particular target.

There are 3 separate sections to the CRD data format: 1) the header section which contains data on topics such as station, target, and start time; 2) the configuration section containing an expanded version of data previously described by the System Configuration Indicator (SCI) and System CHange Indicator (SCH) fields; and 3) the data section containing laser transmit and receive times, and other highly dynamic information. The data headers similar in content to those of the CPF files. All records are in free format with spaces between entries. Records can be added as needed for the specific data types and at frequencies commensurate with the data rate. For example, at a 2 kHz ranging rate, meteorological data and pointing angles are commonly read far less frequently than the ranges. Note that one-way out-bound, one-way in-bound, and twoway ranges can all appear within one file. Also note that multiple colors can appear in one file.

Some of the features of the CRD format are as follows;

- Flexibility. The data files can be simple and compact for kilohertz ranging or comprehensive for more complex data structures, as appropriate.
- The building block structure with multiple record types allows for including and omitting certain record types as needed by a station or target.

Station configuration descriptions are addressed in an explicit, logical and extensible manner.

A single integrated format can be used for current and future data and target types.

- Multiple color data, multiple ranging modes (transponder one- and two-way ranges) and multiple configurations can be included naturally within a single data file.
- The format can be expanded in the future as needs expand without abandoning the entire format.
- All data types (full rate, sampled engineering, and normal point) can be managed in a single file if desired, e.g., for archival and reference purposes.
- Fields in the Configuration records are compatible with the Satellite Laser Ranging (SLR) Engineering Data File (EDF) format.

There will often be cases where the value of a data record field is either unknown or not applicable. This is especially true when data is converted from an old format to the CRD format, since there will be fields (such as skew and kurtosis) that do not exist in the old format. *In these cases, unless noted otherwise, numerical and character fields without information should be filled with "na" for "Not Available or Not Applicable".*

In the following pages, sections  $1 - 3$  provide a description and discussion of the specific file sections and record types. Following that, section 4 gives examples of the file structure for various types of data. Section 5 addresses file naming conventions. Section 6 provides some real-world examples of the new format, while section 7 provides information about implementing and testing the CRD format on site. Section 8 is included to provide a quick overview of the new data fields and their use. Appendix A provides web references to formats and "official lists" as well as links to CRD test data sets and sample code containing format converters and CRD file check programs. Appendix B provides definitions of abbreviations. Appendix C lists the acceptable range of values for the fields in the format, as reflected in the NASA and EDC Operations Centers' data vetting software. These values pertain to Version 1, and will be updated for the new fields as time permits. Finally, Appendix D describes the changes in version 2 (this version) of the CRD format.

## 1. Header Records

These records are in **FREE FORMAT** (except that the record ID must be in columns 1-2) and rely on white spaces for parsing. **The field sizes (e.g., I5, F12.5) are suggestions; fields should be sized according to the stations' needs.** Upper and lower case characters are both acceptable: e.g., "H1" or "h1"; "CRD" or "crd" in H1. Character fields should be leftjustified or sized to fit the string. The field specifiers are based on FORTRAN. Examples of the C equivalents are A3 →  $\frac{\%3s}{12}$  →  $\frac{\%2d}{12.5}$  →  $\frac{\%12.5f}{12.5}$ 

## 1.1. Format Header

The format header describes information relating to the file: e.g., the version of the format used, time of production, etc.

1.1.1. Format:

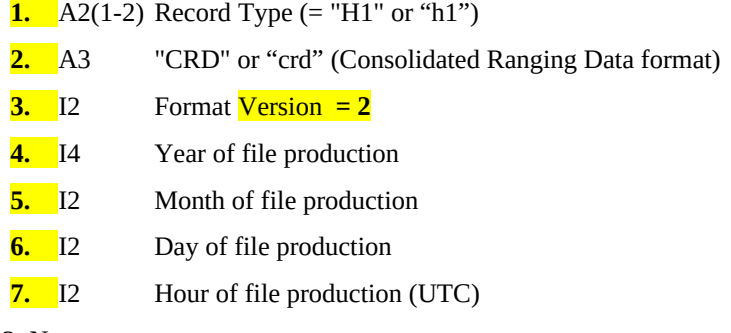

#### 1.1.2. Notes

There must be one and only one format header record in the file and it (or a "00" comment record) must be the first record. Format version will be 1 for version 1.00 – 1.99, 2 for 2.00-2.99, etc. All changes between n.00 and n.99 must be backward compatible. This means no new fields will be added between existing fields, etc. New fields can be added to the end of a record or additional record types can be added.

#### 1.2. Station Header

The station header describes information relating to the station or site collecting this laser data.

#### 1.2.1. Format:

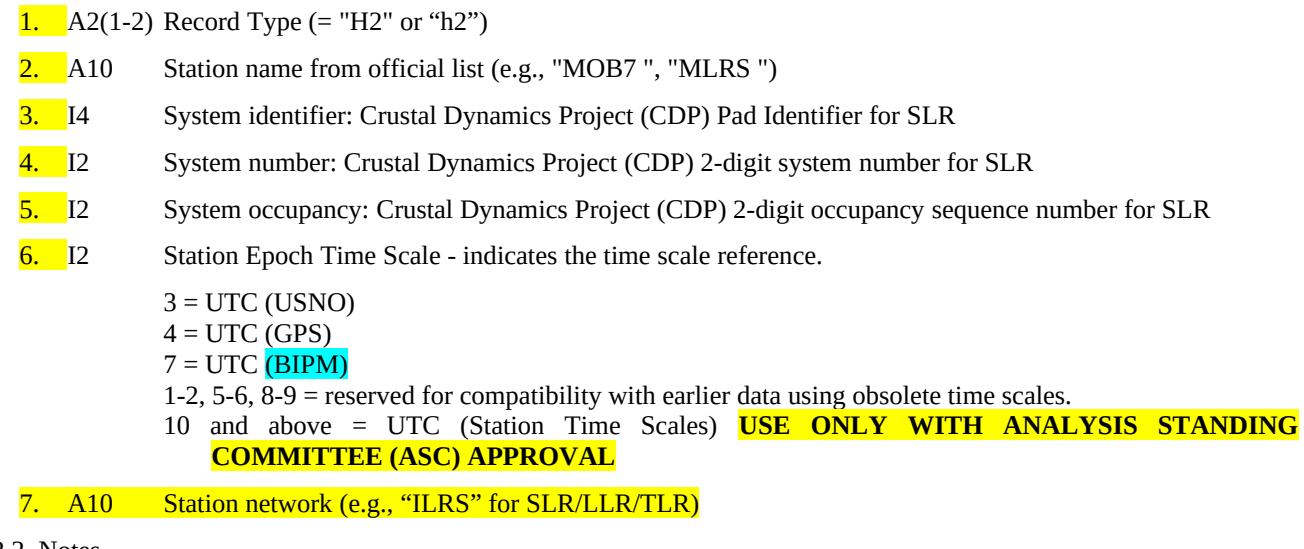

## 1.2.2. Notes

For station-created files, there must be one and only one station header record in the file and it must be the second record.

Data centers may combine files.

Values of the Station Epoch Time Scale other than 3, 4, and 7 on new data will not be understood by the SLR data analysts, and data including them will usually be discarded. Since time scales do evolve, and some experiments require higher accuracies than are available with the current techniques, it is necessary to include the possibility of new values (10-99) that do not conflict with current or obsolete historical values. If you believe there is a compelling reason to use another value (e.g., 10 or above), you **must** propose the new value and explain the reasons to the ILRS Analysis Standing Committee and the ILRS Data Formats and Procedures Standing Committee. If they grant approval, you may use the new value, and it will be documented in this manual.

The Crustal Dynamics Project Pad, site, and occupancy sequence number are often combined into the CDDIS Site Occupancy Designator (SOD) found in the official pad and code list mentioned in the introduction of this document. See <https://ilrs.cddis.eosdis.nasa.gov/network/stations/active/index.html>and [https://ilrs.cddis.eosdis.nasa.gov/network/site\\_procedures/sod.html](https://ilrs.cddis.eosdis.nasa.gov/network/site_procedures/sod.html) for details. For those non-ILRS stations using the CRD format, these fields may be the System/Sensor identifier, System/Sensor number, and Sequence Number, respectively.

The Station Network field must be set to "na" if no network is specified. Set to "ILRS", "EUROLAS", "WPLTN", "NASA", etc. for data submitted to the ILRS. Set to other names for debris or other type of tracking.

# 1.3. Target Header

The target header describes static information relating to the target, whether it is a satellite, lunar or spacecraft target.

# 1.3.1. Format:

- **1.** A2(1-2) Record Type  $(=$  "H3" or "h3")
- 2. A10 Target name from official list (e.g., "ajisai", "gps35")
- 3. I7 ILRS Satellite Identifier (Based on the COSPAR ID)
- 4. I4 SIC (Satellite Identification Code) (Provided by ILRS; set to "na" for non-ILRS targets without a SIC)
- 5. I5 NORAD ID (also known as "Satellite Catalog Number")
- 6. I1 Spacecraft Epoch Time Scale (transponders only)

#### 0=not used  $1 = UTC$ 2=Spacecraft Time Scale

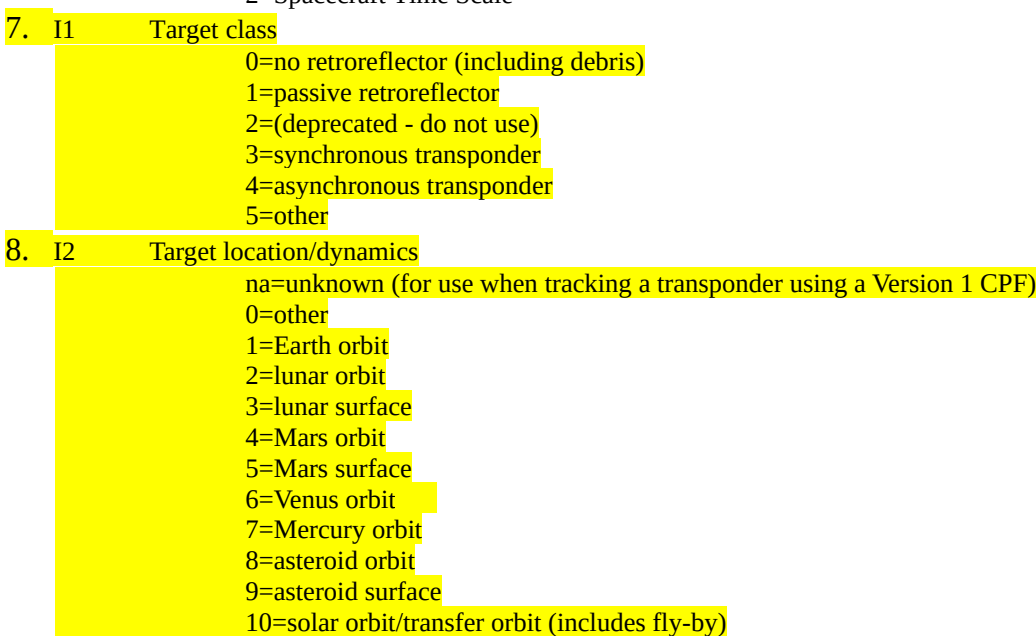

1.3.2. Notes

There must be at least one target header (and associated child records) in a file, but there can possibly be more, e.g., for accumulating normal point data for many targets over a period (e.g., one day), for transmission to data centers.

For lunar surface targets (e.g., Apollo and Luna), set the NORAD ID to "na", or the SIC value. There is no specific NORAD ID for these targets, and these values are based on current practice.

COSPAR ID to ILRS Satellite Identification Algorithm:

COSPAR ID Format: (YYYY-XXXA)

YYYY is the four-digit year of when the launch vehicle was put in orbit XXX is the sequential launch vehicle number for that year

A is the alpha numeric sequence number within a launch

Example: LAGEOS-1 COSPAR ID is **1976-039A**

Explanation: LAGEOS-1 launch vehicle was placed in orbit in 1976; was the 39th launch in that year; and LAGEOS-1 was the first object injected into orbit from this launch.

ILRS Satellite Identification Format: (YYXXXAA), based on the COSPAR ID

YY is the two-digit year of when the launch vehicle was put in orbit XXX is the sequential launch vehicle number for that year AA is the numeric sequence number within a launch Example: LAGEOS-1 ILRS Satellite ID is **7603901**

**The COSPAR (Committee on Space Research) ID is an international identification assigned to orbiting objects by USSTRATCOM and are communicated to the mission operators following a successful launch. The ID consists of the launch year, a "-", followed by a three-digit incrementing launch number of that year and up to a threeletter code representing the sequential identifier of a piece in a launch.** 

For example, the COSPAR ID for Galileo-219 is 2018-060C: the satellite was the third object in the 60th successful launch of 2018.

The ILRS uses an all-numeric version of the COSPAR ID in all files: prediction (CPF format) and data (CRD format). In the above example, the ILRS version of the COSPAR ID for Galileo-219 is 1806003.

The first two digits of the 4-digit year are dropped.

The 3-digit launch number for the year remains intact.

**The alpha characters sequential identifier is translated into a numeric value (e.g., A=01, B=02, etc.). However, when assigning sequential identifiers, COSPAR skips letters I and O. Therefore, for example, the letter L in an ID translates to number 11 (rather than number 12). Thus, a code of AC translates to 27, AS translates to 41, etc.**

1.4. Session (Pass/Pass segment) Header

The session/pass header describes information relating to the period over which the data is collected. For many satellite targets, this is generally one pass, but can be associated with pass segments as well. For geostationary satellites and distant targets, the placement of this header must be related to pass segments as defined by the station. It will be necessary to specify that certain parameters or conditions remain constant or static during a session.

The session header is also the place to indicate what type of data records (e.g. normal point) follow. This ensures that data records are provided in blocks of consistent data type rather than allowing sampled engineering, full rate, and normal point records to be randomly intermingled.

Hence, there must be a Session Header preceding each block of data, and there may be more than one Session Header for a given pass or segment if different types of data follow. See section 4.

1.4.1. Format:

- 1. A2(1-2) Record Type  $(= "H4"$  or "h4")
- 2. I2 Data type 0=full rate 1=normal point 2=sampled engineering
- 3. I4 Starting Year
- 4. I2 Starting Month
- 5. I2 Starting Day
- 6. I2 Starting Hour (UTC)
- 7. I2 Starting Minute (UTC)
- 8. I2 Starting Second (UTC)
- 9. I4 Ending Year (Set the ending date and time fields to "na" if not available.) 10. I2 Ending Month
- 11. I2 Ending Day
- 12. I2 Ending Hour (UTC)
- 13. I2 Ending Minute (UTC)
- 14. I2 Ending Second (UTC)
- 15. I2 A flag to indicate the data release: 0: first release of data
	- 1: first replacement release of the data
	- 2: second replacement release, etc.
- 16. I1 Tropospheric refraction correction applied indicator

0=False (not applied) 1=True (applied)

17. I1 Center of mass correction applied indicator

0=False (not applied) 1=True (applied)

18. I1 Receive amplitude correction applied indicator

0=False (not applied) 1=True (applied)

19. I1 Station system delay applied indicator – *See note below.*

0=False (not applied) 1=True (applied)

20. I1 Spacecraft system delay applied (transponders) indicator

0=False (not applied) 1=True (applied)

21. I1 Range type indicator

0=no ranges (i.e., transmit time only) 1=one-way ranging 2=two-way ranging 3=receive times only 4=mixed (for real-time data recording, and combination of one- and two-way ranging, e.g., T2L2)

Important: If Range type indicator is **not** set to two-way (2) or mixed (4), all corrections must be written as one-way quantities. Specifically, this applies to range, calibration, refraction correction, center of mass correction, as well as all Root Mean Square (RMS) and other statistical fields. With "mixed", separate range data (10), normal point (11), and calibration (40) records will be needed for one-way and two-way data.

22. I1 Data quality alert indicator

0=good quality; nominal/uncompromised data 1=suspect quality; some concerns that the data has been compromised but is still useful and can be used with caution 2=poor or unknown quality; test, experimental or compromised data, not to be used for scientific purposes.

Note: Details of any data degradation can be included in comment ("00") records.

## 1.4.2. Notes

For normal point records, stations generating the file must set the center of mass applied and refraction applied flags to false and provide data consistent with these flags. The format, however, allows data to be provided where normal point data has these corrections applied, e.g., for special purpose users or for use by data centers themselves.

Note that several of the indicator fields, such as the refraction and the center of mass correction, have the opposite meaning of corresponding Merit II flags. For instance, in the Merit II full rate format, the center of mass applied flag is set to 0 if the correction is applied. Here, the flag is set to 1 if the correction is applied.

The station system delay applied indicator is normally set to true for normal points.

Ending time may be cumbersome to compute if data is being written directly into the CRD format in real-time. In this case, the ending date and time fields may be filled with "na".

"Station system delay applied indicator" should always be set to "1". There is currently no case in which the calibration should not be applied to the range.

## 1.5. Prediction Header

The prediction record indicates the predictions used for tracking this pass.

# 1.5.1. Format

- 1.  $A2(1-2)$  Record Type (= "H5" or "h5")
- 2. **I2** Prediction type
	- 0=other 1=CPF  $2 = TLE$
- 3. **I2** Year of century from CPF or TLE
- 4. A6/A12 Date and time:

## - CPF starting date and hour (MMDDHH) from CPF "H2" record; or

- TLE epoch day/fractional day from line 1 5. A3 Prediction provider: - CPF provider from CPF "H1" record; - TLE does not include this field, but the source should be available 6. **I5** Sequence number: - CPF ephemeris sequence and sub-daily sequence numbers from the CPF "H1" record; or **1212** - TLE revolution number from line 2

# 1.5.2. Notes:

- Two line elements (TLE) are not used for ILRS laser ranging, but are for other techniques. The TLE format can be found at [https://en.wikipedia.org/wiki/Two-line\\_element\\_set.](https://en.wikipedia.org/wiki/Two-line_element_set)
- The CPF references pertain to both CPF v1 and v2. For v1, the 4 digit sequence number must be broken into daily and subdaily (3 digits and 1 digit) fields. For both versions, the 5 digit sequence number above is created from daily\*100+sub-daily.

1.6. End of Session (EOS) Footer

1.6.1. Format

1. A2(1-2) Record Type (= "H8" or "h8")

1.6.2. Notes

Include even if it is immediately followed by the end of file footer.

- 1.7. End of File (EOF) Footer
- 1.7.1. Format
	- 1. A2(1-2) Record Type (= "H9" or "h9")

1.7.2. Notes

If an end-of-file footer is missing, the implication is that the file has been truncated and has therefore been corrupted. One response could be to request a retransmission of the file.

## 2. Configuration Records

Configuration records will hold static data that represents station specific configuration information used while collecting the data stored in this file. **All fields must be separated by spaces, and white spaces are** *not* **allowed within record fields.** These records are in **FREE FORMAT** (except that the record ID must be in columns 1-2) and rely on white spaces for parsing. **The field sizes (e.g., I5, F12.5) are suggestions, and should be sized according to the stations' needs. Character strings can be as short as 1 character and as long as 40 characters. Longer strings should be truncated to 40 characters on reading. See example 6.6. The field specifiers are based on FORTRAN. Examples of the C equivalents are A3 → %3s; I2 → %2d; F12.5 → %12.5f. ALL CHARACTER FIELDS must be written in 7 BIT FONT LATIN1 (aka ISO-8859-1) to avoid software problems.**

While detailed configuration records are strongly encouraged and are a vital part of the CRD format, the minimum requirement is a "C0" record containing the Transmit Wavelength and the System Configuration ID. The previously required "60" record is obsolete and is no longer accepted for new data. Record "C4" is always required for transponder data. Missing configuration records may result in warning messages from the Operations Centers.

The "detail type" field in the configuration records allows for future expansion of the configuration record format. At this time, this field always has the value "0".

#### 2.1. System Configuration Record

The system configuration record provides a means for identifying all significant components of a system in operation during the collection of the data records contained within this file. This record is an extensible list of configuration records of components deemed necessary to characterize the system at any given time during which the data records are collected.

#### 2.1.1. Format:

- 1. A2(1-2) Record Type (= "C0" or "c0")
- 2. I1 Detail Type (= "0")
- 3. F10.3 Transmit Wavelength (nanometers)
- 4. A4 System configuration ID (unique within the file)
- 5. A4 Component A configuration ID (e.g., laser configuration ID)
- 6. A4 Component B configuration ID (e.g., detector configuration ID)
- 7.
- 8. A4 Component C configuration ID (e.g., local timing system configuration ID)
- 9. A4 Component D configuration ID (e.g., transponder configuration ID)
- 10.  $A4$  Component E configuration ID (e.g., software configuration ID)
- 11. A4 Component F configuration ID (e.g., meteorological configuration ID)
- 12. A4 Component G configuration ID (e.g., calibration target configuration ID)

Repeat as required.

2.1.2. Notes

The use of configuration records replaces the old Station Configuration Indicator (SCI) and Station CHange indicator (SCH) (but not the station site log) files.

The Transmit Wavelength represents the wavelength of the laser beam as transmitted into the atmosphere and is thus common to many of the station subsystems. Hence it is included explicitly in this record. One advantage of this is that the association of data records to wavelength used is more direct.

The file *must* contain at least one Configuration Header. If there are multiple system configurations used when generating the data records contained within the file for this pass, there should be multiple system Configuration Headers and associated configuration records in the file. See example in 6.4.

#### 2.2. Laser Configuration Record

The file should contain at least one Laser Configuration record. If multiple wavelengths are used or there are significant changes to any of the other parameters within the data sets in the file, then there must be appropriate Laser Configuration records for each wavelength or configuration used.

2.2.1. Format:

- 1. A2(1-2) Record Type (= "C1" or "c1")
- 2. I1 Detail Type  $(= "0")$
- 3. A4 Laser Configuration ID (unique within the file)
- 4. A10 Laser Type (e.g., "Nd-Yag")
- 5. F10.2 Primary Wavelength (nm)
- 6. F10.2 Nominal Fire Rate (Hz)
- 7. F10.2 Pulse Energy (mJ): record when this field changes by 10%
- 8. F6.1 Pulse Width (FWHM in ps): record when this field changes by 10%
- 9. F5.2 Beam Divergence (full angle, arcseconds)
- 10. I4 Number of pulses in outgoing semi-train

2.2.2. Notes

Note that the primary wavelength is used here, e.g., use 1064 for a Nd-Yag laser even though only 532 is used.

Most fields are expected to be static for a given laser. Pulse energy and width should trigger the writing of a new record whenever they change by 10%.

#### 2.3. Detector Configuration Record

The file should contain at least one Detector Configuration record. If multiple wavelengths are used or there are significant changes to any of the other parameters within the data sets in the file, then there must be an appropriate Detector Configuration record for each wavelength or configuration used.

2.3.1. Format:

1. A2(1-2) Record Type (= "C2" or "c2")

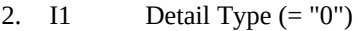

- 3. A4 Detector Configuration ID (unique within the file)
- 4. A10 Detector Type (e.g., "SPAD", "CSPAD", "MCP", "APD", "GeDiode", ...)
- 5. F10.3 Applicable Wavelength (nm)
- 6. F6.2 Quantum Efficiency at applicable wavelength (%)
- 7. F5.1 Applied Voltage (V)
- 8. F5.1 Dark Count (kHz)
- 9. A10 Output Pulse Type (ECL, TTL, photon-dependent, …)
- 10. F5.1 Output Pulse Width (ps)
- 11. F5.2 Spectral Filter (nm)
- 12. F5.1 % Transmission of Spectral Filter
- 13. F5.1 Spatial Filter (arcsec)
- 14. A10 External Signal Processing
- 15. F6.1 Amplifier Gain
- 16. F6.1 Amplifier Bandwidth (kHz) 17. **I2** Amplifier In Use
- "na" = Unknown  $0 = No$  $1 = Yes$

# 2.3.2. Notes

Most fields are expected to be static for a given detector. Spatial and spectral filter changes should be recorded when they change by 10% (for continuously variable filters), or whenever they change (for discrete filters). The field "external signal processing" can refer to a particular technique, algorithm, or software program used.

2.4. Timing System Configuration Record

The file should contain at least one station Timing System Configuration record. If multiple timing systems are used, then there must be an appropriate Timing System Configuration record for each system used.

## 2.4.1. Format:

- 1. A2(1-2) Record Type  $(= "C3" or "c3")$
- 2. I1 Detail Type (= "0")
- 3. A4 Timing System Configuration ID (unique within the file)
- 4. A20 Time Source (e.g., "Truetime\_XLi", "Truetime\_XL-SD", "Datum\_9390", "HP\_58503A", "TAC", ...)
- 5. A20 Frequency Source (e.g., "Truetime\_OCXO", "CS-4000", …)
- 6. A20 Timer (e.g., "MRCS", "SR620", "HP5370B", "Dassault", "Other", … )
- 7. A20 Timer Serial Number (for multiple timers of the same model)
- 8. F6.1 Epoch Delay Correction (μs)

## 2.4.2. Notes

Most of the fields in this record should effectively be pointers to items in the Site Log file, where associated static data on each device can be found. The epoch delay correction provides a measure of the propagation delay between the Time Source output and the point at which the timing epochs are registered. For example, in some systems, a 1 PPS signal is used to latch second boundaries. However, there must be some correction applied to the transmission delay between the source of the 1 PPS signal and the timer system. The epoch delay correction has been applied to the data, except in the case of transponders, where there is a choice. See record "C4" in section 2.5 below. Note the difference in units.

2.5. Transponder (Clock) Configuration Record

The transponder record describes static information relating to certain transponders.

## 2.5.1. Format:

- 1. A2(1-2) Record Type (= "C4" or "c4")
- 2. I1 Detail Type (= "0")
- 3. A4 Transponder Configuration ID (unique within the file)
- 4. F20.3 Estimated Station UTC Offset (nanoseconds)
- 5. F11.2 Estimated Station Oscillator Drift (UTC/station clock) in parts in 10<sup>15</sup>.
- 6. F20.3 Estimated Transponder UTC Offset (nanoseconds)
- 7. F11.2 Estimated Transponder Oscillator Drift (UTC/spacecraft clock) in parts in 10<sup>15</sup>
- 8. F20.12 Transponder Clock Reference Time (seconds, scaled or unscaled)
- 9. I1 Station clock offset and drift applied indicator

0=neither offset nor drift applied 1=only offset applied 2=only drift applied 3=both offset and drift applied

10. I1 Spacecraft clock offset and drift applied indicator

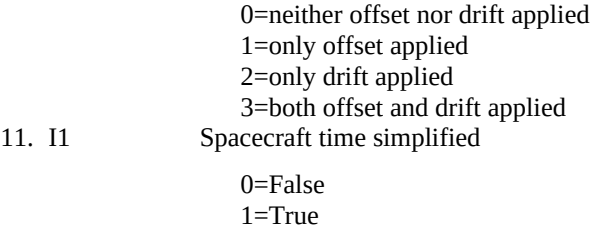

#### 2.5.2. Notes

Note that standard sense used in all time and frequency metrology must be followed, e.g., local station offset is (UTC  $$ local station).

A transponder configuration record is required only if the target contains a transponder or time transfer equipment.

To convert from spacecraft master clock units and timescale,

 $t_{\text{UTC}}$ =  $t_{\text{master}}$  +  $(t_{\text{master}} - t_{\text{o}})$  \* 10<sup>-15</sup> \* Oscillator Drift + UTC offset,

where  $t_0$  is the Transponder Clock Reference Time, the time at which the master clock was calibrated against UTC (somehow), and the UTC offset is (UTC-master) at time  $t_0$ .

For the spacecraft time simplified mode (used for LRO),  $t_0$  has already been removed from  $t_{\text{master}}$  to allow passing of a much smaller number. The Transponder Clock Reference Time field is filled but only used for reference. The equation then becomes

 $t_{\text{UTC}} = t_{\text{master}} + (t_{\text{master}}) * 10^{-15} * \text{Oscillator Drift} + \text{UTC offset.}$ 

The conversion for the station clock is analogous.

A new record should be written whenever a field changes value.

Information here supersedes similar information (i.e., Epoch delay correction) in the timing system configuration record.

#### 2.6. Software Configuration Record

The software record describes software in the measurement path, including data collection and processing programs. Include a program if changing it could potentially change the data quality. Do not use spaces in these fields.

## 2.6.1. Format:

- 1.  $A2(1-2)$  Record Type (= "C5" or "c5")
- 2.  $I1$  Detail Type  $(= "0")$
- 3. A4 Software Configuration ID (unique within the file)
- 4. A40 Tracking Software in measurement path (may be more than one program, comma delimited)
- 5. A20 Tracking Software Version(s) (comma delimited)
- 6. A40 Processing Software in measurement path (may be more than one program, comma delimited)
- 7. A20 Processing Software Version(s) (comma delimited)

# 2.6.2. Notes:

Show each program and version of software in the range measurement/processing data path, including tracking/ranging, meteorological sensor reading, data filtering, data normal pointing, data re-formatting software. This information can help analysts and stations correlate changes in data quality or quantity with changes of software versions. Do not use spaces in these fields.

## **Example**:

C5 0 pgms Monitor,Sattrk 2.000Bm,2.00Cm conpro,crd\_cal,PoissonCRD,gnp 2.4a,1.7,2.2a,CM-2.01a

## 2.7. Meteorological Instrumentation Configuration Record

The Meteorological Instrumentation record describes on-station devices that measure atmospheric pressure, temperature, humidity, and any other measurement path quantities. The information includes manufacturer, model, and serial number.

## 2.7.1. Format:

- 1.  $A2(1-2)$  Record Type (= "C6" or "c6")
- 2.  $I1$  Detail Type  $(= "0")$
- 3. A4 Meteorological Configuration ID (unique within the file)
- 4. A10 Pressure Sensor Manufacturer
- 5. A10 Pressure Sensor Model
- 6. A10 Pressure Sensor Serial Number
- 7. A10 Temperature Sensor Manufacturer
- 8. A10 Temperature Sensor Model
- 9. A10 Temperature Sensor Serial Number
- 10. A10 Humidity Sensor Manufacturer
- 11. A10 Humidity Sensor Model
- 12. A10 Humidity Sensor Serial Number

## 2.7.2. Notes:

Show each sensor whose data is included in the CRD data file. The same instrument can be given for 1, 2, or 3 of these sensor types, such as the Paroscientific Met4a, which provides pressure, temperature, and humidity. The detail type can be used to describe whether the record contains primary or secondary chain instruments. These entries should correspond to those in the ILRS Site Log. None of the fields may contain spaces.

## **Example**:

C6 0 mets Paroscientific Met4 123456 Paroscientific Met4 123456 Paroscientific Met4 123456

## 2.8. Calibration Target Configuration Record

Each Calibration Target record describes one of the SLR calibration targets.

# 2.8.1. Format:

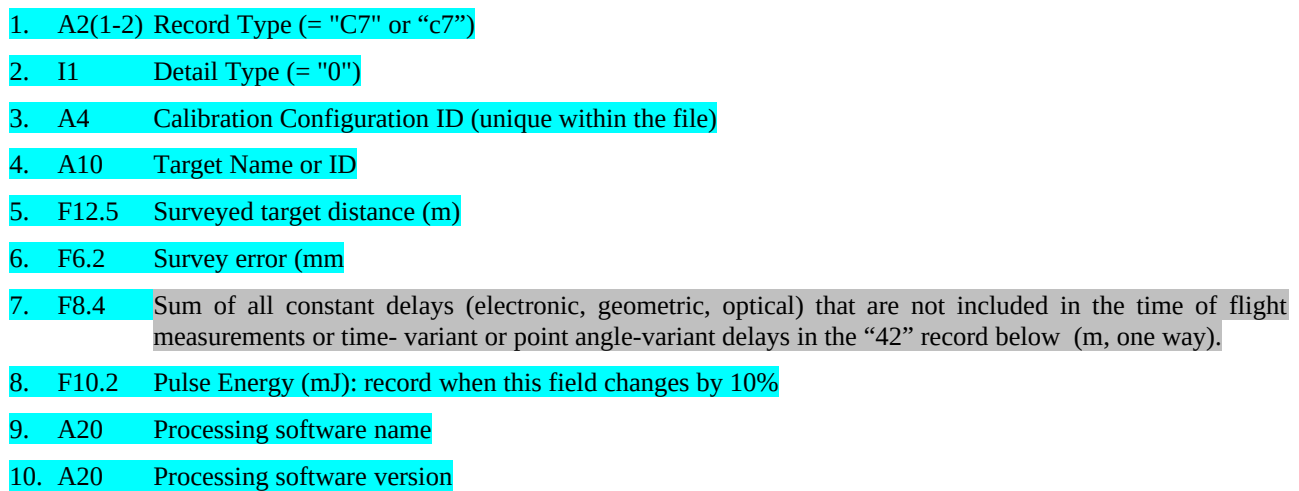

# 2.8.2 Notes:

Target ID is a character string used to identify the particular calibration target, such as "a", "b", "c", or "1", "2", "3", or "internal 1", "external 1".

The 'C7' record must accompany the '42' records in the full-rate data, but it may be included with the normal point files as well.

## 3. Data Records

Data records contain non-static data, hence they all will contain a time-stamp field. **All fields** *must* **be separated by spaces, and white spaces are** *not* **allowed within data fields**. These records are in **FREE FORMAT** (except for the record type, which must be in columns 1-2) and rely on white spaces for parsing. **The field sizes for numerics (e.g., 15, F12.5) are suggestions, and should be sized according to the target's needs and the station's precision. Character fields may be as short as 1 character and as long as 40 characters. Longer strings should be truncated to 40 characters on reading. The exception is that the comment record (ID = "00") contents can be up to 80 characters and can contain white spaces.** There will be no unused or undefined fields. See example 6.6. The field specifiers are based on FORTRAN. Examples of the C equivalents are A3 → %3s; I2 → %2d; F12.5 → %12.5f.

Data records of the same type must be in chronological order. In other words, all normal point records must be in chronological order; all meteorological records must be in chronological order, etc. Meteorological records, for instance, may be either interleaved with the normal point records or kept together. Times assigned to the calibration ("40") and session ("50") records are at the discretion of the station, although if there are multiple calibration records in a pass, the times should be representative of the time for which they are applicable.

Seconds of day must be given modulo 86400. In other words, seconds of day must wrap around to 0 at the end of day. Using the pass start and stop times from the H4 header, it will be possible to unambiguously determine the day associated with the seconds of day field. To remove any ambiguity, the satellite pass must not be longer than 1 day (which could occur for geostationary satellites).

Several types of data records may need to be interpolated to the time of the range or normal point record by data users. These are the extended range information record ("12"), the meteorological records ("20" and "21"), the pointing angle record ("30"), and, although it is mainly present for documentation, the calibration record ("40"). Some fields (e.g., precipitation type) cannot be interpolated, while most can. Since these record types are present only after one or more of their values have changed "significantly", a 2-point linear interpolation will usually suffice.

## 3.1. Range Record (Full rate, Sampled Engineering/Quicklook)

The full rate range record contains single-shot measurement data. The file will contain blocks of one or more range records corresponding to a consistent data type (full rate, sampled engineering) and system configuration.

## 3.1.1. Format:

- 1. A2(1-2) Record Type (= "10")
- 2. F18.12 Seconds of day (typically to 100 ns precision for SLR/Lunar Laser Ranging (LLR) or 1 picosecond for transponder/time transfer). For transponders and time transfer, station clock correction may be applied.
- 3. F18.12 Time-of-flight in seconds (none, one-, or two-way depending on range type indicator); or (for Epoch Event 5) spacecraft receive time in units of the spacecraft master clock, or seconds if "Spacecraft offset and drift applied indicator" is true. Time-of-flight may be corrected for station system delay; receive time may be corrected for spacecraft system delay and/or clock correction.
- 4. A4 System configuration ID
- 5. I1 Epoch Event indicates the time event reference

*Currently, only 1 and 2 are used for laser ranging data.*

0=ground receive time (at System Reference Point - SRP) (two-way)

1=spacecraft bounce time (two-way)

- 2=ground transmit time (at SRP) (two-way)
- 3=spacecraft receive time (one-way)
- 4=spacecraft transmit time (one-way)
- 5=ground transmit time (at SRP) and spacecraft receive time (one-way)

6=spacecraft transmit time and ground receive time (at SRP) (one-way)

ILRS Consolidated Laser Ranging Data Format (CRD)

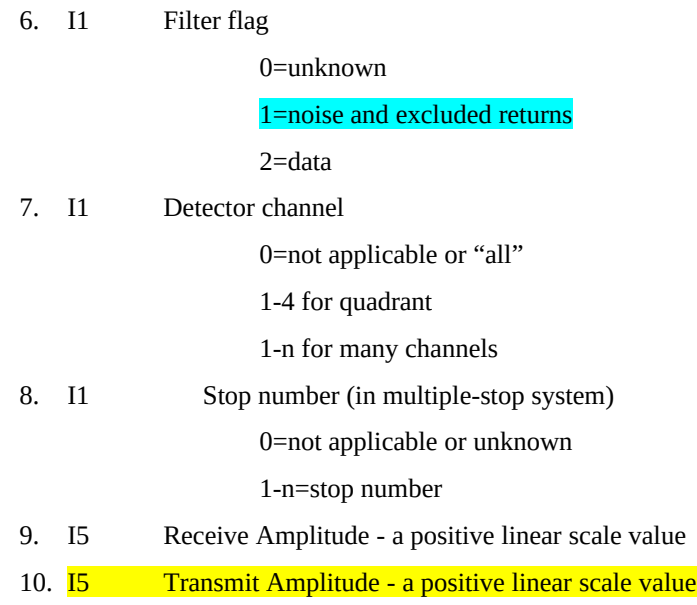

## 3.1.2. Notes

The format allows multiple color data to be included in the same file, with separate normal point statistics, etc.

As noted above, transmit time only, receive time only, one-way, and two-way ranges, etc., can appear in the same file to accommodate transponders.

Note that station transmit and receive times are nominally with respect to the system reference point (SRP), which in many cases is the telescope invariant point. Computing precise transmit and receive times requires a knowledge of both the transmit delay and receive delay, which is critical for transponder ranging. It is less critical for normal satellite (two-way) ranging since errors in distributing the system delay to these components are canceled.

The full rate data file should include a swathe of data around the station-assessed signal adequate to reconstruct the normal point. The filter flag is used to record whether the station processing indicates that a return is signal, noise, or a signal return that is considered noise because it was excluded due to tight filtering."

#### If transmit or receive amplitude is not measured, the field should be set to "na".

#### 3.2. Range Record (Normal Point)

The normal point range record contains the average epoch and range computed from a filtered set of range data within the specified normal point time window by a normal pointing algorithm. The file contains blocks of one or more range records corresponding to a consistent data type and system configuration.

3.2.1. Format:

- 1. A2(1-2) Record Type (= "11")
- 2. F18.12 Seconds of day (typically to < 100 ns precision for SLR/LLR or < 1 ps for transponders/time transfer). Station clock corrections should be applied for all targets.
- 3. F18.12 Time-of-flight in seconds (none, one-, or two-way depending on range type indicator); or (for Epoch Event = 5) spacecraft receive time in units of the spacecraft master clock, or seconds if "Spacecraft offset and drift applied indicator" is true. Time-of-flight should be corrected for station system delay; receive time may be corrected for spacecraft system delay and/or clock correction.
- 4. A4 System configuration ID
- 5. I1 Epoch Event indicates the time event reference

*Currently, only 1 and 2 are used for laser ranging data.*

0=ground receive time (at SRP) (two-way)

1=spacecraft bounce time (two-way)

2=ground transmit time (at SRP) (two-way)

3=spacecraft receive time (one-way)

4=spacecraft transmit time (one-way)

5=ground transmit time (at SRP) and spacecraft receive time (one-way)

6=spacecraft transmit time and ground receive time (at SRP) (one-way)

6. F6.1 Normal point window length (seconds)

7. I6 Number of raw ranges (after editing) compressed into the normal point

- 8. F9.1 Bin RMS from the mean of raw accepted time-of-flight values minus the trend function (ps)
- 9. F7.3 Bin skew from the mean of raw accepted time-of-flight values minus the trend function
- 10. F7.3 Bin kurtosis from the mean of raw accepted time-of-flight values minus the trend function
- 11. F9.1 Bin peak mean value (ps)

## 12.  $F5.1$  Return rate  $(\%)$

13. I1 Detector channel

0=not applicable or "all"

1-4 for quadrant

1-n for many channels

14.  $F5.1$  Signal to noise ratio  $(S:N)$ 

## 3.2.2. Notes

Note that the station transmit and receive times are nominally given with respect to the system reference point (SRP) which, in many cases, is the telescope invariant point. Computing precise transmit and receive times requires a knowledge of both the transmit delay and receive delay and is critical for transponder ranging. It is less critical for normal satellite (two-way) ranging since errors distributing the system delay between transmit and receive time components are canceled.

If there are too few data points to assess pass RMS, skew, or kurtosis, put "na" in the field. It is left to the station's discretion, subject to ILRS directives, whether to distribute normal points which have few data points. **Kurtosis calculations should follow the convention in which 3 is subtracted, so that the kurtosis for a normal distribution is 0.**

Detector channel is normally '0' even for multi-channel systems. This field is included for flexibility.

As an example of CRD flexibility, LRO normal points used F28.12 rather that F18.12 as the spacecraft receive time format.

#### 3.3. Range Supplement Record

The range supplement record contains optional range data and is interspersed with range data to which it is associated. If this record is used, then it should be created whenever there is a *significant* change to one or more fields.

#### 3.3.1. Format:

- 1. A2(1-2) Record Type (= "12")
- 2. F18.12 Seconds of day.
- 3. A4 System configuration ID
- 4. F6.1 Tropospheric refraction correction (picoseconds, one-way)
- 5. F6.4 Target center of mass correction (meters, one-way)
- 6. F5.2 Neutral density (ND) filter value
- 7. F8.4 Time bias applied (seconds)
- 8. F20.15 Range rate (seconds/second)
- 3.3.2. Notes

None.

## 3.4. Meteorological Record

This data record contains a minimal set of meteorological data. At least one record must appear in the data file. 3.4.1. Format:

- 1. A2(1-2) Record Type (= "20")
- 2. F18.12 Seconds of day (typically to 1 milllisec precision).
- 3. F7.2 Surface pressure (millibar)
- 4. F6.2 Surface temperature in degrees Kelvin
- 5. F4.0 Relative humidity at the surface in %
- 6. I1 Origin of values

0=measured values (written whenever a value changes "significantly")

1=interpolated values applicable at the time (seconds of day) given in this record

#### 3.4.2. Notes

Meteorological records should only be written when one of the fields changes "significantly". As a minimum, a new record should be written whenever pressure changes by 0.1mB, the temperature changes by 0.1 K, or when the humidity changes by 5%. The time (seconds of day) of an interpolated record should match the time in the following normal point record.

Since meteorological records may be submitted in blocks and not interspersed with the normal point or range records, it is recommended that the meteorological records be accumulated and interpolated to the times needed (e.g., times of normal points or full rate records).

3.5. Meteorological Supplement Record

This data record contains an optional supplemental set of meteorological data. A file must contain at least one meteorological record and may contain one or more meteorological supplement records.

3.5.1. Format:

- 1.  $A2(1-2)$  Record Type  $(= "21")$
- 2. F18.12 Seconds of day (typically to 1 millisec precision).
- $\overline{3.}$  F5.1 Wind speed (m/s)
- 4. F5.1 Wind direction (degrees azimuth, North is zero)
- 5. A5 Weather conditions (two-digit SYNOP/WMO "present weather" code, or "rain", "snow", "fog", "mist", "clear", "na", etc.)
- 6. I3 Visibility (km)
- 7. F4.2 Sky clarity (i.e., zenith extinction coefficient)
- 8. I2 Atmospheric seeing (arcsec)
- $\overline{9}$ . I2 Cloud cover (%)

## 10. F6.2 Sky temperature in degrees Kelvin

3.5.2. Notes

Meteorological records should only be written when one of the fields changes "significantly". The criteria should be at least 2 times the least significant bit of the sensor, to prevent noise in the lowest bit from constantly producing new records.

Present weather code can be found at [https://www.nodc.noaa.gov/archive/arc0021/0002199/1.1/data/0-data/HTML/WMO-](https://www.nodc.noaa.gov/archive/arc0021/0002199/1.1/data/0-data/HTML/WMO-CODE/WMO4677.HTM)[CODE/WMO4677.HTM](https://www.nodc.noaa.gov/archive/arc0021/0002199/1.1/data/0-data/HTML/WMO-CODE/WMO4677.HTM). This code is produced by some common meteorological equipment. If such equipment is not available, a single word description, i.e., "fog" can be entered.

3.6. Pointing Angle Record

This record contains telescope or beam director pointing (azimuth and elevation) angles, and is optional for normal point data sets. If it is used, the source and nature of this data must be provided.

3.6.1. Format:

- 1. A2(1-2) Record Type (= "30")
- 2. F18.12 Seconds of day (typically to 1 milllisec precision).
- 3. F8.4 Azimuth in degrees
- 4. F8.4 Elevation in degrees
- 5. I1 Direction flag

0=transmit & receive

1=transmit

2=receive

## 6. I1 Angle origin indicator

- 0=unknown
- 1=computed
- 2=commanded (from predictions)
- 3=measured (from encoders)

## 7. I1 Refraction corrected

0=False (in vacuo angles, i.e., angles as if there were no atmosphere))

1=True (apparent angles with refraction included)

- 8. F10.7 Azimuth Rate in degrees/second
- 9. F10.7 Elevation Rate in degrees/second

#### 3.6.2. Notes

Pointing angle records should only be written when one of the angles changes "significantly". The meaning of "significantly" should be defined by the producers and the users of this data.

The pointing angles seem to be seldom used in practice. In most cases when pointing angles are used in data analysis, it is to cross check that the pass and the station location have been correctly identified. There may be cases where pointing angles are used with or without ranging data as a fundamental data type in precision orbit determination. In these cases, the frequency and care taken in compiling these angle measurements will be much greater. In this case, it is also possible that the pointing angle records will be needed with normal points.

If azimuth and elevation are not known, do not include this record. If azimuth rate or elevation rate are unknown, set them to "na."

As a special case, the NASA collocation software has required that there be pointing angles for each range observation.

#### 3.7. Calibration Record

The calibration record contains statistics of accepted calibration measurements. It may be associated with calibrations at the station or the target (i.e., for transponders). A CRD file can contain as many calibration detail records ("41") as required (one pre- and one post-calibration are expected for SLR/LLR), but there must be exactly one station calibration ("40") record for each SLR/LLR pass segment in the file. There can also be calibration records to represent several "types of data". For a transponder, for which all fires must be recorded as well as returns, there should be type 0 (normal ranging) and 1 (station transmit).

Stated another way, for each SLR/LLR pass segment (session), there should be

1) two calibration detail records ("41"), one with the pre-calibration information, and one with post-calibration information. Each record will include:

the average (filtered) calibration value and

the corresponding averaged seconds-of-day;

and

2) one overall calibration record (type "40") with:

the AVERAGE of the pre-calibration and post-calibration values, and

the seconds-of-day AT THE MIDDLE OF THE PASS SEGMENT.

Pre-calibrations should be taken no earlier than two hours before the pass segment and post-calibrations should be taken no later than two hours after the pass segment, making sure that the time difference between pre- and post-calibration is no longer than two hours. Larger spans are discouraged, but, if used, care must be taken that the calibration value is accurate. If the time difference between pre- and post-calibration values is larger than an interval the station finds acceptable, the stations must submit only the pre-calibration or post-calibration result, whichever is judged to be more reasonable (probably the one closer in time to the data). *If, under unusual circumstances, either the pre- or post-calibration was not taken, the calibration that was taken can be submitted in the "40" record and "41" record.* Real time calibrations will be handled with a single "40" record..

#### See examples in 6.5 and 6.7.

#### 3.7.1. Format:

- 1. A2(1-2) Record Type  $(= "40")$
- 2. F18.12 Seconds of day (typically to  $\leq 100$  ns precision for SLR/LLR, or  $\leq 1$  ps for transponder ranging). Station clock corrections should be applied for all targets. This should be the time at the middle of the pass segment.

# 3. I1 Type of data

0=station combined transmit and receive calibration ("normal" SLR/LLR)

1=station transmit calibration (e.g., one-way ranging to transponders)

2=station receive calibration

3=target combined transmit and receive calibrations

- 4=target transmit calibration
- 5=target receive calibration
- 4. A4 System configuration ID
- 5. I8 Number of data points recorded (= "na" if no information)
- 6. I8 Number of data points used  $($  = "na" if no information)
- 7.  $F7.3$  One-way target distance (meters, nominal)  $($  = "na" if no information)
- 8. F10.1 Calibration System Delay (picoseconds)
- 9. F8.1 Calibration Delay Shift a measure of calibration stability (picoseconds)
- 10. F6.1 RMS of raw system delay (ps). If pre- and post- pass calibrations are made, use the mean of the two RMS values, or the RMS of the combined data set.

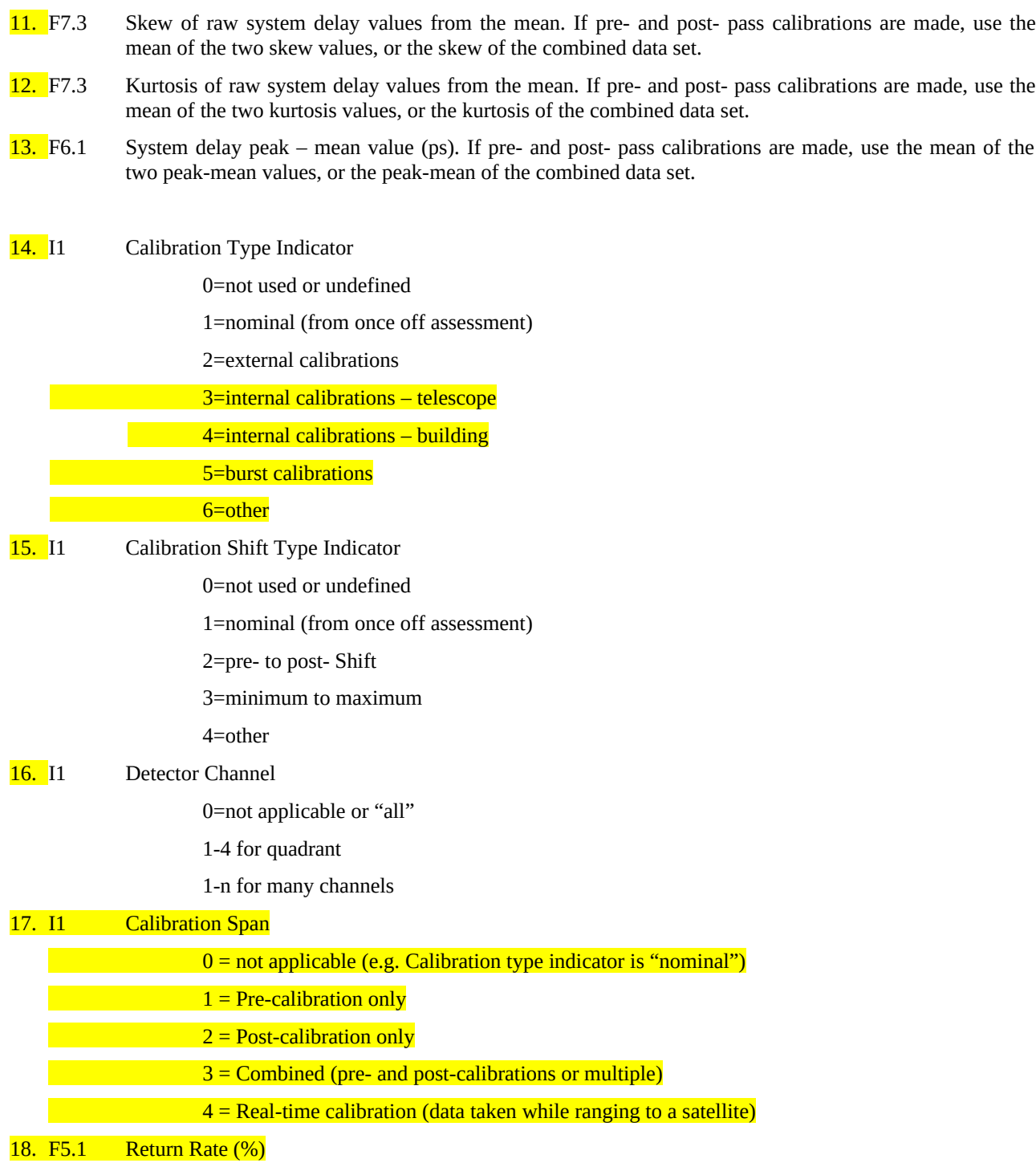

#### 3.7.2. Notes

"Nominal" calibrations are intended for generally low accuracy systems that do not have access to high precision system delay measurements, but rather depend on fairly static and infrequent assessments of the system delay. For example, use "nominal" calibrations for engineering data while a station is being developed, or for other special purposes.

Kurtosis calculations should follow the convention in which 3 is subtracted, so that the kurtosis of a normal distribution is 0.

Two "internal calibration" values are specified, since the term has historically been used with two different meanings. "Telescope" means that the calibration target is attach to the telescope. This implies that calibrations can be taken at virtual any telescope orientation. This can also permit "real time" calibration during a satellite pass,. "Building" means that the

calibration target is in a fixed position in the telescope dome or shelter and not attached to the telescope. It is basically an external calibration target move indoors.

## *It is expected that one calibration record is included for a normal point data block, i.e., for an entire pass or a pass segment (any data preceded by an "H4" session header and closed by an "H8" session footer).*

## 3.8. Calibration Detail Record

The calibration detail record contains statistics of accepted calibration measurements for pre- or post-calibration. There must be at least two "41" detail records if the "calibration span" in the "40" calibration record is "3" (combined). It may be associated with calibrations at the station or the target (i.e., for transponders). The file can contain as many detail calibration records as required, but there must one station calibration ("40") record for each pass segment. Each calibration record is applicable to the subsequent block(s) of range records. There can also be calibrations records to represent several "types of data". For a transponder, for which all fires must be recorded as well as returns, there should be type 0 (normal ranging) and 1 (station transmit).

# 3.8.1. Format:

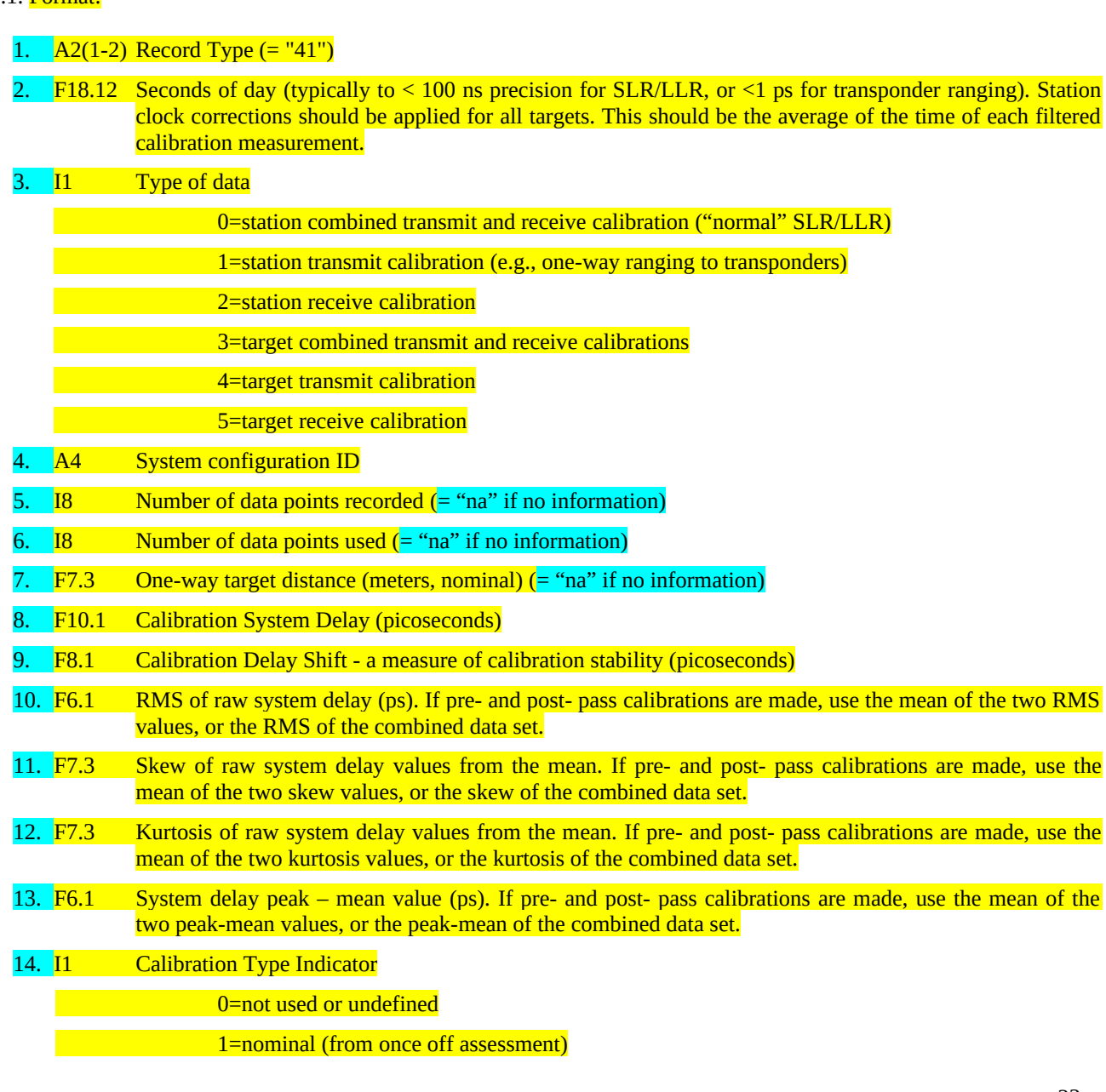

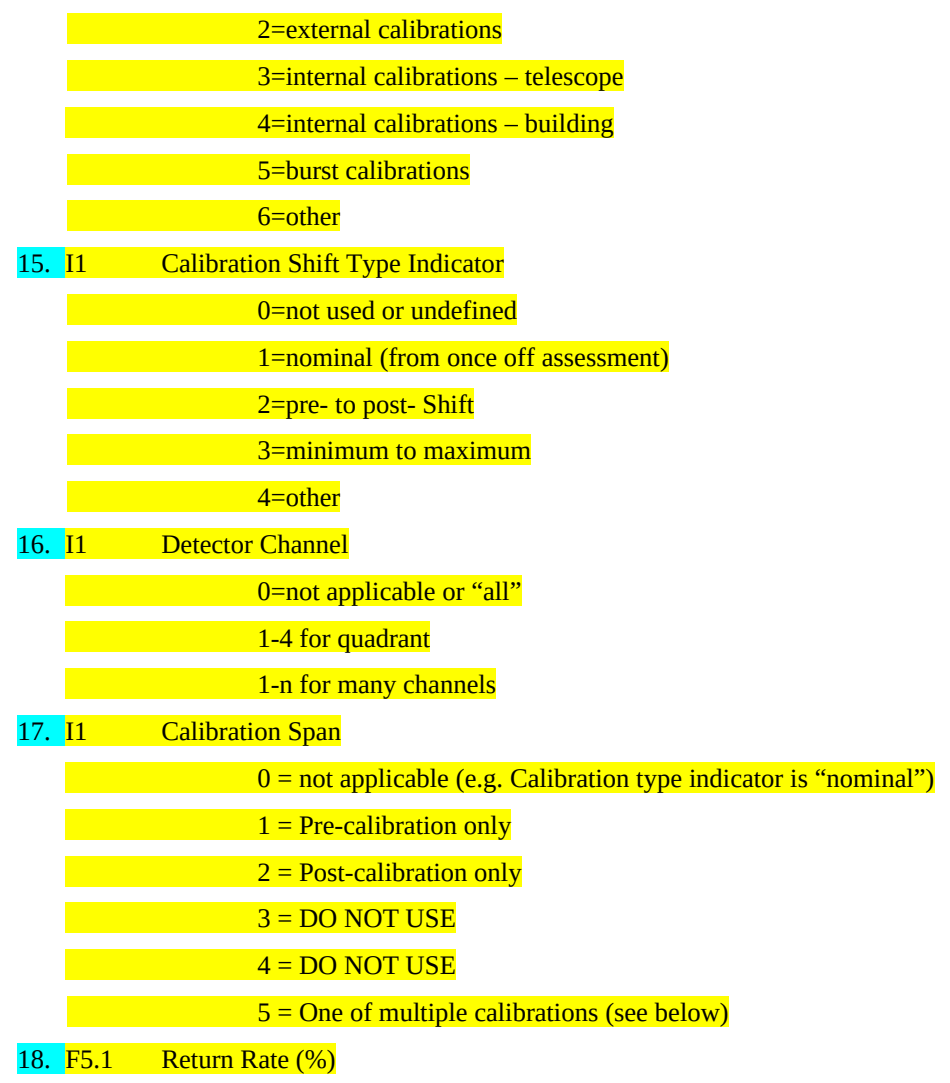

## 3.8.2. Notes

"Nominal" calibrations are intended for generally low accuracy systems that do not have access to high precision system delay measurements, but rather depend on fairly static and infrequent assessments of the system delay. For example, use "nominal" calibrations for engineering data while a station is being developed, or for other special purposes.

**Kurtosis calculations should follow the convention in which 3 is subtracted, so that the kurtosis of a normal distribution is 0.**

Two "internal calibration" values are specified for the Calibration Type Indicator, since the term has historically been used with two different meanings. "Telescope" means that the calibration target (e.g., a corner cube) is attached to the telescope. This implies that calibrations can be taken at virtual any telescope orientation. This can also permit "real time" calibration during a satellite pass. "Building" means that the calibration target is in a fixed position in the telescope dome or shelter and not attached to the telescope. It is essentially an external calibration target moved indoors.

*It is expected that two calibration detail records are included for an SLR/LLR normal point data block (i.e., a pass segment) when the "41" Calibration Record's Calibration span is set to "3" (combined).*

Use calibration span = 5 ("one of multiple") only if a non-linear fit of more than two calibration sessions is used to create the "40" calibration record. This is non-standard usage.

# 3.9. Calibration "Shot" Record (Full Rate)

The calibration "shot" record is similar to the Range Record ("10") in that it is written for every fire, although to the calibration target. The records from a pass should be sufficient to reconstruct the system delay records in the "40" and "41" records. Note that the equation for the cal/system delay is assumed to be this:

System delay = round trip time to target - Fn\*round trip surveyed distance to the target -

other electronic and geometric corrections)

where Fn is the index of refraction.

on a shot-by-shot basis.

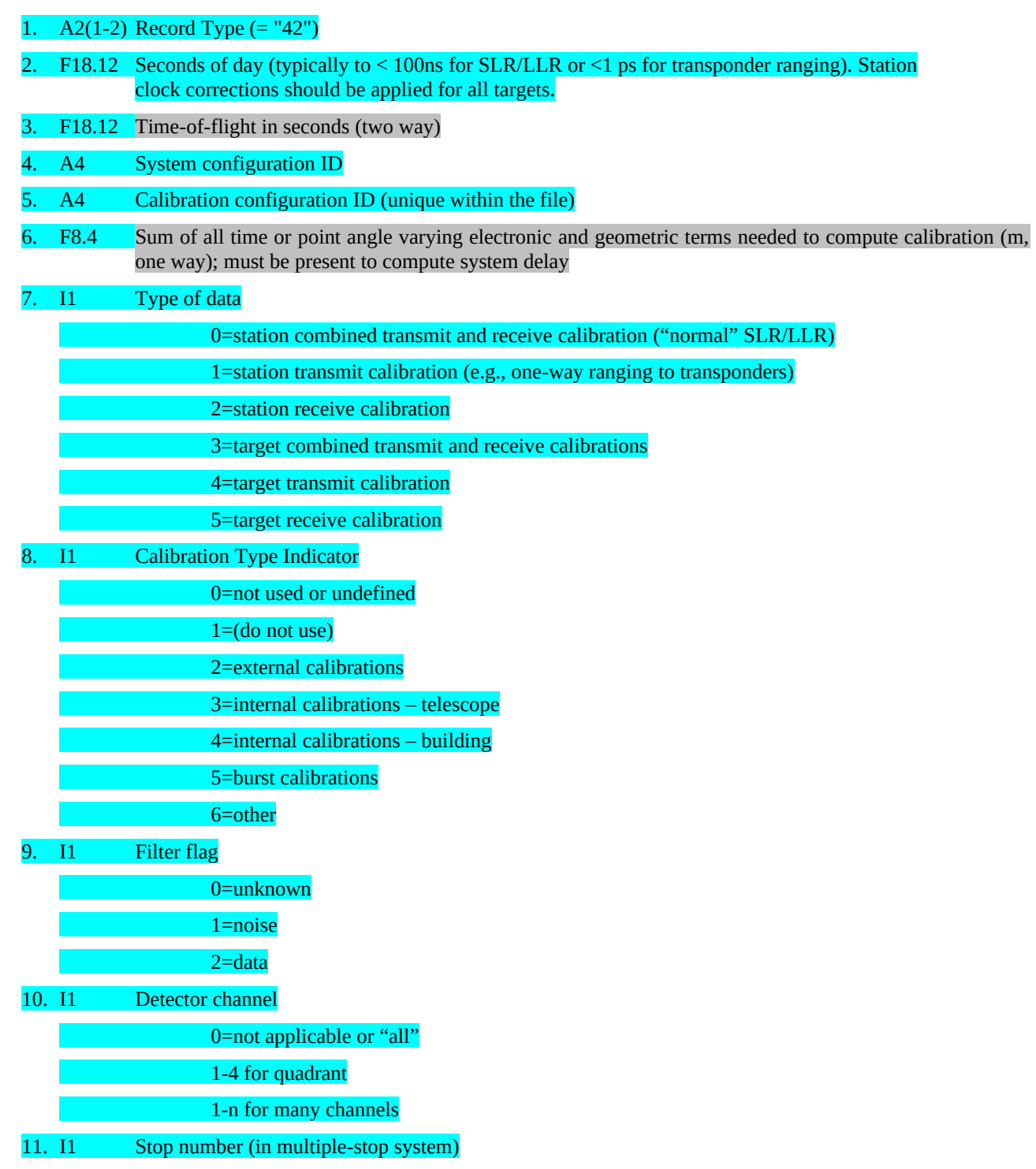

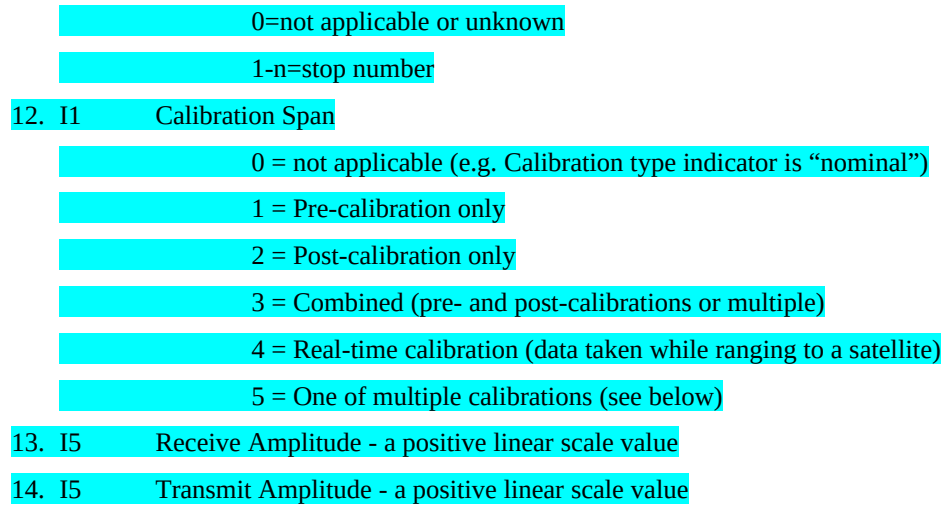

Two "internal calibration" values are specified for the Calibration Type Indicator, since the term has historically been used with two different meanings. "Telescope" means that the calibration target (e.g., a corner cube) is attached to the telescope. This implies that calibrations can be taken at virtual any telescope orientation. This can also permit "real time" calibration during a satellite pass. "Building" means that the calibration target is in a fixed position in the telescope dome or shelter and not attached to the telescope. It is essentially an external calibration target moved indoors.`

The "42" record is designed for inclusion in the full rate data file. A station may choose to include this record type. The ILRS ASC or ILRS CB may also request that a station or stations submit this record for old or future spans of data.

#### 3.10.Session (Pass) Statistics Record

The session (pass) statistics record contains averaged statistics derived from measurements taken during the session (or over the duration of a pass). The file contains blocks of one or more range records corresponding to a consistent format. One session statistics record should be associated with each of these data blocks.

## 3.10.1. Format:

- 1. A2(1-2) Record Type (= "50")
- 2. A4 System configuration ID
- 3. F6.1 Session RMS from the mean of raw accepted time-of-flight values minus the trend function (ps)
- 4. F7.3 Session skewness from the mean of raw accepted time-of-flight values minus the trend function
- 5. F7.3 Session kurtosis from the mean of raw accepted time-of-flight values minus the trend function
- 6. F6.1 Session peak mean value (ps)
- 7. I1 Data quality assessment indicator. For SLR and LLR data:

0=undefined or no comment

1=clear, easily filtered data, with little or no noise

- 2= clear data with some noise; filtering is slightly compromised by noise level
- 3=clear data with a significant amount of noise, or weak data with little noise. Data are certainly present, but filtering is difficult.
- 4=unclear data; data appear marginally to be present, but are very difficult to separate from noise during filtering. Signal to noise ratio can be less than 1:1.

5=no data apparent

## 3.10.2. Notes

This record is only required in combination with a number of normal point records. It is optional with full rate or engineering data records.

Kurtosis calculations should follow the convention in which 3 is subtracted, so that the kurtosis of a normal distribution is 0.

## 3.11.Compatibility Record

THIS RECORD IS OBSOLETE. The SCH and SCI have been replaced in the Station Change History File:

[https://ilrs.cddis.eosdis.nasa.gov/network/site\\_procedures/configuration\\_files.html](https://ilrs.cddis.eosdis.nasa.gov/network/site_procedures/configuration_files.html).

This record is provided ONLY to allow reformatting of old data from the ILRS normal point and full rate data to this format, without losing existing data.

## 3.11.1. Format:

- 1. A2(1-2) Record Type (= "60")
- 2. A4 System configuration ID
- 3. I1 System CHange indicator (SCH)

A flag that is incremented for every major change to the system (hardware or software). After the value '9', return to '0', and then continue incrementing. The station and the data centers should keep a log in a standard format containing the flag value, the date of the change, and a description of the change.

4. I1 System Configuration Indicator (SCI)

A flag used to indicate alternative modes of operation for a system (e.g., choice of alternative timers or detectors, or use of a different mode of operation for high satellites). Each value of the flag indicates a particular configuration, which is described in a log file held at the station and the data centers. If only a single configuration is used, use a fixed value. If a new configuration is introduced, use the next higher flag value. If the value exceeds '9', then return to '0', which overwrites a previous configuration flag (it is not likely that a station will have 10 current possible configurations).

3.11.2. Notes

None.

3.12. User Defined Record

This record is provided to allow special interest users or groups to add non-standard data records. Other users must be able to ignore such records (if they exist in a file) without any impact. Record types outside this range will be reserved for future standard format use.

## 3.12.1. Format:

- 1. A2(1-2) Record Type  $(=$  "9X",  $X = 0...9$ )
- 2. 3-80 User defined format
- 3.12.2. Notes

These records should normally be stripped from the file before being sent to the operation center.

## 3.13.Comment Record

Comment records are optional, and allow users to insert comments or notes as deemed necessary and appropriate. This especially pertains to any data quality issues designated in the header H4.

3.13.1. Format:

1. A2(1-2) Record Type (= "00")

# 2. A80 Free format ASCII comments must be written in **7 BIT FONT LATIN1 (aka ISO-8859-1)**  (terminated by at least an end-of-line character)

## 3.13.2. Notes

To ensure line lengths do not become excessive, a limit of 80 characters is set. Assume that any lines exceeding this limitwill be truncated. Multiple comment lines are encouraged. Comment lines can occur anywhere within a file.

## 4. Record Structure

The records as defined have the potential for storing a complex mix of data types while maintaining the ability to separate them into the component data files later (e.g., different laser color data, full rate and normal point, or multiple passes for the same or different stations). The data in a CRD file is designed to be stored in a normalized database and/or expressed in the XML language. The definitions of the records have kept this in mind.

It is important that, unless totally unavoidable, data records are not repeated, as this has the potential for undermining the requirement for unambiguous and consistent data. It is also efficient in terms of file sizing and storage.

The following table shows the permissible combination of records by data type. Normally, files will contain only one data type - full rate, sampled engineering, or normal point. However, the format does allow combining these files as separate blocks within a data file. See example 6.5. Another way to do this for a single pass is to start with a common h1/h2/h3 record set. The first h4 through h8 block can contain full rate data, for instance. The second h4 through h8 block can contain sampled engineering, and the third such block can contain the normal points. This is possible because the h4 record contains the date type for the data following (through h8).

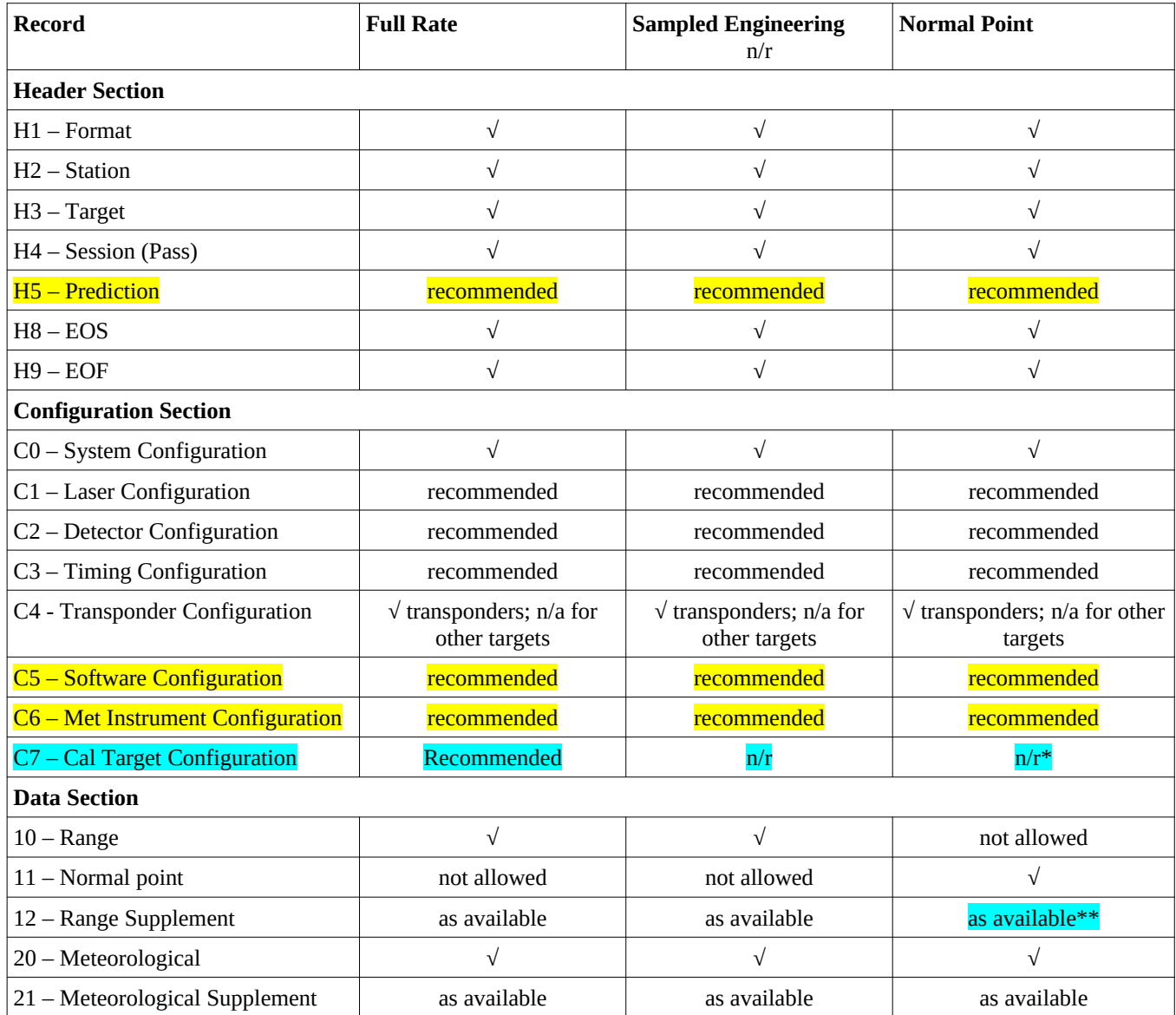

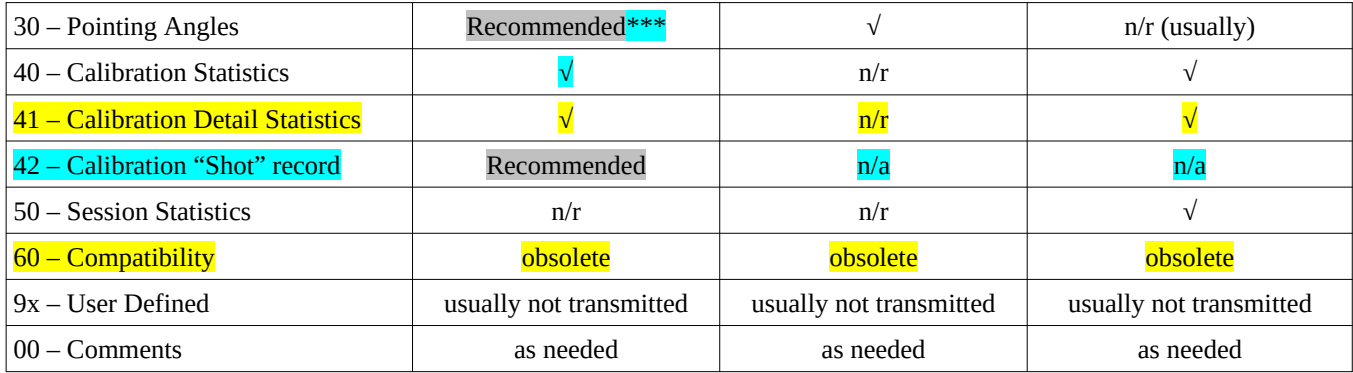

 $n/a$  = not applicable or not appropriate

- $n/r$  = not required
- $\sqrt{}$  = required

tbd = to be determined. A station may choose to include this record type. The ILRS ASC or ILRS CB may also request that a station or stations submit this record for old or future spans of data.

\* = The 'C7' record must accompany the '42' records in the full-rate data, but it may be included with the normal point files as well.

\*\* = Some fields may change too quickly to be useful for normal points.

\*\*\* = NASA collocation analysis software has required pointing angles for each observation.

**NOTE**: While many of the configuration records are listed as "recommended", including them is *highly encouraged*, as they can provide the users and analysts with information that may be critical to understanding the data.

Consider a number of cases. The first is a simple case where the station is performing basic satellite tracking and is creating full rate and normal point files. In practice, this will probably represent the majority of files most of the time, at least for the present.

A more complex case is when a station is performing two-color ranging and wants to store both full rate and normal point data in the same file, or when a site is publishing full rate data from experiments in time transfer using a transponder as the target.

4.1. Case 1

A file can contain either full rate or normal point data for one or more targets over a certain time period (for example, one day). This is typical for normal point (.npt) and full rate (.frd) files generated at many stations. (Comment records are not considered here.) As can be seen from the sample data in section 6, there can be some legitimate variations in record sequence.

## **Full rate file for one target, and a single system configuration.**

Format Header Station Header Target Header Laser Configuration Record Detector Configuration Record Timing System Configuration Record System Configuration Record Calibration Record Session Header

Calibration Record (if required) Pointing Record / Meteorological Record Data Record (Full rate) (repeated) Calibration Record / Pointing Record / Meteorological Record (as required) Data Record (Full rate) (repeated) Calibration Record (if required) Pointing Record / Meteorological Record

#### End of session header

## Session Header

Calibration Record (if required) Pointing Record / Meteorological Record Data Record (Full rate) (repeated) Calibration Record / Pointing Record / Meteorological Record (as required) Data Record (Full rate) (repeated) Calibration Record (if required) Pointing Record / Meteorological Record End of session Header

…… (as many session as required)

End of file header

#### **Normal point file for many targets, single system configuration.**

- Format Header
- Station Header

Laser Configuration Record

Detector Configuration Record

- Timing System Configuration Record
- System Configuration Record

Calibration Record

Target Header

## Session Header

Calibration Record (if required) Meteorological Record Data record (normal point) (repeated) Meteorological Record Data record (normal point) (repeated) Meteorological Record Pass Record

#### End of session header

….. other sessions for this target as required

#### Target Header

…. Repeat as above for as many targets as required

End of session header

End of file header

This corresponds to files having a record sequence such as

H1 H2 C0 C1 C2 C3 40 H3 H4 20 30 40 10 10 10...20 10 10...30 10 10...40...10 10 20 H8 H4 20 30 40 10 10 10...20 10 10...30 10 10...40...10 10 20 H8 H4...H8...H9

and

H1 H2 C0 C1 C2 C3 40 H3 H4 40 20 11 11 11...20 11 11...20.12 H8 H4 40 20 11 11 11...20 12 H8 H3 H4 40 20 11 11 11...20 11 11...20 12 H8 H4 40 20 11 11 11...20 12 H8...H8...H9

4.2. Case 2

One file contains full rate and normal point data for one target for one period (for example, one day) from a station performing two-color (or any other dual configuration) ranging.

## **Full rate and normal point file for one target, two system configurations.**

Format Header

Station Header

Target Header

Laser Configuration L1 Record

Laser Configuration L2 Record

Detector Configuration D1 Record

Detector Configuration D2 Record

Timing System Configuration (TS) Record

System Configuration S1 Record (L1-D1-TS)

System Configuration S2 Record (L2-D2-TS), or whatever is appropriate

Calibration (system S1) Record C1

Calibration (system S2) Record C2, or whatever is appropriate.

Session Header (full rate)

Calibration Records C1 and/or C2 (if required) Pointing Record / Meteorological Record Data Record for S1 (Full rate) (repeated)

Data Record for S2 (Full rate) (repeated)

Calibration Records / Pointing Record / Meteorological Record (as required)

Data Records for S1 (Full rate) (repeated)

Data Records for S2 (Full rate) (repeated)

Calibration Records (if required) Pointing Record / Meteorological Record End of session Header Session Header (normal point) Meteorological Record Data Record for S1 and/or S2 (normal point) (repeated) Meteorological Record Data Record for S1 and/or S2 (normal point) (repeated) Meteorological Record End of session Header Session Header (full rate) …. (Repeat as above for as many sessions as required) End of session Header End of file header

This corresponds to files having a record sequence such as

H1 H2 H3 C0 C0 C1 C1 C2 C2 C3 H4 20 30 40 40 10 10 10 10...20 10 10 10 10...30 10 10 10 10...40...10 10 20 H8 H4 20 11 11 11 11...20 11 11 11 11...11 11 11 11...11 11 20 H8 H4 20 30 40 40 10 10 10 10...20 10 10 10 10...30 10 10 10 10...40...10 10 20 H8 H4 20 11 11 11 11...20 11 11 11 11...11 11 11 11...11 11 20 H8…H8 H9.

4.3. Case 3

One file contains full rate data for one target from a station performing experiments in time transfer via a transponder in association with another station.

#### **Full rate file for one target, two system configurations.**

Format Header

Station Header

Target Header

Laser Configuration Record

Detector Configuration Record

Timing System Configuration Record

Transponder Configuration Record

System Configuration Record

Calibration Record (Site)

Calibration Record (Target)

Session Header (Full rate)

Calibration Record (Site) (if required)

Calibration Record (Target) (if required)

Pointing Record / Meteorological Record

Data Record (Full rate, time-of-flight and transmit epoch) (repeated)

Data Record (Full rate, receive epoch only) (repeated)

Pointing Record / Meteorological Record

End of session Header

End of file header

4.4. Case 4

In this case, several full rate or normal point sessions from one station are sent in a single file from the station to a data center. There are two ways of doing this:

4.4.1. Preferred method

H1 H2 H3 H4 ... H8

H3 H4 ... H8

...

H3 H4 ... H8 H9

This ordering is more hierarchical and more compatible with parsing into XML.

4.4.2. Acceptable, but not preferred, method

H1 H2 H3 H4 ... H8

H1 H2 H3 H4 ... H8

...

H1 H2 H3 H4 ... H8 H9

This ordering is syntactically correct, and may be easier to implement when converting data in the old format to CRD.

## 5. File Naming

Since the proposed data format is so flexible and a file can contain many data types and cover any period of time, file naming becomes a real issue. Therefore the following conventions have been adopted.

- **1.** File names and file naming conventions do not form the basis for file processing except for files that have well defined and specific file extensions (such as .Z for extraction purposes). File processing will require files to be opened and parsed to determine what operations, if any, are to be performed.
- **2.** File names ending in ".npt", ".frd", or ".qlk" contain single data types, but possibly multiple satellites and stations. **In CRD v2, these endings were changed to ".np2", ".fr2", and ".ql2", respectively.**
- **3.** File names ending in ".crd" may contain multiple data types. **In CRD v2, this ending was changed to ".cr2".**
- **4.** File names ending in ".frf" contain all the laser fire times and do not contain valid time-of-flights or receive times. This is for one-way transponder missions such as LRO. (For LRO-LR, the .frf files from ground stations comply with this rule, but the matched up .frf files after processing do contain laser fire times, time-of-flights, and receive times. These matched-up files, or some of them, from the 5-year LRO-LR operation have been delivered to CDDIS.) **In CRD v2, this ending was changed to ".ff2".**
- **5.** Files are delivered to specific file repositories, in which it has been agreed and understood that certain file operations will be performed. Hence the onus is on the supplier to provide the appropriate type of file to the repository.
- **6.** Published files will always have a unique file name. (This pertains to station naming conventions.)
- **7.** Release versions are maintained within the data file headers for every pass or session. Station file names will echo this release number (if it is consistent within the file), but data center file names will not - those files will always contain the latest data release.
- 5.1. Station Naming Convention

This naming convention is for use with files transmitted from the station to the operations centers (unless there is a prior agreement for another protocol).

#### 5.1.1 Single Pass and Data Type

5.1.1.1 Ftp or Scp

File names for ftp or scp transfer should be

ssss\_satname\_crd\_yyyymmdd\_hh[MM]\_rr.typ

#### where

- ssss is the CDP Pad Identifier (station number)
- satname is from a standard ILRS list of spacecraft (lower case)
- yyyymmdd is the starting date of the pass (UTC) from the H4 header
- hh is the hour when the pass or pass segment begins (UTC time scale)
- MM is the minute when the pass or pass segment begins (optional, from the H4 header)
- rr is the release number (initial release = "00")
- typ is the data type:
	- fr2 full rate data,
		- ql2 sampled engineering ("quicklook") data,
		- np2 normal point data,
	- cr2 mixed or unspecified file contents, or
- frf2 full rate data with fire times only.

Geostationary satellite "passes" can be submitted in several files, depending on the tracking schedules. Files may contain the ".Z", ".z", ".gz", or ".zip" extension indicating a particular type of file compression.

5.1.1.2 E-mail Transmission

For e-mail submission, this filename should be part of the "Subject" field Subject: npt data ssss\_satellite\_crd\_yyyymmdd\_hh\_rr

5.1.2 Several Passes or Data Types

To submit several normal point, sampled engineering, full rate files or a combination of files at once, there are two recommended procedures. Note that these procedures can be used for ftp/scp transfers, not email.

5.1.2.1 Combined File

Send a single combined ASCII file. The description of a combined file name is:

ssss\_[satname\_]crd\_yyyy[mm[dd[\_hh]]]\_rr.typ

where the fields are the same as above, and the brackets "[]" enclose fields that can be omitted depending on the file contents. Note that the station is always included, since the file comes from a single station. A split program (available in the sample code) will be required at the operation centers to break this file into its component files.

Examples:

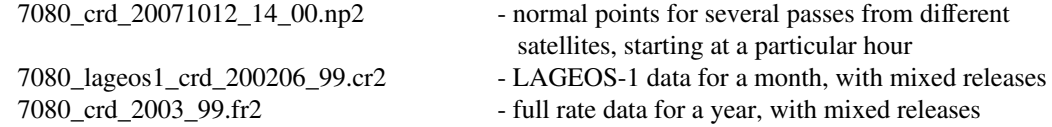

Notes:

1) This can cover mass resubmissions of data with a single (new) revision level.

2) When there are more than one revision level in a file, the release number should be "99".

3) In the case where several data types are mixed in a file, the type can be "crd".

#### 5.1.2.2 Tar or Zipped File

'Zip' or 'tar' together several files into a larger file with an appropriate name:

ssss\_crd\_yyyy[mm[dd[\_hh[MM]]]]\_rr.com,

where

satname has been omitted,

mm is the minute, which has been added to permit more than one transmission in an hour, and

com is the compression program extension:

zip, or

tgz.

#### Examples:

7080\_crd\_2005\_01.zip - an update to some 2005 data files

7090\_crd\_20071012\_1500\_00.tgz - a typical hourly transfer

## 5.1.3 Debris and other non-ILRS Tracking File Names

Non-ILRS tracking file names will be the same as above EXCEPT that they will start with the tracking network name. This addition will also prevent debris data from being accepted into the SLR data network.

networkname\_ssss\_satname\_crd\_yyyymmdd\_hh\_rr.xxx,

where
networkname is a debris or other non-ILRS tracking network. Examples could be "WPDEB", "EURDEB". The network names are not yet defined, but some name must be included.

## 5.2. Data Center Naming Convention

Data centers (e.g. Crustal Dynamics Data Information System (CDDIS) and the European Data Center (EDC)) will use these file names at their ftp and web sites. These are the file names the users will see when retrieving data for their analysis work. Each file will contain only one type of data.

satname\_yyyymmddhh.typ (hourly) satname\_yyyymmdd.typ (daily) satname\_yyyymm.typ (monthly) satname\_yyyy.typ

where

- satname is from a standard ILRS list of spacecrafts,

- yyyy is the four-digit year,

- mm is the two-digit month,
- dd is the two-digit day,
- hh is the two-digit hour, and

- typ is

- fr2 full rate data,
	- ql2 sampled engineering data,
	- np2 normal point data.

Examples: starlette\_2006091011.fr2 lro\_200810.np2

Files may contain the ".Z" or ".z" extension indicating the file compression.

#### 6. Sample Files

This section includes passes and parts of passes represented in the CRD format. Note that record lengths were kept short by using "%.*x*f" C language formats for most floating point fields.

6.1. Full rate

Filename: 7080\_ lageos2\_crd\_20061113\_15\_00.fr2

H1 CRD 2 2007 3 20 14 H2 MLRS 7080 24 19 4 NASA H3 LAGEOS2 9207002 5986 22195 0 1 1 H4 0 2006 11 13 15 23 52 2006 11 13 15 45 35 1 1 1 1 0 0 2 0 C0 0 532.000 std1 ... 10 55432.0414338 0.047960587856 std1 2 0 0 0 na na 12 55432.0414338 std1 20735.0 1601.0000 0.00 0.0000 0.0000 20 55432.0414338 801.80 28.21 39 0 30 55432.0414338 297.2990 38.6340 0 2 1 0.0000000 0.0000000 40 55432.0414338 0 std1 na na 0.000 -913.0 0.0 56.0 na na na 3 3 0 4 na 0.047926839980 std1 2 0 0 0 na na 12 55435.6429746 std1 20697.0 1601.0000 0.00 0.0000 0.0000 30 55435.6429746 297.4480 38.7190 0 2 1 0.0000000 0.0000000 ... 10 56735.8021609 0.046094881873 std1 2 0 0 0 na na 12 56735.8021609 std1 18092.0 1601.0000 0.00 0.0000 0.0000 30 56735.8021609 15.2330 45.7100 0 2 1 H8 H9 6.2. Normal Point File name: 7080\_lageos2\_crd\_20061113\_15\_00.np2 H1 CRD 2 2007 3 20 14 H2 MLRS 7080 24 19 4 NASA H3 LAGEOS2 9207002 5986 22195 0 1 1 H4 1 2006 11 13 15 25 4 2006 11 13 15 44 40 0 0 0 0 1 0 2 0 C0 0 532.000 std1 ... 11 55504.9728030 0.047379676080 std1 2 120 18 94.0 na na na 0.0 0 0.0 20 55504.9728030 801.80 282.10 39 1 40 55504.9728030 0 std1 na na 0.000 -913.0 0.0 56.0 na na na 3 3 0 4 na 11 55988.9809589 0.044893190432 std1 2 120 19 83.0 na na na 0.0 0 0.0 20 55988.9809589 801.50 282.80 39 1 11 56141.8467215 0.044635017248 std1 2 120 28 66.0 na na na 0.0 0 0.0 11 56223.2817254 0.044605221903 std1 2 120 25 87.0 na na na 0.0 0 0.0 20 56223.2817254 801.50 282.60 39 1 11 56373.5463612 0.044746486398 std1 2 120 25 78.0 na na na 0.0 0 0.0 20 56373.5463612 801.50 282.10 39 1 11 56439.9749454 0.044889147842 std1 2 120 25 99.0 na na na 0.0 0 0.0 11 56565.2288146 0.045288773098 std1 2 120 25 92.0 na na na 0.0 0 0.0 11 56680.8785419 0.045804632570 std1 2 120 10 55.0 na na na 0.0 0 0.0 20 56680.8785419 801.50 282.00 39 1 50 std1 86.0 na -na na 0 H8 H9

6.3. Sampled Engineering (Quicklook)

File name: 7080\_lageos2\_crd\_20061113\_15\_00.ql2

H1 CRD 2 2007 3 20 14 H2 MLRS 7080 24 19 4 NASA H3 LAGEOS2 9207002 5986 22195 0 1 1 H4 2 2006 11 13 15 24 17 2006 11 13 15 44 59 0 0 0 0 0 0 2 0 C0 0 532.000 std1 ... 10 55457.0521861 0.047753624332 std1 2 0 0 0 na na 20 55457.0521861 801.80 282.10 39 0 30 55457.0521861 298.3470 39.2230 0 0 0 0.0000000 0.0000000 0.047552685849 std1 2 0 0 0 na na 30 55482.4631214 299.4370 39.8100 0 0 0 0.0000000 0.0000000 ...<br><mark>10 56589.0390552</mark> 0.045383653062 std1 2 0 0 0 na na 20 56589.0390552 801.50 282.00 39 0 30 56589.0390552 6.7380 47.9120 0 0 0 0.0000000 0.0000000 10 56623.4538362 0.045531247776 std1 2 0 0 0 na na 30 56623.4538362 8.8120 47.4510 0 0 0 0.0000000 0.0000000 0.045690091816 std1 2 0 0 0 na na 30 56657.6685552 10.8230 46.9570 0 0 0 0.0000000 0.0000000 0.045901952309 std1 2 0 0 0 na na 30 56699.7866762 13.2310 46.3060 0 0 0 0.0000000 0.0000000 50 std1 86.0 na na na 0 H<sub>8</sub> H9

6.4. Sample 2-Color Normal Point file

File Name: 7810\_lageos1\_crd\_20061230\_07\_00.np2

H1 CRD 2 2007 3 20 14 H2 ZIMMERWALD 7810 68 1 7 EUROLAS H3 LAGEOS1 7603901 1155 8820 0 1 1 H4 1 2006 12 30 7 35 34 2006 12 30 8 12 29 0 0 0 0 1 0 2 0 C0 0 846.000 std1 ...

C0 0 423.000 std2

...

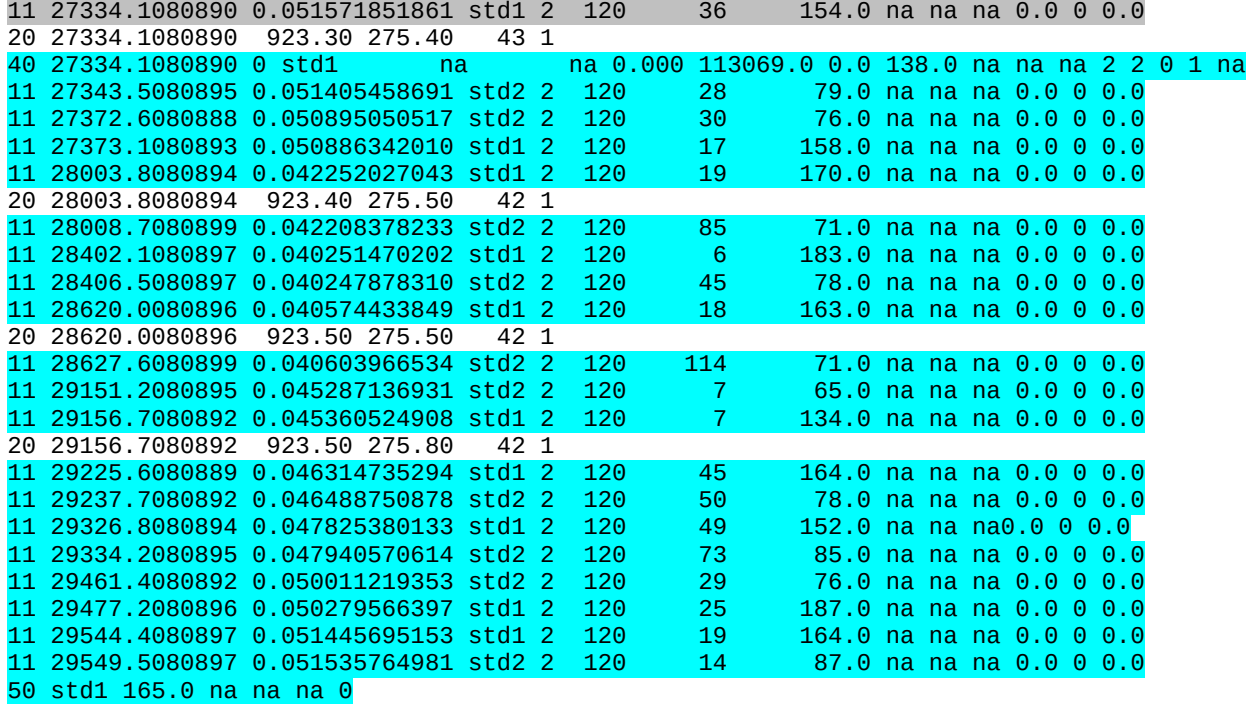

```
50 std2 78.0 na na na 0
H<sub>8</sub>
H9
```
6.5. Sample showing all current record types

```
00 This is a recent MLRS normal point file.
00 Plausible '21' records have been added
00 Part of the full rate file has been added, so keep reading.
h1 CRD 2 2008 3 25 1
h2 MDOL 7080 24 19 4 NASA
h3 jason1 105501 4378 26997 0 1 1
h4 1 2008 3 25 0 45 17 2008 3 25 0 55 9 0 0 0 0 1 0 2 0
h5 1 08 032500 esa 8401
c0 0 532.000 std ml1 mcp mt1 swv met
c1 0 ml1 Nd-Yag 1064.00 10.00 100.00 200.0 na 1
c2 0 mcp mcp 532.000 -1.00 3800.0 0.0 unknown na 0.00 na 0.0 none 5 10 1
c3 0 mt1 TAC TAC MLRS_CMOS_TMRB_TD811 na 445.9
c5 0 swv Monitor,Sattrk 2.000Bm,2.00Cm conpro,crd_cal,PoissonCRD,gnp 2.4a,1.7,2.2a,CM-2.01a
c6 0 met Paroscientific Met4 123456 Paroscientific Met4 123456 Paroscientific Met4 123456
40 2716.0000000 0 std 67 58 -na -883.3 0.0 96.4 0.718 -0.126 364.4 3 3 0
20 2716.000 801.73 286.76 35. 0
21 2716.000 3.1 45 none 20 na 3 10 300.12<br>11 2726.697640514675 0.013737698432 std 2 15<br>11 2804.507921286791 0.011496837034 std 2 15
11 2726.697640514675 0.013737698432 std 2 15 1 72.7 1.494 -0.536 -32.4 0.67 0 20.7
11 2804.507921286791 0.011496837034 std 2 15 1 72.7 1.494 -0.536 -32.4 0.67 0 20.6
11 2810.908760187949 0.011334723870 std 2 15 16 65.4 1.229 -1.235 -33.5 10.67 0 85.6
20 2822.000 801.73 286.56 35. 0
11 2828.611102554046 0.010908518342 std 2 15 1 72.7 1.494 -0.536 -32.4 0.67 0 20.1
11 2850.814029348448 0.010424908601 std 2 15 3 116.6 0.649 -2.333 -86.7 2.00 0 40.1
11 3104.347543373788 0.010760099652 std 2 15 2 108.7 0.354 -2.750 -73.5 1.33 0 21.3
11 3113.248715491056 0.010963708963 std 2 15 11 78.5 1.345 -0.730 -45.8 7.33 0 62.3
11 3124.950255557618 0.011244819341 std 2 15 14 65.2 1.635 0.207 4.5 9.33 0 71.5
11 3142.652594816107 0.011696747487 std 2 15 12 74.2 1.369 -0.535 -161.6 8.00 0 68.9
11 3150.653650787761 0.011910674436 std 2 15 2 123.0 0.354 -2.750 -83.7 1.33 0 30.6
   20 3151.000 801.73 286.16 35. 0
21 3152.000 2 80 fog 20 na 3 10 298.43
                                                15 1 72.7 1.494 -0.536 -32.4 0.67 0 20.4
50 std 72.7 1.494 -0.536 -32.4 0
h8
00 Note that there is no h9 "end of file" record after the "h8", 
00 so this is a different part of the same file.
0000 The following is part of the full-rate file from the same pass. 
00 '21' records have been added to this example.
00 Even though this is not transponder data, a c4 record has been dummied.
00 The 'mc1' clock field id for the c4 record was added to the c0 record.
00 The file also contains 91, 92, and 93 records, which are user-defined.
00 Station-defined records will normally be stripped off by the station before transmittal.
00 Just bypass them as you do not know the format.
00 The analysts can also add their own 9x records if they wish.
h1 CRD 1 2008 3 25 1
h2 MDOL 7080 24 19 4
h3 jason1 105501 4378 26997 0 1 1
h4 0 2008 3 25 0 45 17 2008 3 25 0 55 9 0 0 0 0 1 0 2 0
c0 0 532.000 std ml1 mcp mt1 mc1 swv met spi
c1 0 ml1 Nd-Yag 1064.00 10.00 100.00 200.0 -1.00 1
c2 0 mcp mcp_varamp 532.000 na 3800.0 0.0 unknown na 0.00 na 0.0 none 5 10 1
c3 0 mt1 TAC TAC MLRS_CMOS_TMRB_TD811 na 445.9
c4 0 mc1 0.000 0.00 1234567890123456.789 0.00 0.000000000000 0 0 0
c5 0 swv Monitor,Sattrk 2.000Bm,2.00Cm conpro,crd_cal,PoissonCRD,gnp 2.4a,1.7,2.2a,CM-2.01a
c6 0 met Paroscientific Met4 123456 Paroscientific Met4 123456 Paroscientific Met4 123456
c7 0 spi SpiderCCR na na 0 80 crdcal 1.7
91 8 85 2640 -2438728.97 -4909741.31 5429800.07 1474.0965 -5367.5721 -4187.1144 2
20 2716.000 801.73 286.76 35 0
21 2716.000 3.1 45 none 20 na 3 10 290.45
40 2716.0000000 0 std 67 58 na -883.3 0.0 96.4 0.718 -0.126 364.4 3 3 0 3 14.5
41 1016.0000000 0 std 37 28 na -883.2 0.0 96.2 0.715 -0.125 364.3 3 3 0 1 15.5
41 4416.0000000 0 std 30 30 na -883.4 0.0 96.6 0.721 -0.127 364.4 3 3 0 2 13.7
42 1006.1000000 -0.000000000780 std spi 18.612 3 3 2 0 0 4 na na
42 1006.2000000 -0.000000000783 std spi 18.611 3 3 2 0 0 4 na na
42 1006.5000000 -0.000000000779 std spi 18.609 3 3 2 0 0 4 na na
...
30 2717.996 326.8923 32.9177 0 1 1 0.0000000 0.0000000
```
12 2717.9964890 std 0.0 0.0000 0.00 0.0000 0.0000 30 2725.897 326.6035 33.9991 0 1 1 0.0000000 0.0000000 10 2726.697640514675 0.013737698432 std 2 2 0 0 na na 30 2734.998 326.2469 35.2830 0 1 1 0.0000000 0.0000000 10 2738.899248614531 0.013359440021 std 2 1 0 0 na na 30 2742.799 325.9195 36.4168 0 1 1 0.0000000 0.0000000 30 2752.100 325.4955 37.8239 0 1 1 0.0000000 0.0000000 10 2752.100991800282 0.012962363200 std 2 1 0 0 na na 30 2762.002 324.9939 39.3585 0 1 1 0.0000000 0.0000000 ... 21 3309.000 2 80 fog 20 na 3 10 30 3309.224 164.3231 22.4342 0 1 1 10 3309.224609210523 0.016974823000 std 2 1 0 0 na na 93 3309.224609210523 std 0.000 16.660 -20.265 0.97511 -0.00099 -2416.305 35267.021 92 3309.000 -0.0003 0.0003 h8 h9

6.6. Sample demonstrating free format

The following data was written by two different programs, showing how field spacing and length can differ in each section.

File 1:

```
h1 CRD 2 2008 5 8 19
h2 MDOL 7080 24 19 4 NASA
h3 giovea 505101 7001 28922 0 1 1
h4 1 2008 5 8 9 40 23 2008 5 8 9 50 45 0 0 0 0 1 0 2 0
c0 0 532.000 std ml1 mcp_with_amp mt1
c1 0 ml1 Nd-Yag 1064.00 10.00 100.00 200.0 na 1
c2 0 mcp_with_amp mcp_and_avantek_amp 532.000 na 3800.0 0.0 unknown na 0.00 na 0.0 none 5 10 0
c3 0 mt1 TAC TAC MLRS_CMOS_TMRB_TD811 na 439.45
40 34823.000 0 std 398 190 na 402.3 0.0 131.1 0.168 -0.130 494.4 3 3 0 4 na
20 34823.000 796.55 287.86 24. 0
11 34945.620986680762 0.167738944021 std 2 300 116 193.32 1.821 0.904 -22.8 3.87 0 40.5
11 35237.103254500325 0.167288847260 std 2 300 143 173.04 1.601 -0.009 -61.3 4.77 0 38.5
11 35422.490473700898 0.167002428581 std 2 300 19 179.75 1.318 -0.974 -259.7 0.63 0 3.2
50 std 178.8 1.711 0.451 -128.2 0
h8
h9
File 2:
h1 CRD 1 2008 5 8 19
h2 MDOL 7080 24 19 4 NASA
h3 giovea 505101 7001 28922 0 1 1
h4 1 2008 5 8 9 40 23 2008 5 8 9 50 45 0 0 0 0 1 0 2 0
c0 0 532.000 std ml1 mcp mt1
c1 0 ml1 Nd-Yag 1064.00 10.00 100.00 200.0 na 1
               532.000 na 3800.0 0.0 unknown na 0.00 na 0.00 none 5 10 0
c3 0 mt1 TAC TAC MLRS_CMOS_TMRB_TD811 na 439.4
40 34823.000000 0 std 398 190 na 402.3 0.0 131.1 0.168 -0.130 494.4 3 3 0 4 
1.0
20 34823.000 796.55 287.86 24. 0
11 34945.620986680762 0.167738944021 std 2 300 116 193.3 1.821 0.904 -22.8 3.87 0 40.3
11 35237.103254500325 0.167288847260 std 2 300 143 173.0 1.601 -0.009 -61.3 4.77 0 35.3
11 35422.490473700898 0.167002428581 std 2 300 19 179.7 1.318 -0.974 -259.7 0.63 0 2.5
50 std 178.8 1.711 0.451 -128.2 0
h8
h9
```
6.7. Sample demonstrating data blocks

During data validation, several stations provided data in which meteorological and calibration records were grouped by record type. While not originally anticipated in the format design, it is not precluded, either. This variation in the format highlighted the need to properly interpolate records of a different epoch from the range or normal point records.

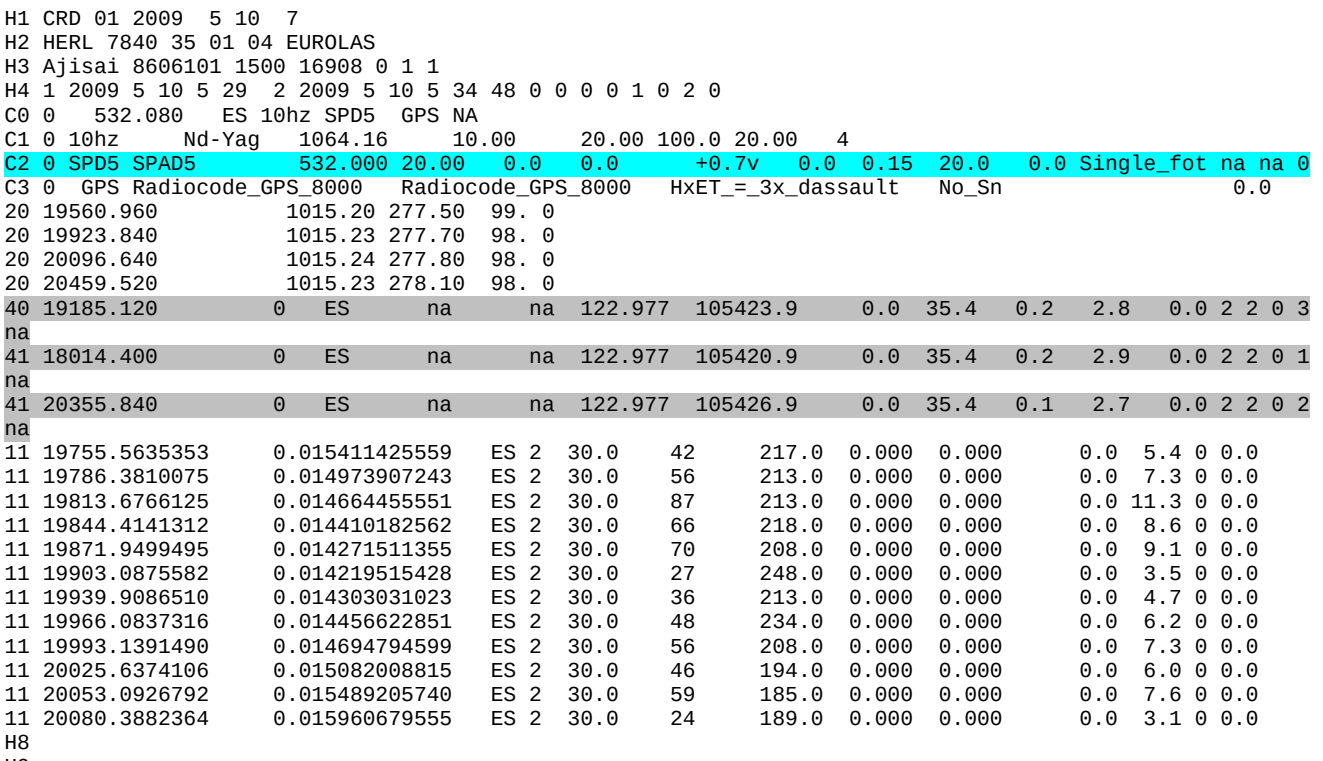

```
H9
```
6.8. Sample Transponder Configuration Segment

The previous examples were converted from existing data files. For new data where configuration information is available while forming the CDR, the following could replace or supplement the C0 for MLRS tracking a lunar transponder. (The values are not necessarily realistic.)

```
One-way (detector not used):
C0 0 532.0 std1 las1 tim1 lro 
C1 0 las1 Nd-Yag 1064.0 10.0 100 200 20 1
C3 0 tim1 TAC na MLRS na 0
C4 0 lro 100 5 325 8 12345678 1 0 1
Two-way:
```
C0 0 532.0 std1 slrd las1 tim1 lro C1 0 las1 Nd-Yag 1064.0 10.0 100 200 20 1 C2 0 slrd MCP 532.0 8 1300 1 TTL 10 1.0 50 10 none 10 20 na C3 0 tim1 TAC na MLRS na 0 C4 0 lro 100 5 325 8 12345678 1 0 1

#### 7. Implementation Procedure

When the CRD format was introduced, implementation at the ranging station involved several steps. This discussion is mainly of historical value, although some of the choices made, e.g., whether to use sample code, and the procedure for testing data format changes, could be re-considered when there is an update to the CRD format. The methods of implementation should be considered for new or renovated laser stations to determine at what place in the data flow the format should first be implemented.

- Choosing where to make changes in the station software to write the CRD format files (7.1)
- Making the changes (7.2)
- Testing the changes on site (7.2, 7.3)
- Submitting the old and CRD formatted data in parallel for testing (7.3)
- Discontinuing the old formats (7.3)

These issues and more are addressed below.

#### 7.1. Methods of implementation

There are several approaches that can be taken to implement the CRD format at a laser ranging station. Briefly they are as follows.

1) Record ranging data in the CRD format. Then the CRD format becomes the native format for the entire data system. This implies a great deal of work and the best chance to include all the new fields in the data. The difficulty of modifying and testing real-time ranging software may make this approach prohibitive. If the acquisition data format already has all the needed fields and precision for the CRD format, this approach is probably not necessary.

2) After ranging, convert the acquisition data files to the CRD format and proceed with calibration, filtering, normal pointing, and the like, using the CRD format as the native format. This takes less work than option 1), and insures that most or all of the new format features are incorporated in a natural way. As an example, this is the path chosen for MLRS. The reductions software suite was not written from scratch, but the read and write code in each was replaced with corresponding CRD routines, and some hitherto separate lunar and satellite laser ranging programs were consolidated into single programs.

3) Take old format normal points, full rate, etc. from the filtering and normal pointing system on site and convert to CRD-formatted file. Programs to convert old formats to the CRD format already exist in the sample code suite. This is quick and easy, but fails to take advantage of the new features of the format.

4) Some stations may use intermediate files or databases during data processing that already include all the desired new fields and extended precision. For these stations, conversion to the CRD format may be as simple as creating a new back-end formatter that writes data in the CRD format rather than the old distribution format.

#### 7.2. Software resources

As with the CPF implementation, there is a suite of sample code that can help the CRD format conversion. This software is supplied "as is," and there are no guarantees associated with it. The software has been tested with a limited amount of data, and there may still be errors and incomplete implementation of the CRD standards. This software is meant to be a starting place for those implementing and managing ranging data in the CRD format. Any bug corrections or software enhancements are welcomed by the authors.

The CRD sample software can be broken into several groups.

1) Code common to many applications directory: common\_c ('C' version)

read\_crd.c - read and parse CRD records

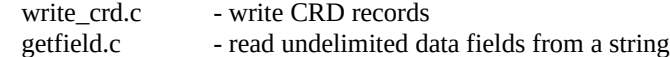

2) Code common to many applications

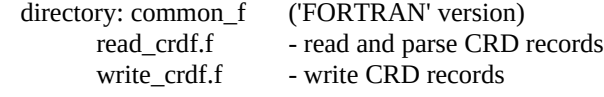

3) CRD file checkers ('C' only).

directory: crd\_chk\_c

crd\_chk.c - check CRD file for errors crd\_cstg\_np\_cmp – compare CRD and CSTG normal points from a single pass crd\_merit\_fr\_cmp – compare CRD and MERIT II full rate data from a single pass

4) Various conversion utilities between CRD and older SLR/LLR formats ('C' only).

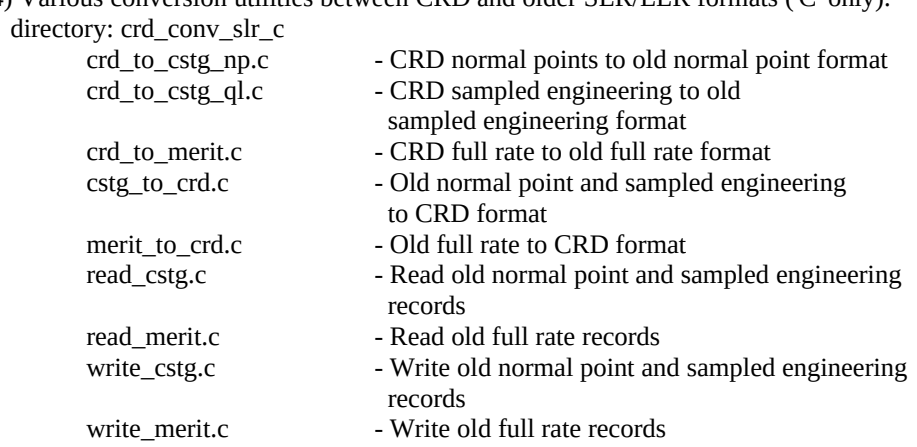

5) Various conversion utilities from old lunar format to CRD ('C' only).

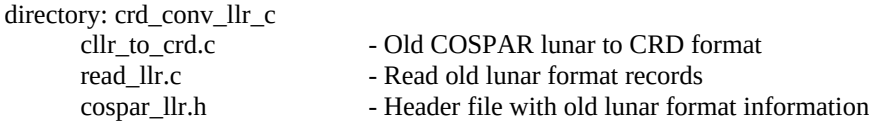

#### 6) Conversion between version 1 and version 2 CRD files.

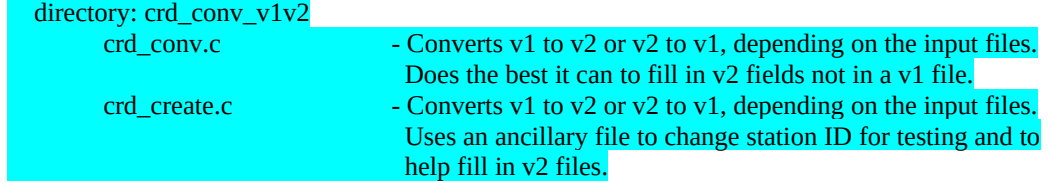

7) Various CRD file split, merge, sort, and miscellaneous routines.

## directory: crd\_split\_c

| crd_split.c       | - Split multi-pass and multi-data-type file      |
|-------------------|--------------------------------------------------|
|                   | into separate files using station naming         |
|                   | convention                                       |
| frd_strip.c       | - Strip out station-dependent (9x) records and   |
|                   | remove some white space from CRD full rate file  |
| merge_crd_daily.c | - merge single pass normal point, quicklook, and |
|                   | full rate files into single day files.           |

<sup>8)</sup> Various header and include files

directory: include ('C' and FORTRAN versions)

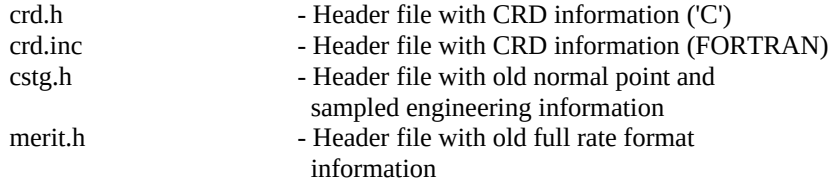

To compile this code on a Linux system, just type

./make.sh

on the command line.

In selected directories there are scripts to test the program using supplied data. Data files ending in ".ref" are the reference (or "correct") output from the conversion programs. To run the tests and automatically compared results, type

./test.sh

in each of these directories. Any differences between the test and reference data files will be shown. Differences in dates in H1 records are normal, as they reflect the time of file creation.

## 7.3. CRD file testing procedures

Once software had been converted to produce CRD-formatted data files, the CRD files were tested for compliance with the CRD format and consistency with the old format data. Three tools in the sample code suite helped. The first is crd chk, which checks the CRD data file (full rate, sampled engineering, or normal point) for compliance with the format. This generates a report for each file, breaking down the header information into easily readable lines. Some error messages show data fields that are out of compliance. Other error messages deal with issues such as out-of-sequence records, missing fields in records, and so forth. A tally of all record types is also provided.

Crd chk will remain useful to test any changes to CRD file production. An updated version for CRD  $V2$  is included in the sample code. The other programs referred to above, crd\_cstg\_np\_cmp and crd\_merit\_fr\_cmp, were useful for comparing CRD files with their older counterparts. They are not longer needed.

#### 8. Notes on new data fields

#### 8.1. Advantages to analysts

While the introduction to this document contains a list of advantages of the CRD over previous formats, what follows is a list of advantages the analysts will be most interested in.

- 1. Skew, kurtosis, and peak-mean are data fields that have been requested over the years but have not been available in the data set. This should allow analysis of over-filtering and anomalous data distributions.
- 2. The CRD format is capable of handling multi-channel, multi-stop, multi-color systems. Although the old formats could handle multiple color data, they could not be integrated into one normal point file. Multichannel and multi-stop data is not explicitly recognized in the old formats.
- 3. Standard satellite, transponder, and lunar data can be fully represented in one format.
- 4. Using free-format data records means that the number of significant digits can be increased to the accuracy required by some missions without requiring all targets to carry additional digits.
- 5. Most station configuration information can now be embedded with the data. This can help with keeping track of station configurations at a finer granularity than the current SCH and SCI values. This will only help if stations use the new configuration section and if values are current. This is an area that many analysts will not be interested in, but the data is readily available for those who are.
- 6. The all-in-one, building-block nature of the format should make processing full rate and other special formats easier, if they are needed. Also, full rate files will be smaller than with the Merit II format.
- 7. Future enhancements to the format should not require starting over again.

#### 8.2. Record-by-record Information

#### 8.2.1. Headers

- H1 format header
	- Date of file production (as distinct from release number in H4) tells when the current file was created (by the station, or the operation centers merge or split programs, etc.). This can help verify that the latest file is available.
- H2 station header
	- The station name may be more recognizable than the pad ID.
- H3 target header
	- All 3 commonly used satellite IDs are included.
	- Spacecraft epoch time scale is available for transponders.
	- Target type (passive satellite, passive lunar, transponder, mixed, etc.) allows sending data to the right processing steps for the target.
- H4 session header
	- A flag tells whether this is full rate, normal point or sampled engineering data. This starts a data block for a particular station, satellite, and time span which ends with the next H8 record.
	- Provides many of the fields in the Merit II format but watch the sense of the flags.
	- Indicates whether this is one- or two- way ranging, etc., information that is needed for processing decisions.
	- Data quality alerts give some sense as to whether the data should be used in critical applications.

#### H5 – prediction information

• Helps the analysts and others correlate return rate, etc., with particular predictions used.

- H8 end of session/pass
- H9 end of file

#### 8.2.2. Configuration

#### C0 – system configuration

- Provides wavelength and pointers to related configuration information for this wavelength.
- C1 laser configuration
	- Various information including fire rate, pulse width, divergence, and number of pulses.
	- These can all be of interest in analysis.
- For example, does the pulse width match the RMS of the calibrations and data?
- C2 detector configuration
	- Contains detector and amplifier information, such as detector type, quantum efficiency, spectral and spatial filters.
	- The data biases and corrections may depend on the detector type, e.g., whether the detector is a cspad or mcp.
	- Is the change of signal processing algorithm the reason for changes to this station's biases?
- C3 timing system configuration
	- Is a new station bias correlated with changes to any of these pieces of equipment?
- C4 transponder/clock configuration
	- This record is needed for transponder analysis, when the spacecraft and ground station data need to be merged, and both are running on separate clocks.
- C5 software configuration
	- $\bullet$  A software version change may correlate with a change in station data quality.
- C6 meteorological Instrumentation
	- Change in instrumentation may correlate with a change in station bias.

## C7 – calibration target configuration

• Information on the calibration target and processing software.

## 8.2.3. Data

- 10 range record
	- Variable precision in seconds-of-day and the return field allows for increased precision for transponders.
	- Epoch event tells how to interpret time-of-flight/receive time field, and allows for transponder data.
	- Detector channel and stop number show where the data comes from. Each channel can have a separate bias.
- 11 normal point
	- Again, epoch event tells how to interpret time-of-flight/receive time field, and allows for transponder data.
	- Normal point window length gives the length in seconds, for those targets that require variable normal point lengths (lunar, satellites with highly elliptical orbits).
	- Skew, kurtosis and peak-mean can show anomalies in the data distribution that would indicate hardware or processing problems. Since lasers do not produce Gaussian distributions, a skew that is unusually symmetrical can indicate over-filtering.
	- Return rate can give some sense of system performance, tempered by sky conditions.
- 12 range supplement
	- Nothing new except the time bias.
- 20 meteorological record
	- Origin of values specifies where the values came from (measured or interpolated value).
- 21 meteorological supplement record
	- This contains various ancillary data that can correlate with the return rate.
- 40 calibration record
	- Can include target system delays (transponder).
	- Number of fires and points used can indicate quality of calibration results.
	- Skew, kurtosis, and peak-mean are also included here.
- 41 calibration detail record
	- Can include target system delays (transponder).
	- Number of fires and points used can indicate quality of calibration results.
	- Skew, kurtosis, and peak-mean are also included here.
- 42 calibration "shot" record (full rate)
	- **Similar to the #10 shot records, but for calibration.**
	- Contains raw calibration fire time and range
	- Contains all the information needed to reproduce the results in the calibration and calibration detail records.
	- Contains the filter flag, detector channel, stop number, and transmit and receive amplitudes like the number "10" records
- 50 session (pass) statistics record
	- Provides skew, kurtosis, and peak-mean for the entire pass.
- 60 compatibility record
	- OBSOLETE. Configuration records and Station Change History Log contain information previously contained in this record.
- 9x user defined records
- Not applicable. The analysts will normally not see these.
- 00 comment record
	- If the station considers data suspect, or if there is anything unusual that is not covered in the configuration records, this record type can provide an explanation. It should be kept with the data by the OCs and DCs.

## 9. Conclusion

The CRD format offers a number of improvements over the former, separate normal point, sampled engineering, and full rate data formats. What stimulated the development of the new format was the need for extended fire time precision and additional fields for transponder missions, such as LRO, and the need for reduced size for full rate data from highrepetition-rate laser systems. In order to satisfy these needs, to add functionality not previously seen, and to make provision for additional revisions in the future, the formats were redesigned and combined into a single format. The CRD format has features in common with the Consolidated Predictions Format (CPF) introduced earlier. The files are separated into header records, data records, and, for the CRD format, configuration records. Each of these 3 sections has some records that are needed only for specific missions types or station capabilities, allowing a great deal of versatility. Care was taken to make the format compatible with the Engineering Data Format (EDF), and was developed with XML in mind.

The format was developed and maintained under the auspices of the ILRS Data Formats and Procedures Standing Committee. The authors would like to recognize the active participation and many contributions from the members of the DF&P SC and the world-wide laser ranging community, and the support of NASA and Electro Optic Systems Pty Limited.

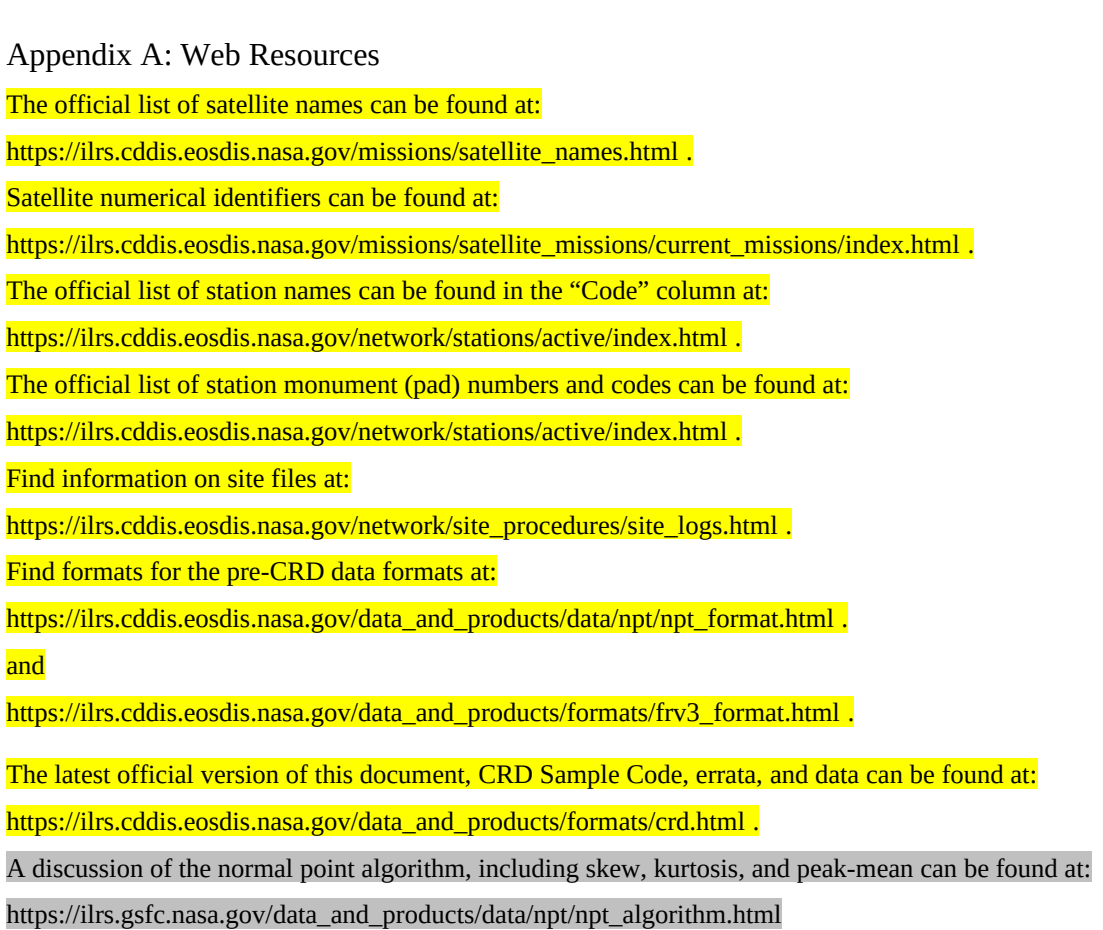

# Appendix B: Common Abbreviations

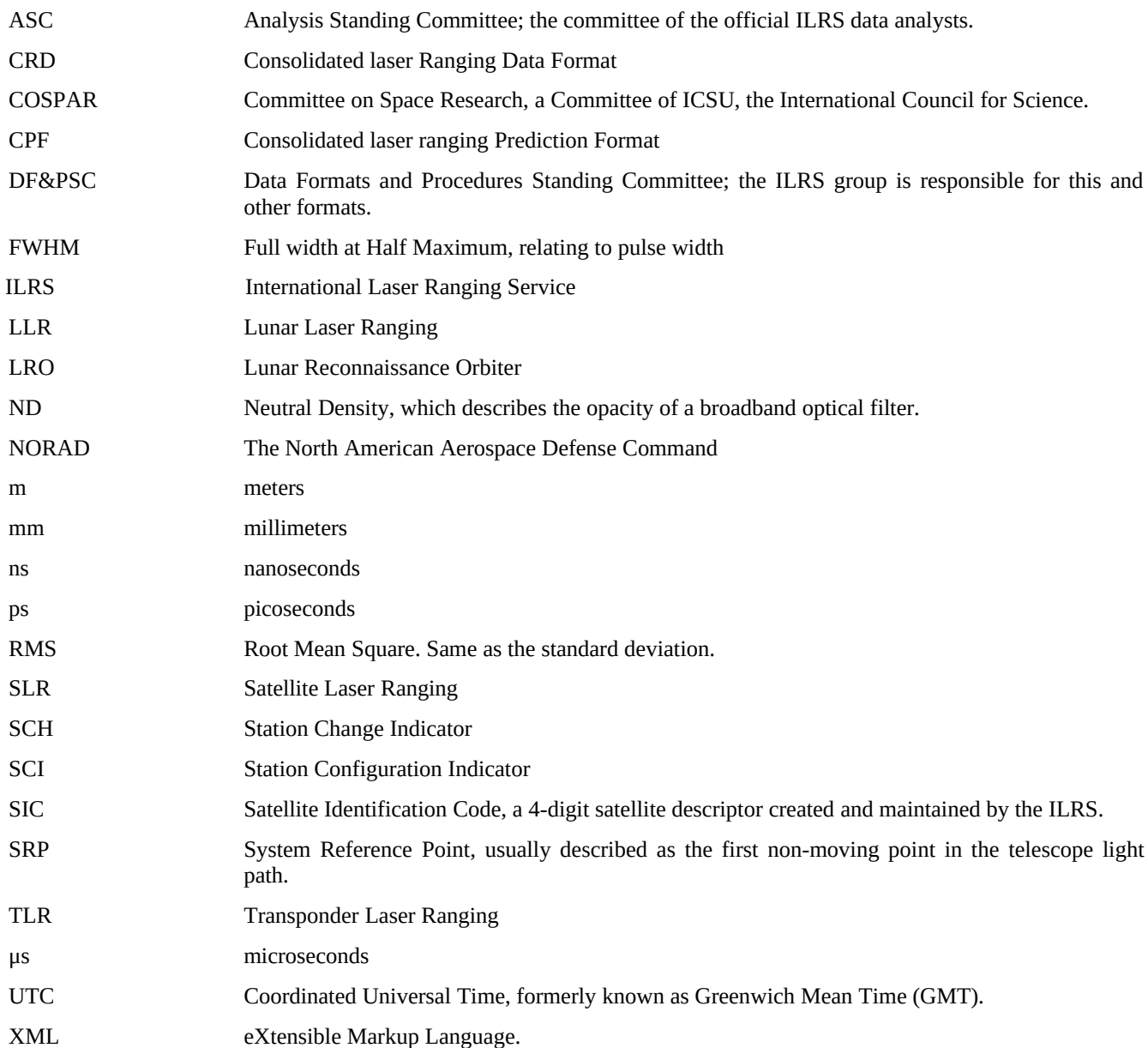

# Appendix C: Limits for CRD Fields

# Limits for values in the "C7" and "42" records are provisional.

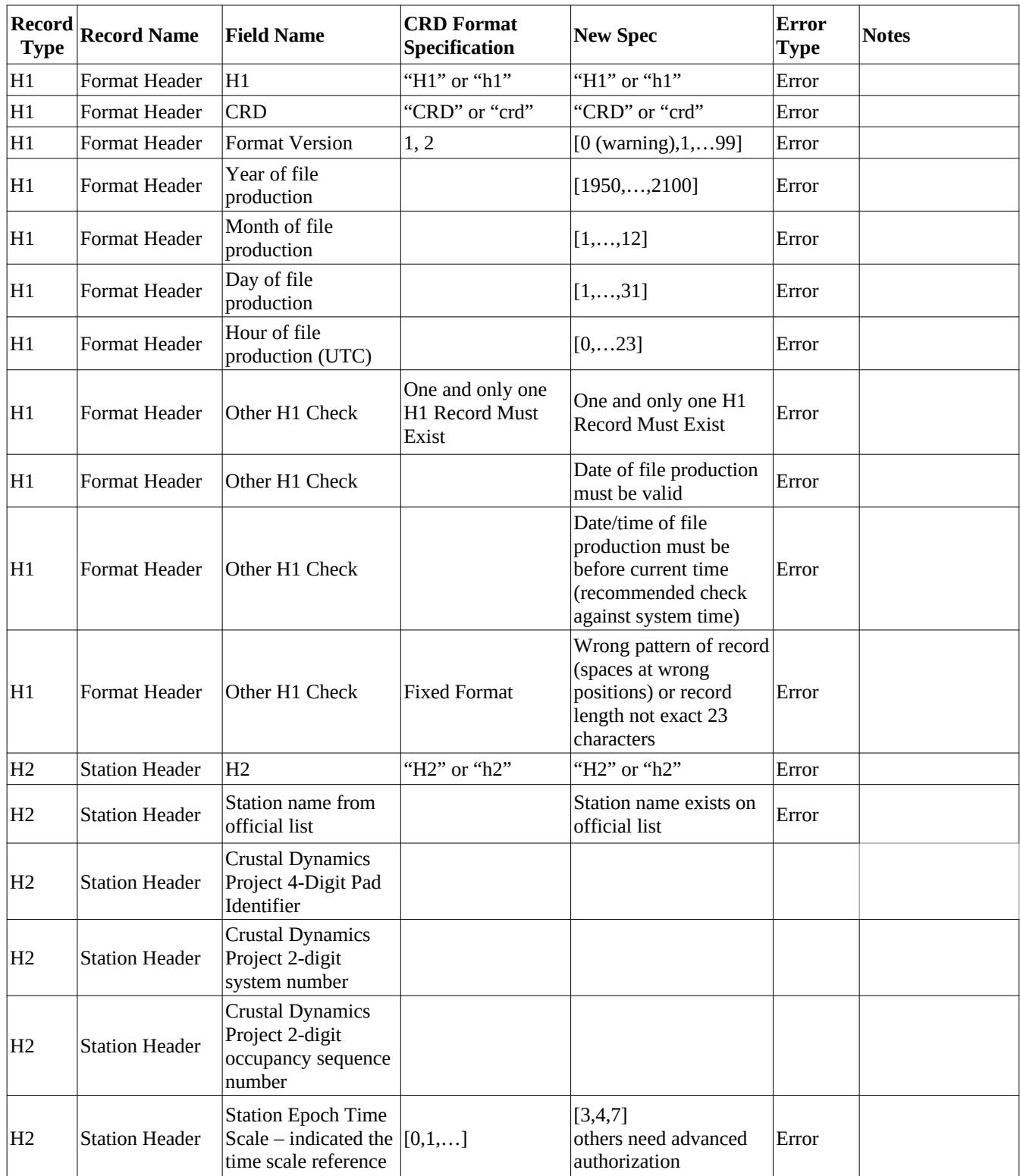

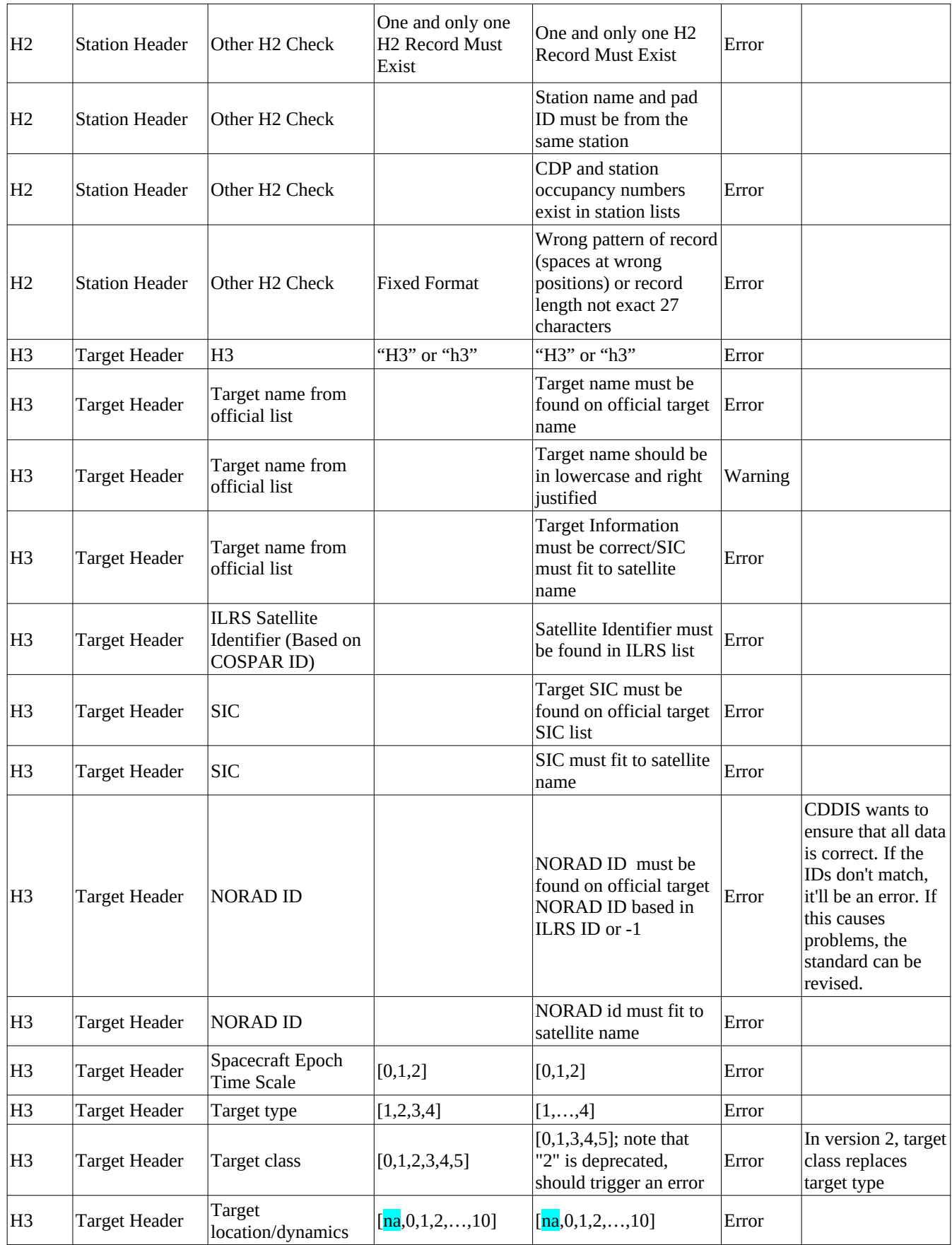

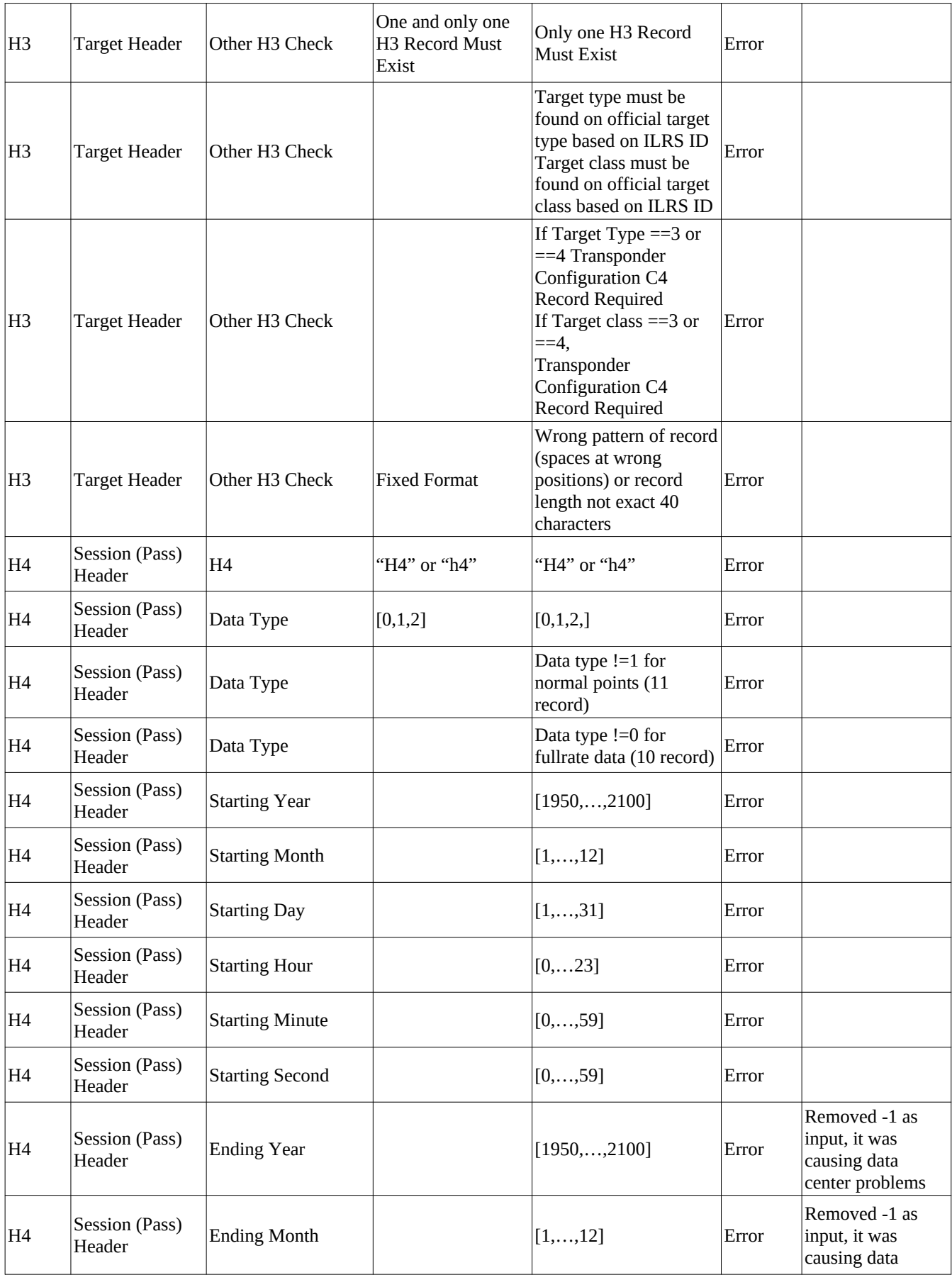

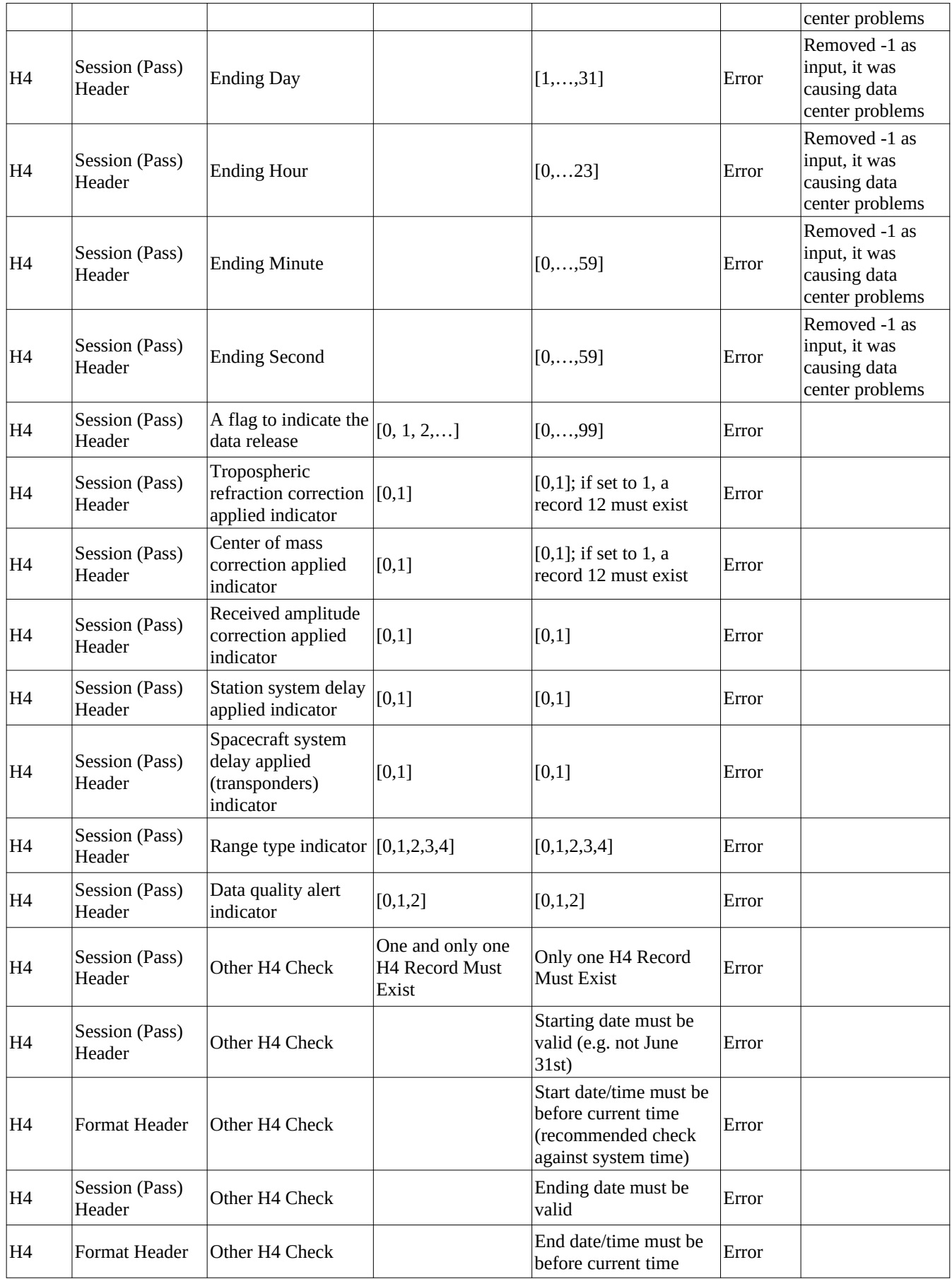

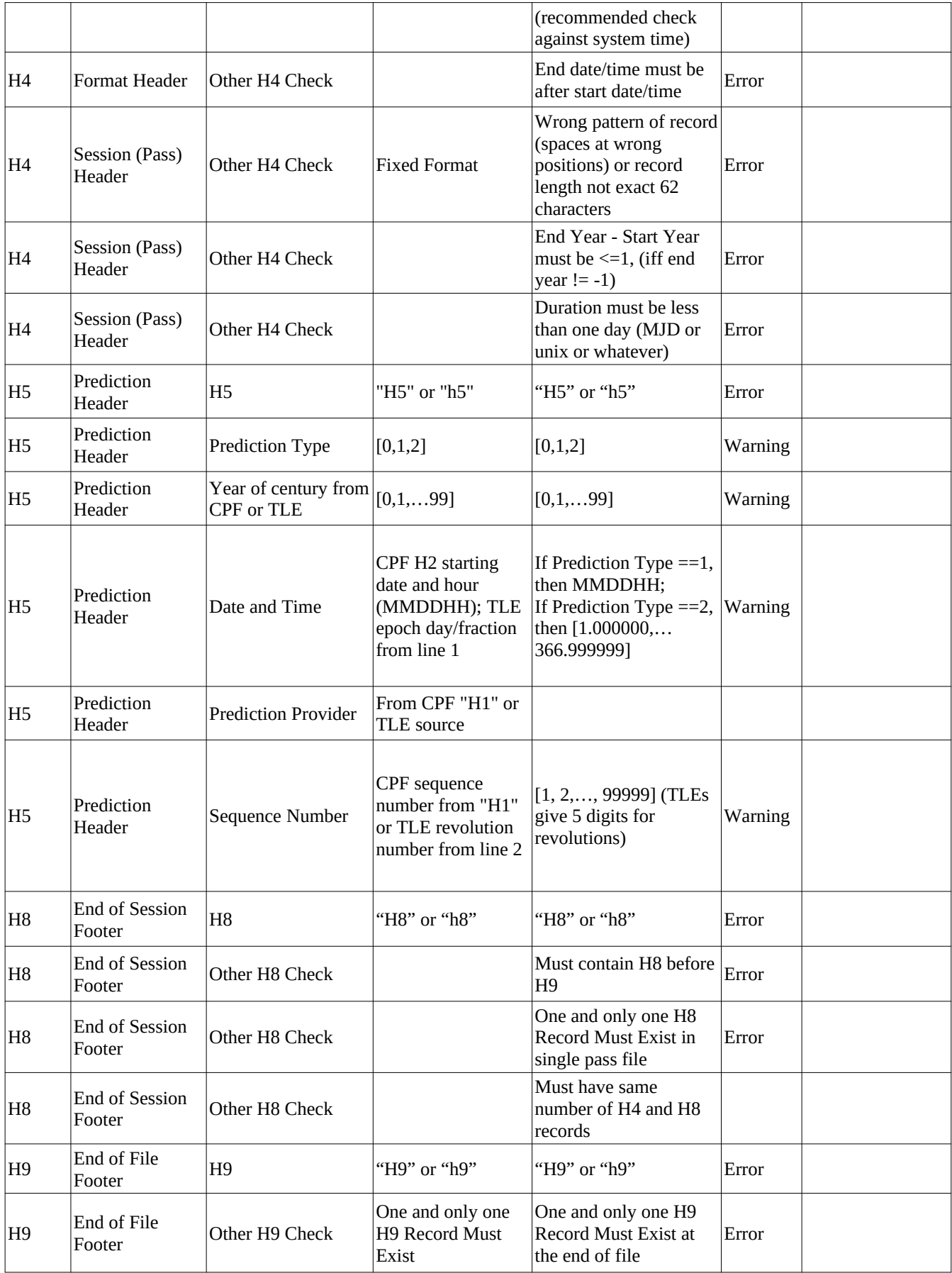

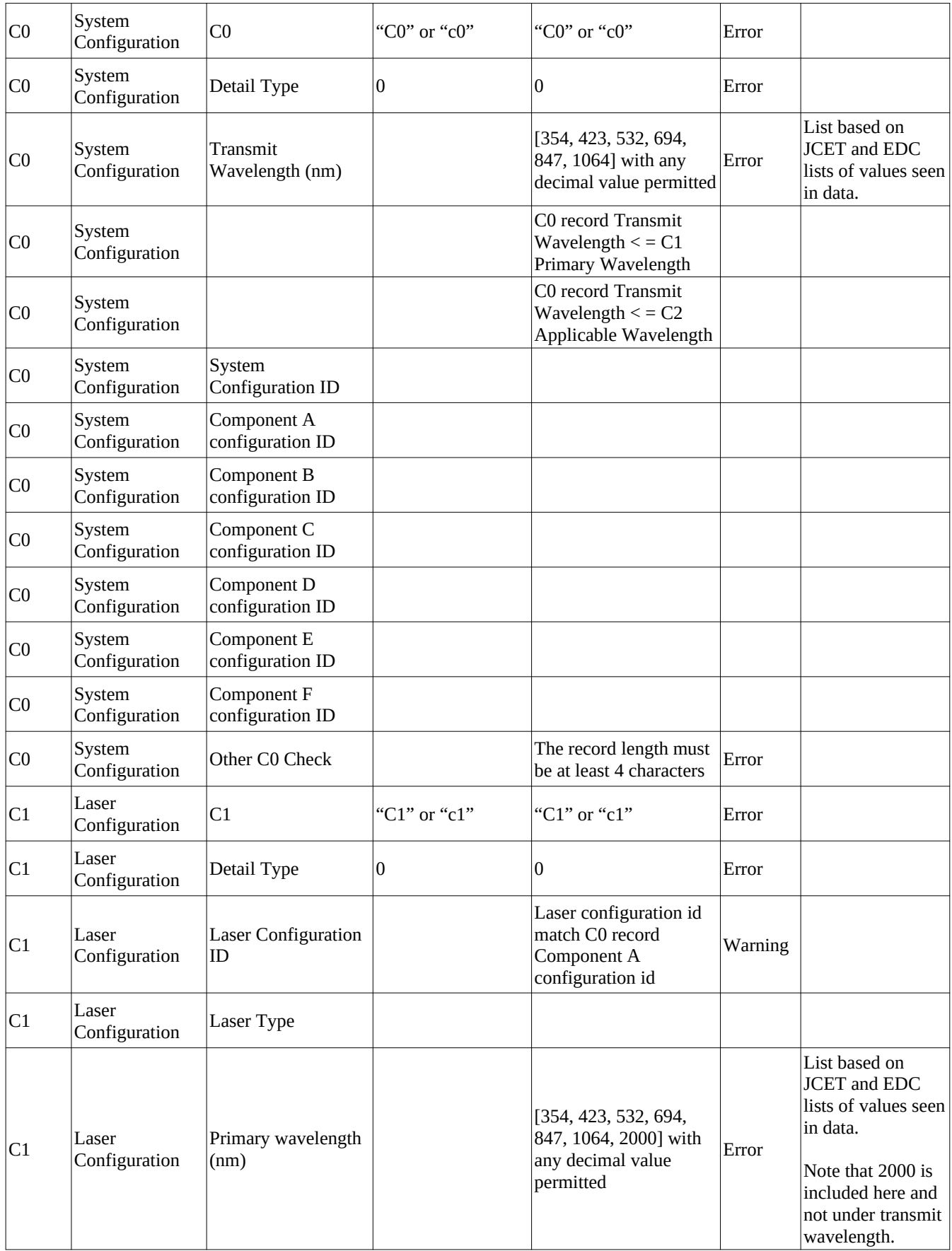

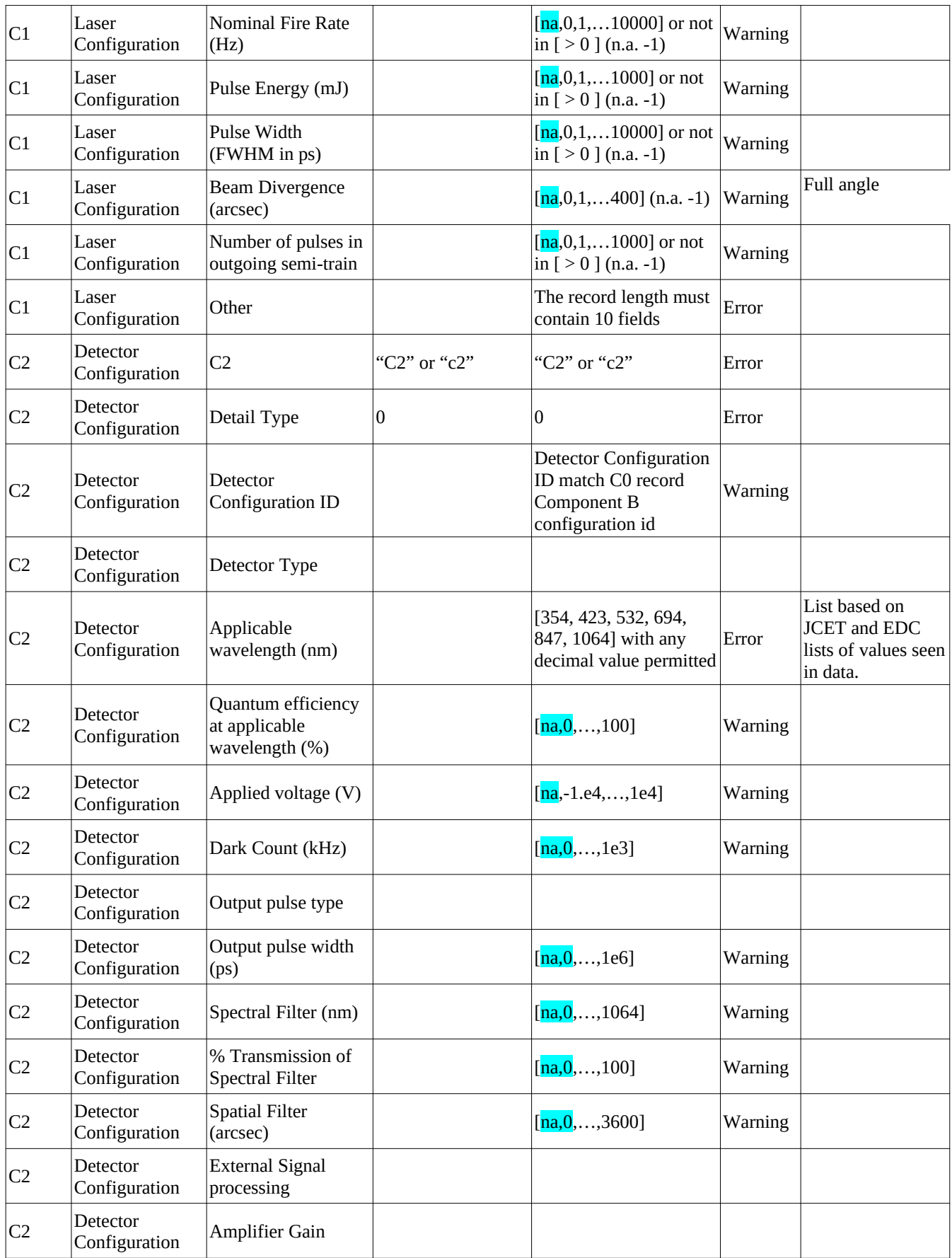

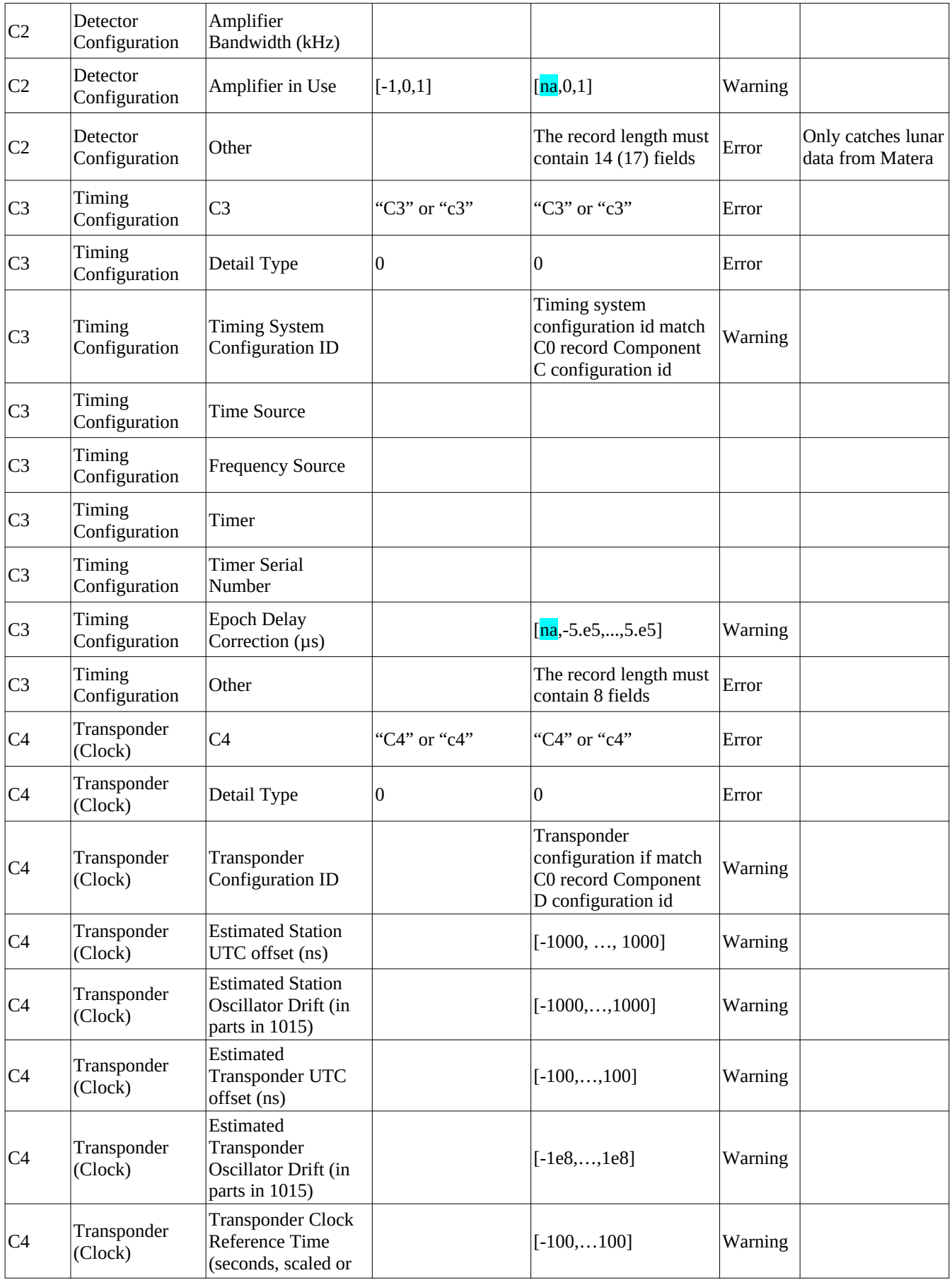

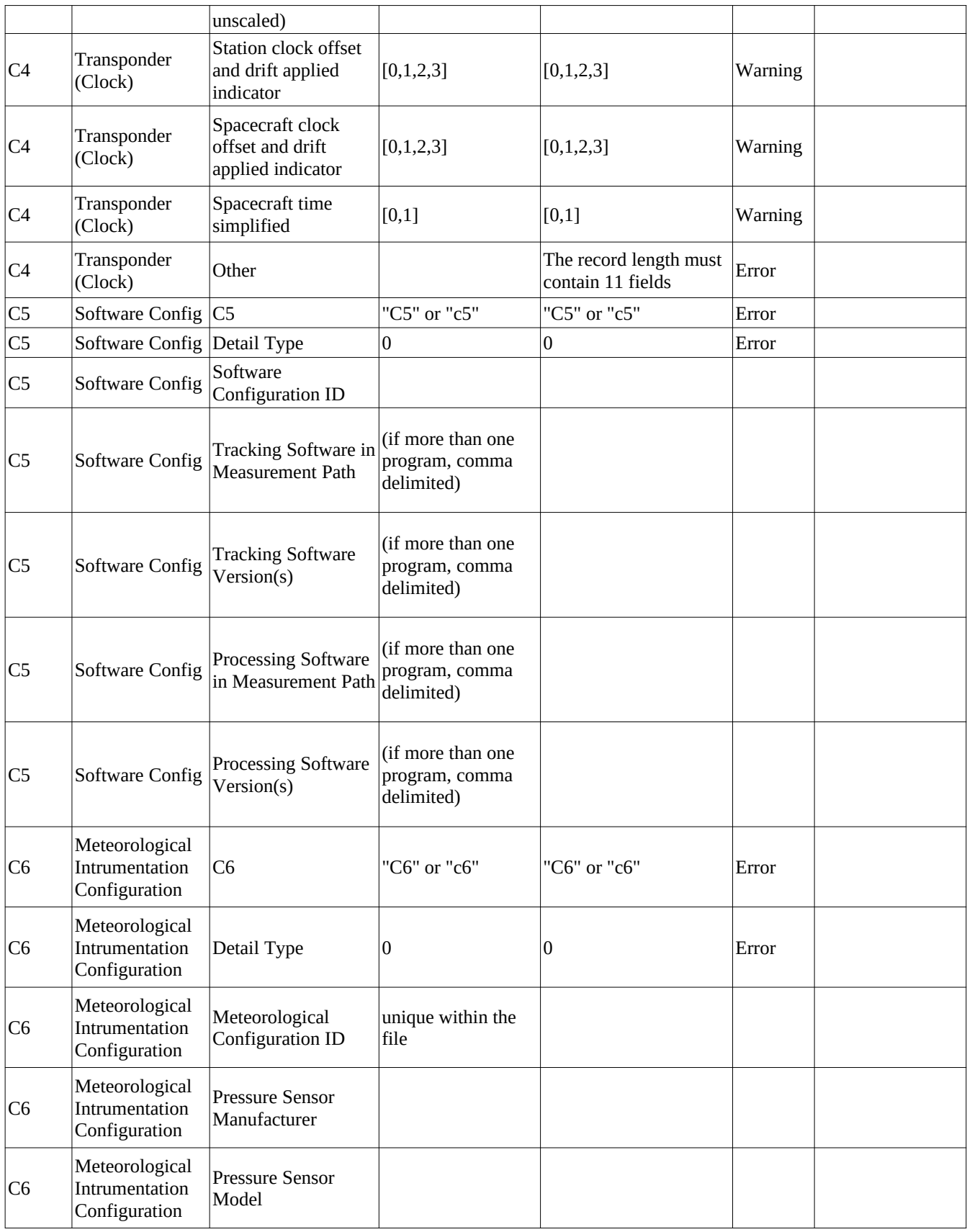

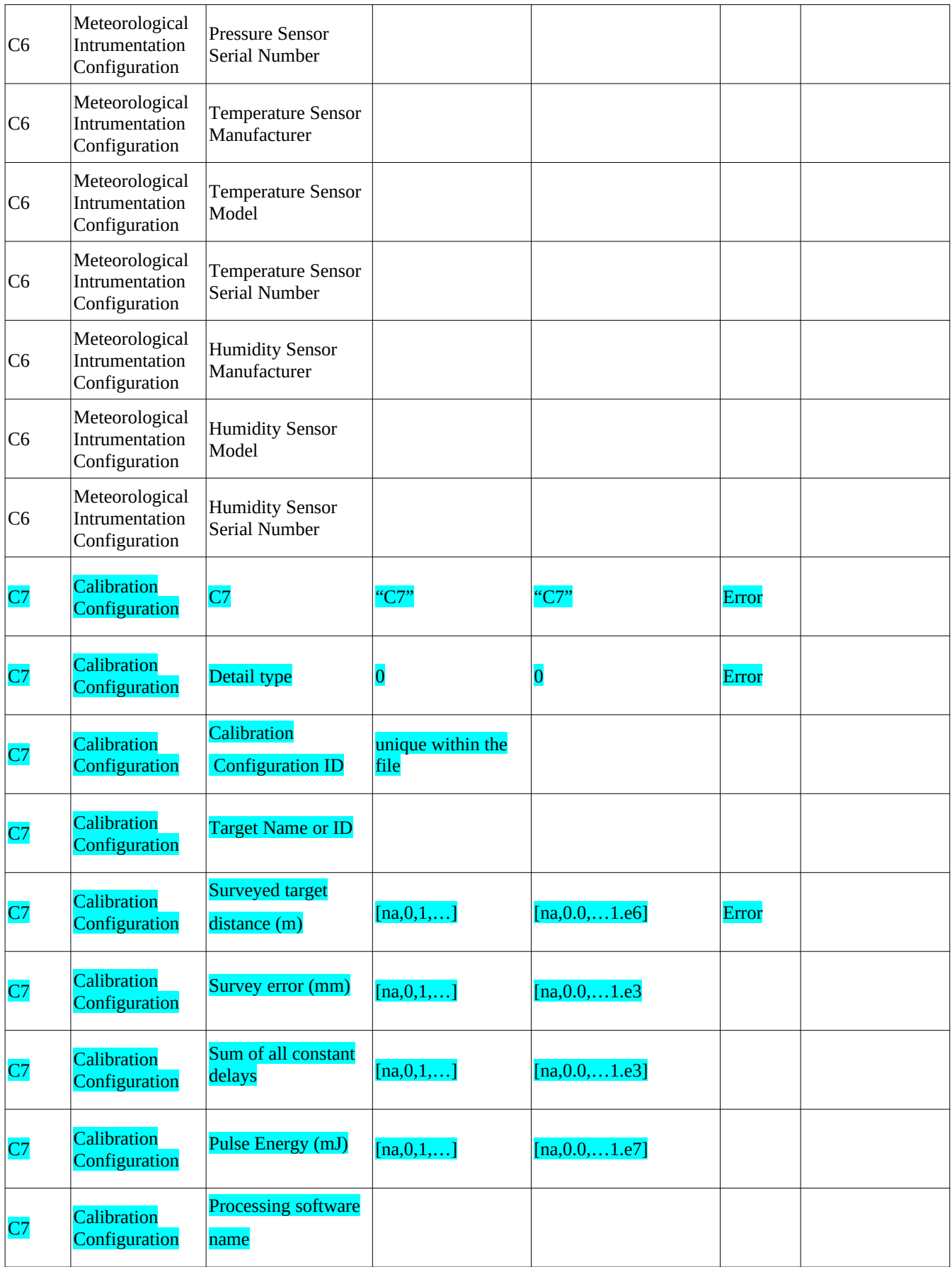

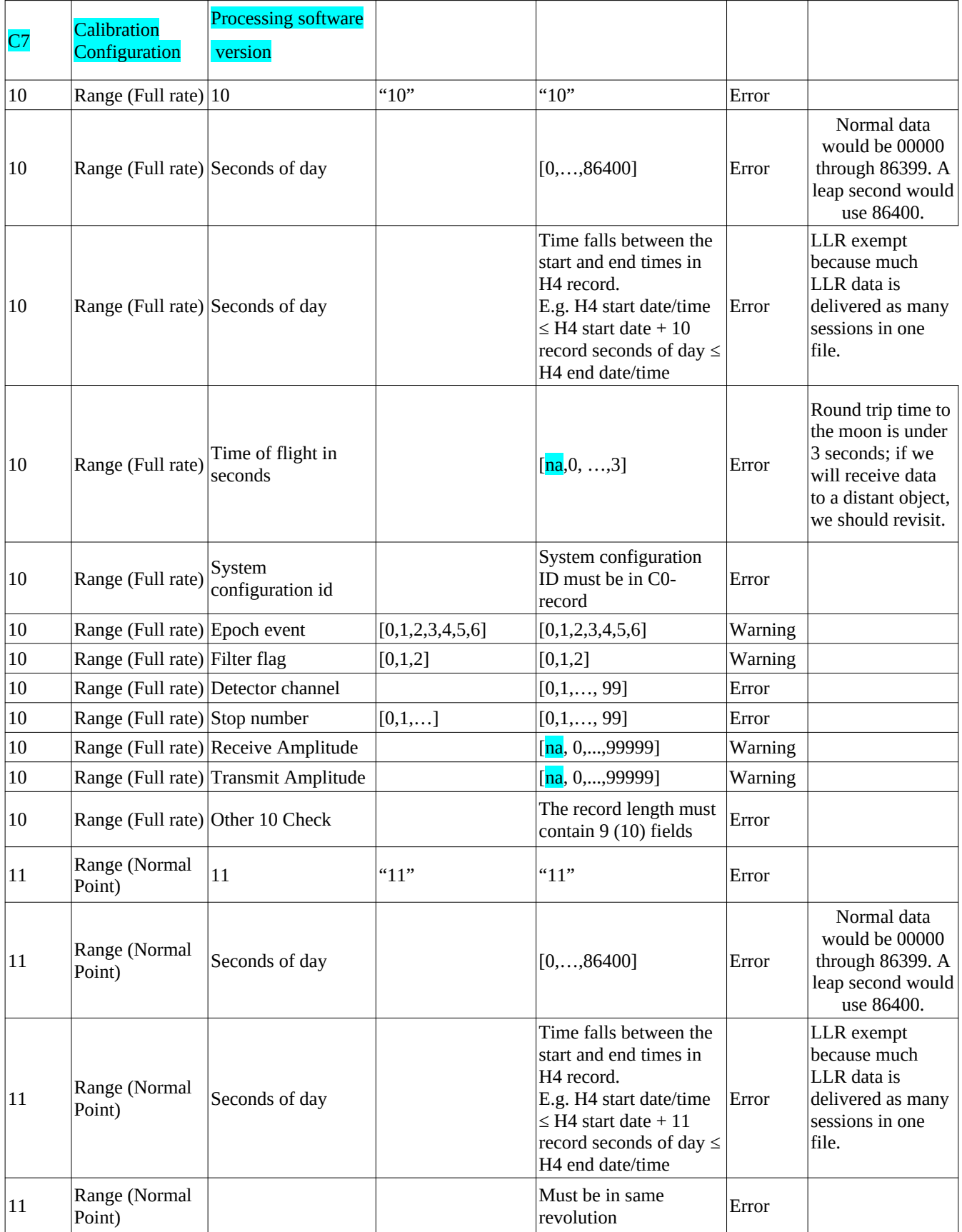

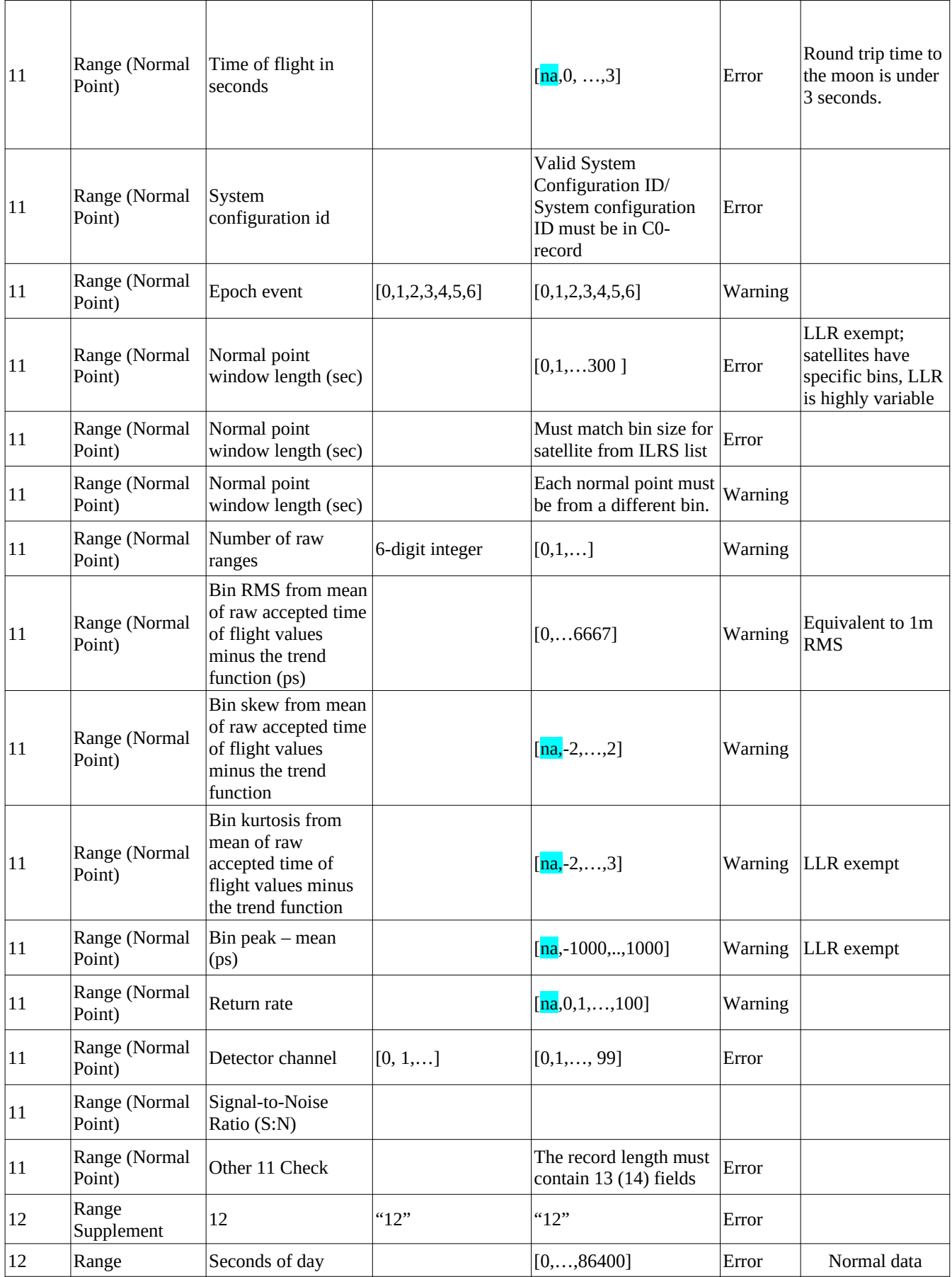

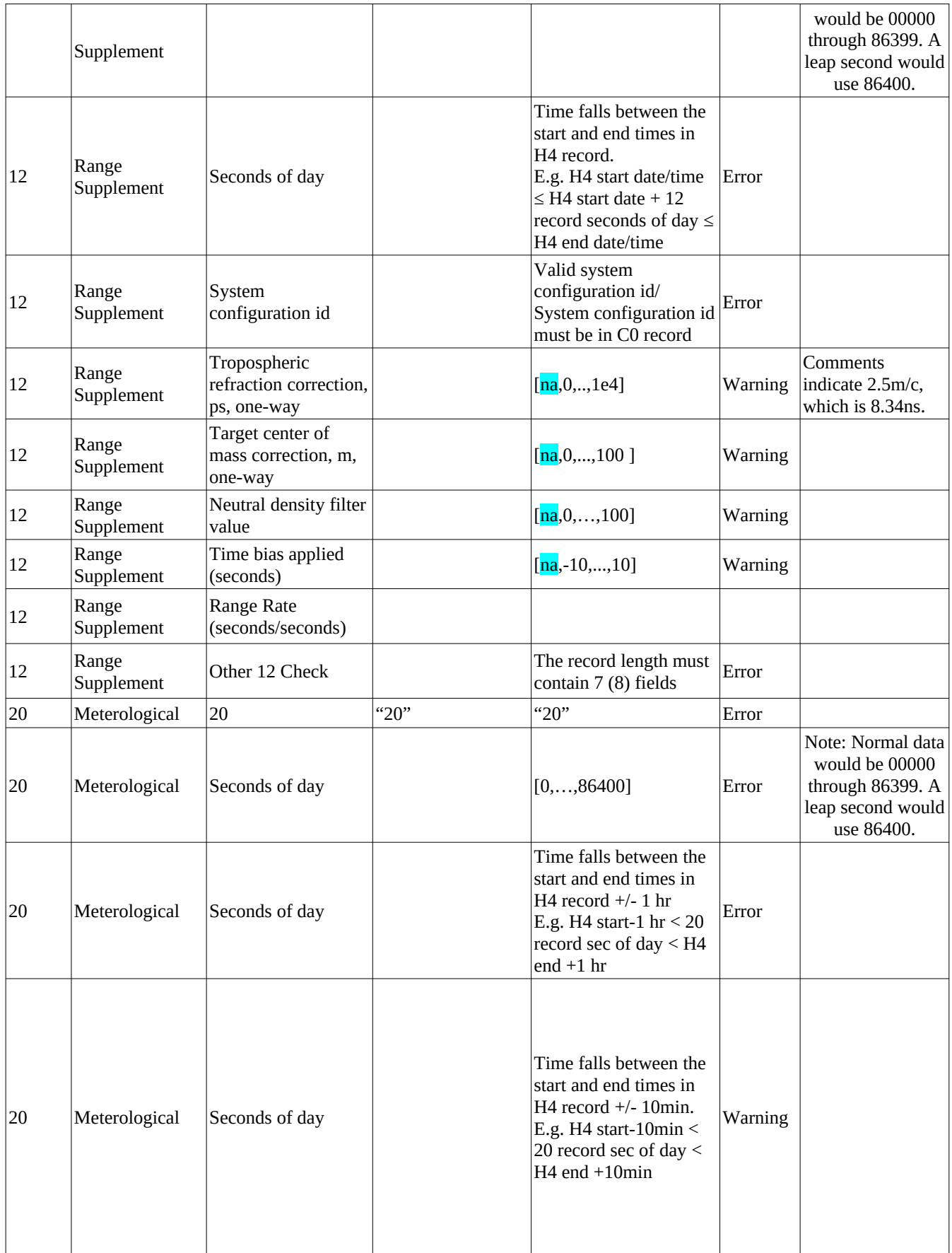

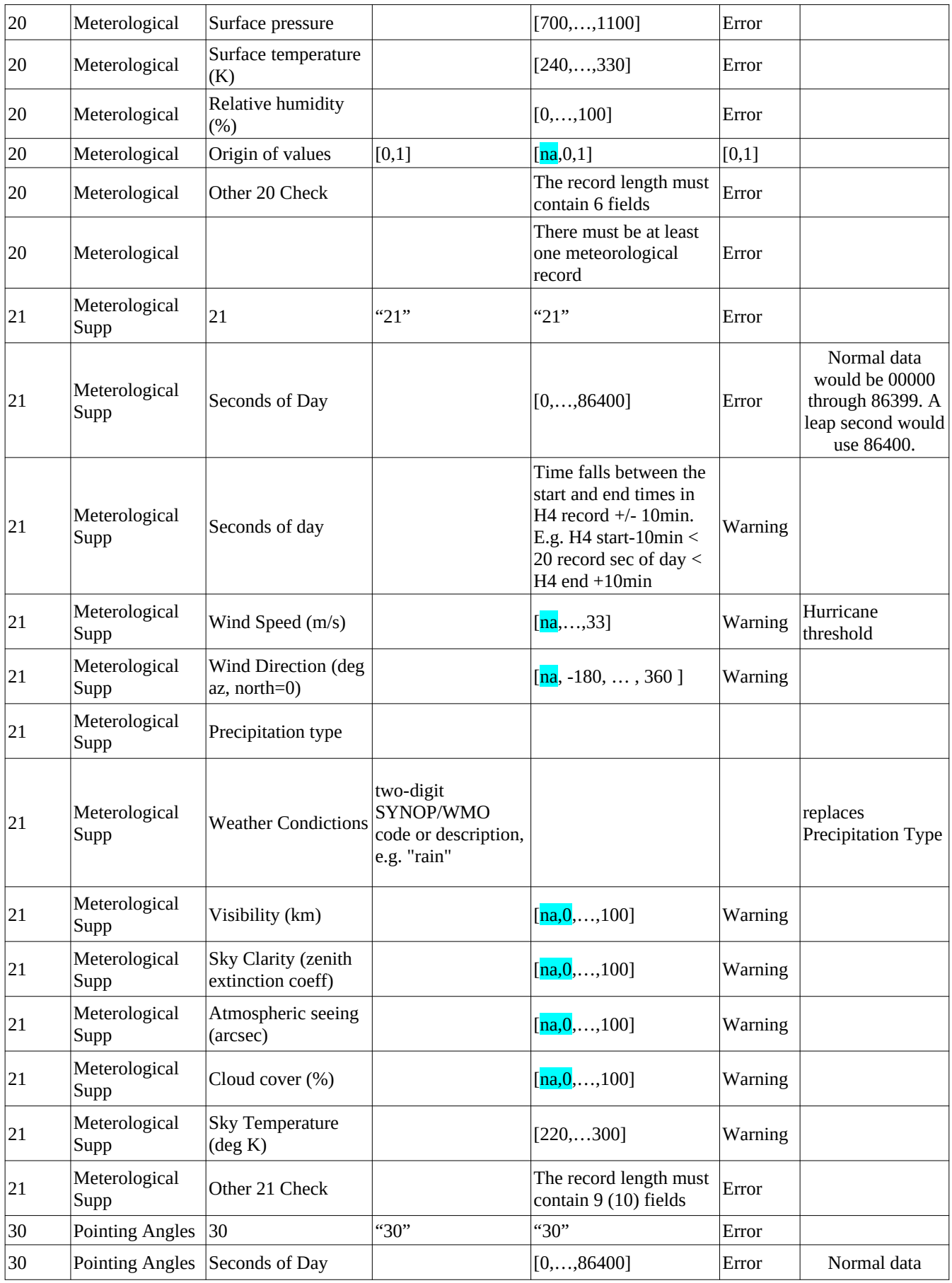

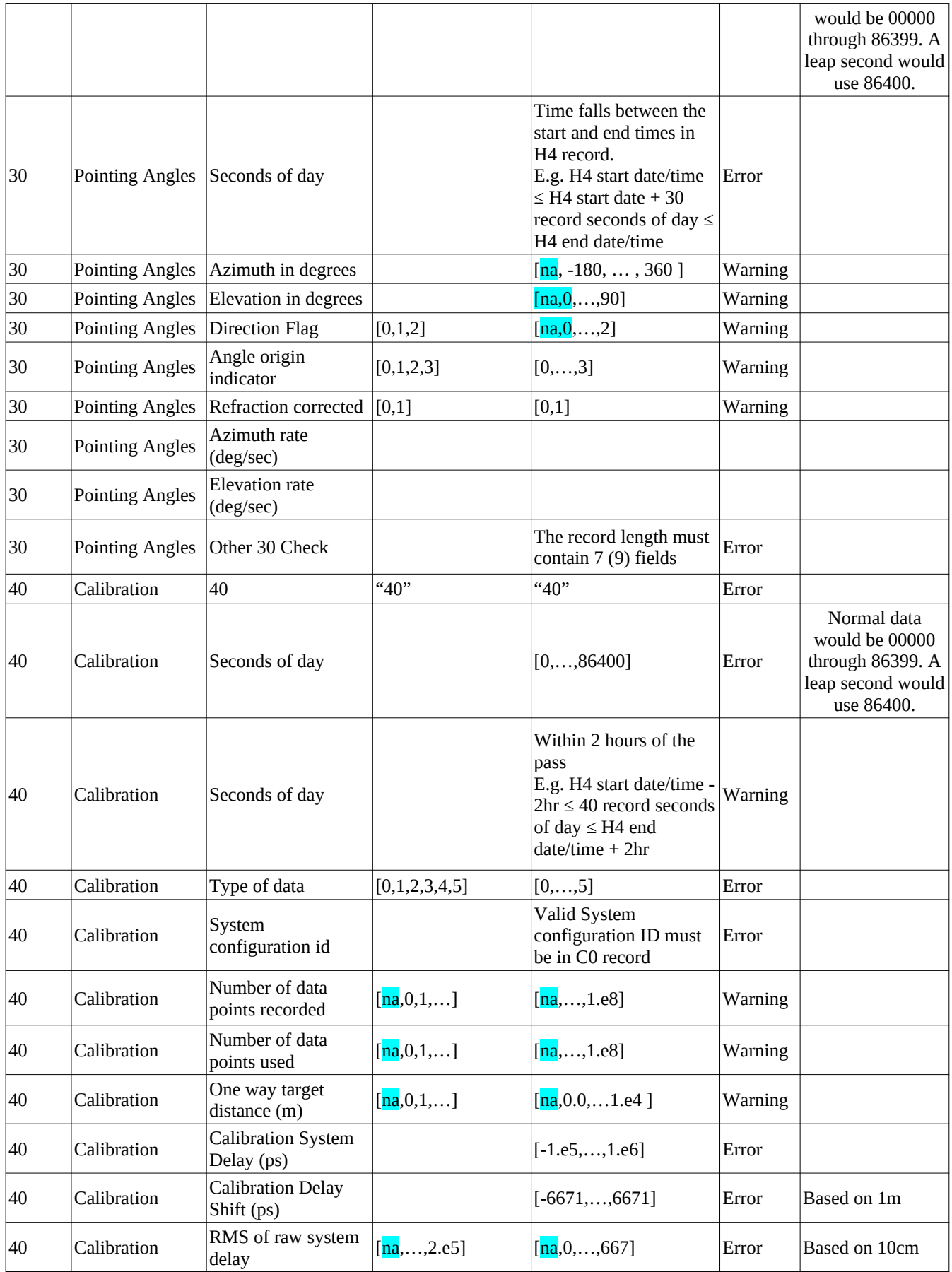

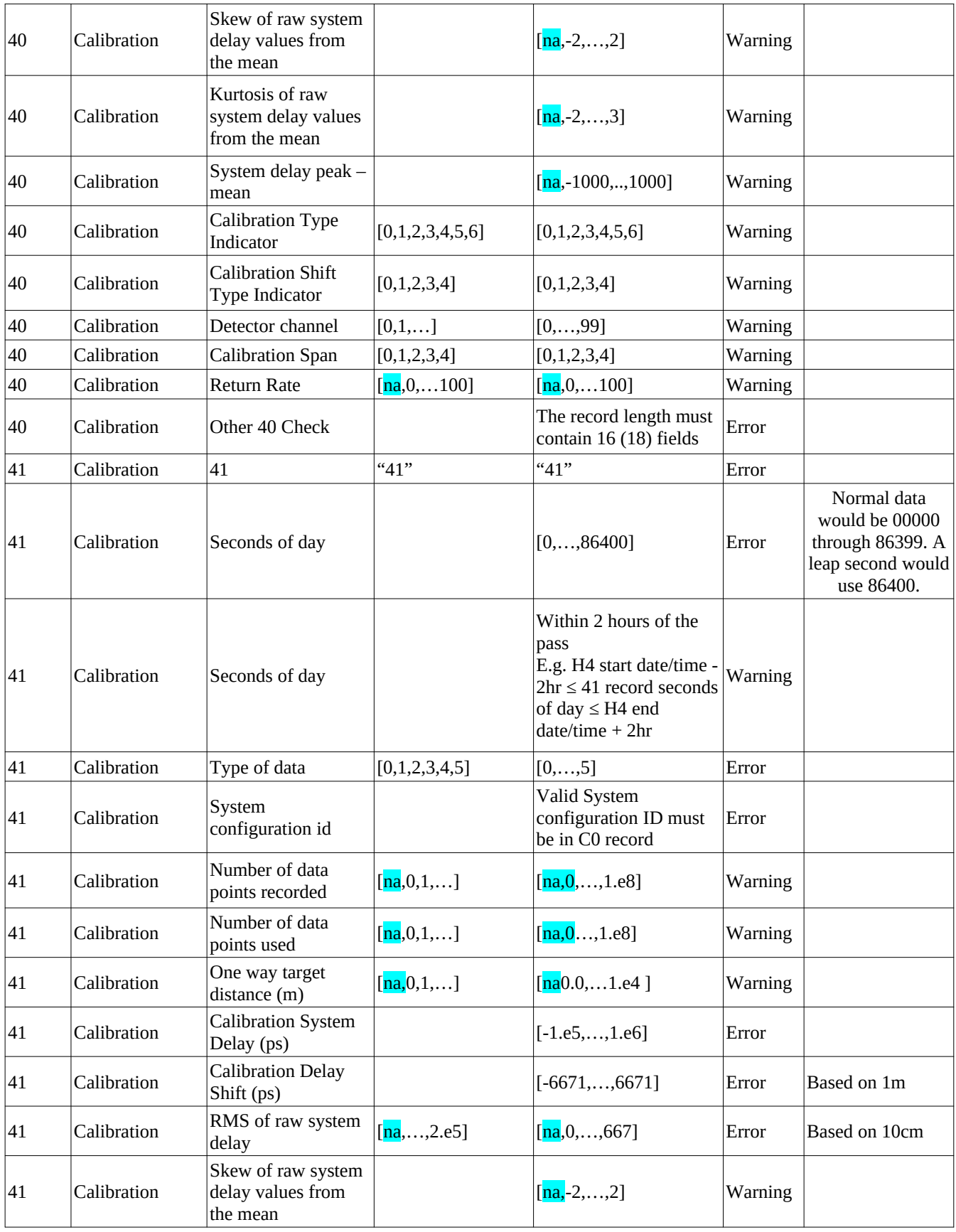

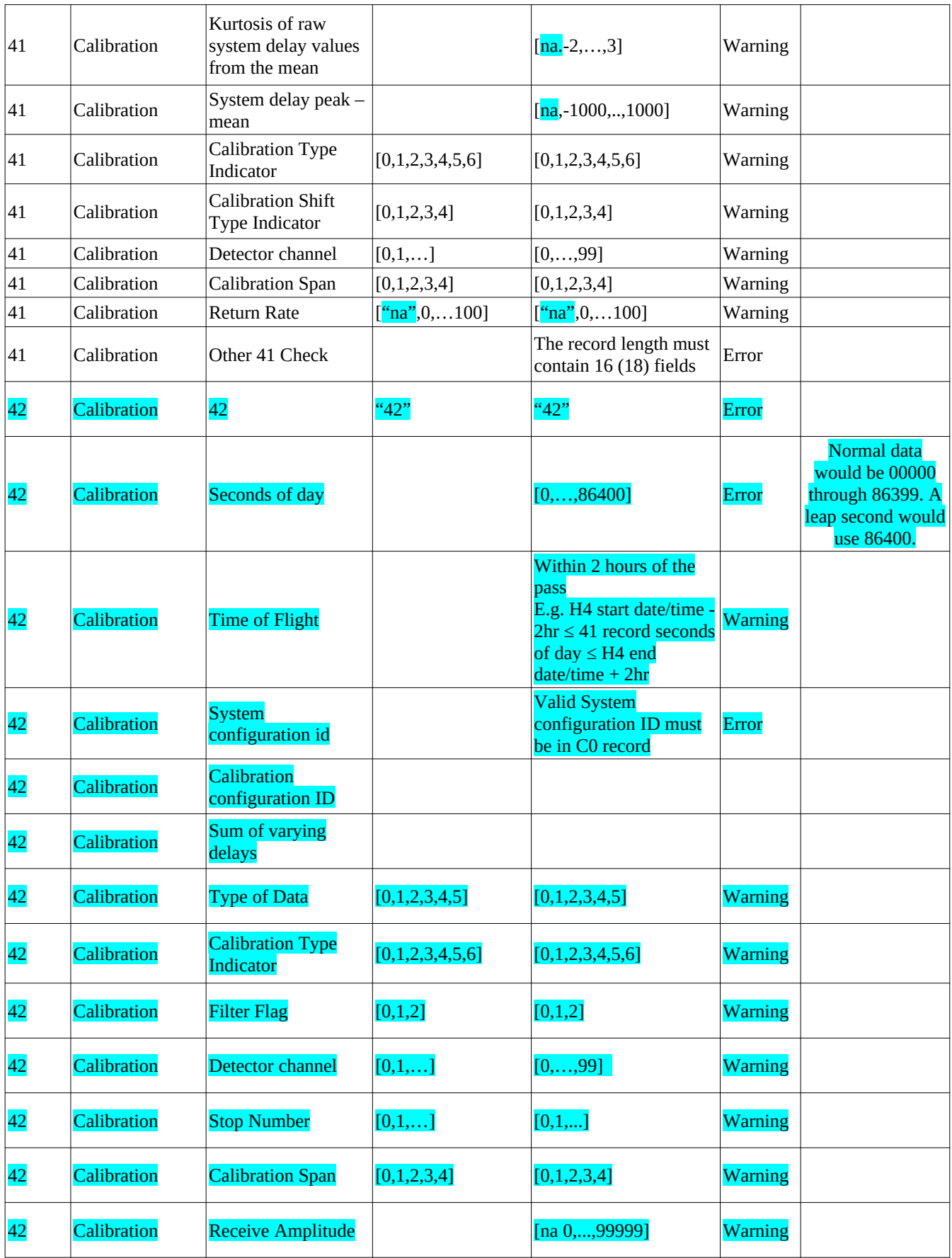

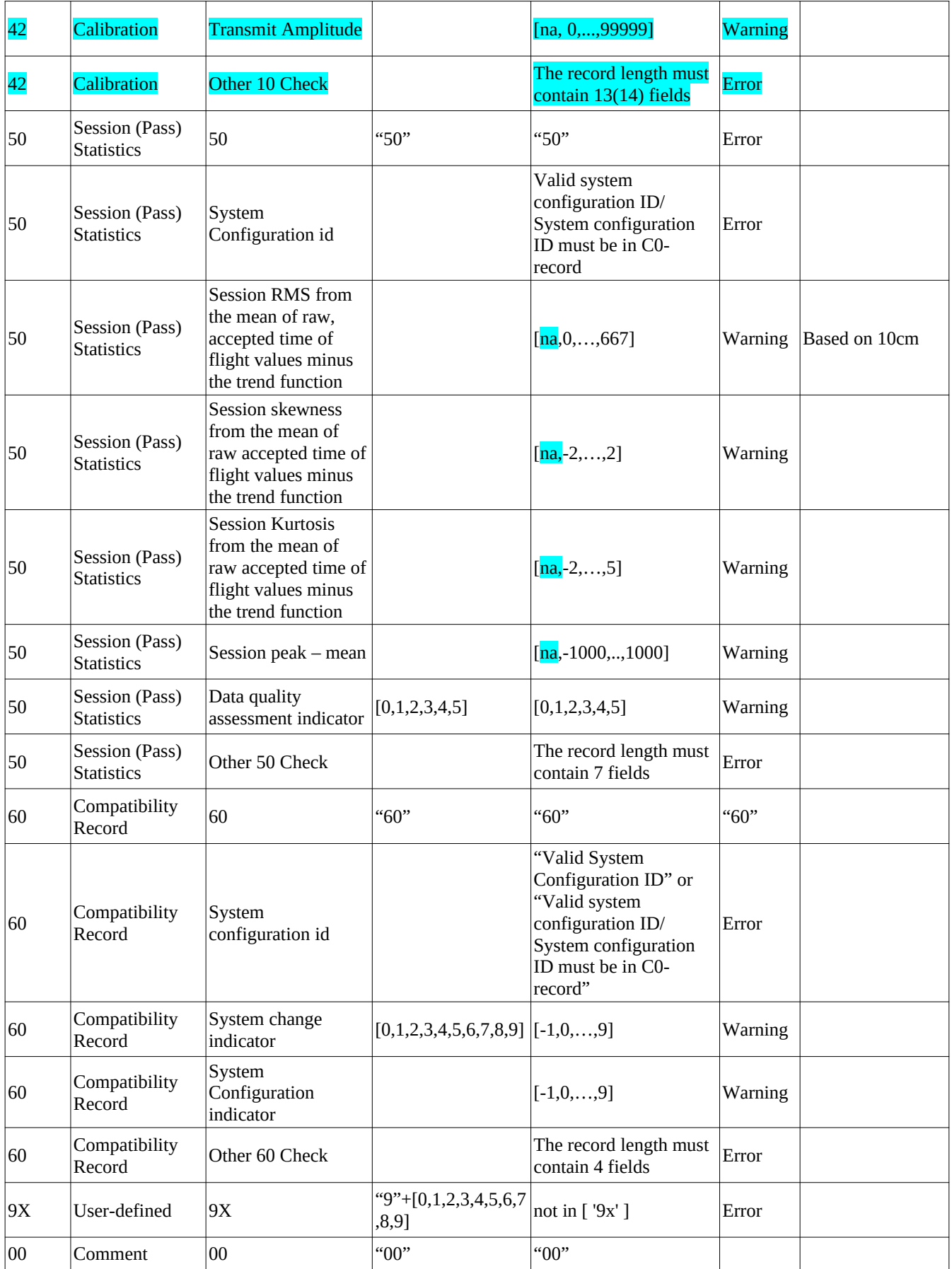

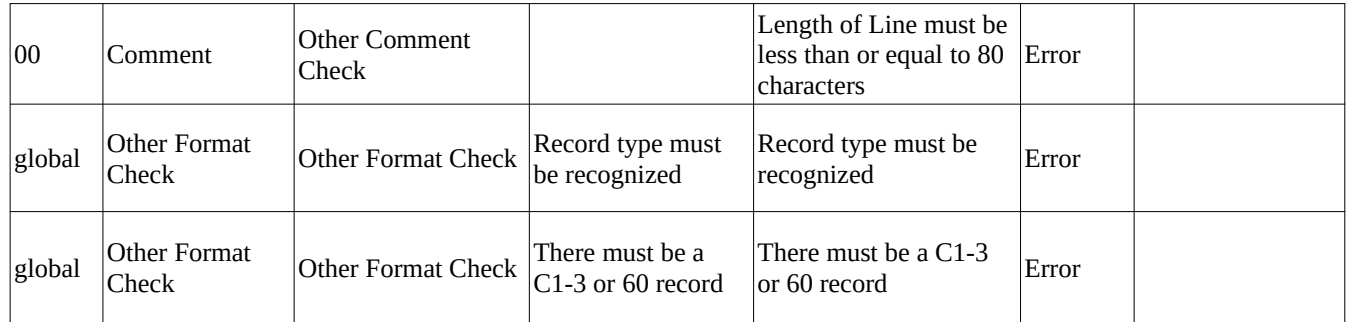

**CRD and CPF Format and Manual Updates** 28 February 2018 Updated for v2.01: 19 September 2019

Both the CPF and CRD formats have become a flexible way to distribute laser ranging predictions and data, respectively. Now that there have been years of experience with these formats, it is clear that there are some improvements that would make them more complete for several types of users.

# **1. In general**

- a) Both formats will now be at version 2.
- b) Sample code changes will allow the reading of both version 1 and 2 CPF and CRD files.
- c) Manuals and included web links have been updated.

# **2. CPF changes**

- a) The European Laser Transfer (ELT) mission required a change to the "H4" header record to include the epoch of the transponder oscillator drift.
- b) Due to the large drag effects on the International Space Stations (ISS), the ELT mission also required the ability to distribute more than 10 CPF versions each day. To accommodate this change, the sub-daily part of the sequence number will now be 2 digits long, with values from 1-99, with zero-fill.
- c) Target type in header H2 has been split into the following two fields to clarify functionality.
	- 1. "Target class" describes the reflector hardware: none, passive, synchronous transponder, or asynchronous transponder.
	- 2. "Dynamics/location" describes the location of the reflector: in orbit, on a surface, and the body (earth orbit, lunar orbit, lunar surface, etc.), other, or unknown.
- d) Stations are encouraged to build in the capability to handle CPFs written in the inertial reference frame ("H2" record, Reference frame = 2). While CPFs have so far only been allowed to be released in the body-fixed frame of reference, the ILRS would benefit from having this capability.
- e) The manual has been rewritten, eliminating dated information on conversion from IRV to CPF files and from older data formats to CRD. Other areas have been updated as needed.
- f) Proposed lunar/planetary one-way relativity correction records to use with transponders are not being added this time, and will be considered in the future only if there is a demonstrated need.
- g) NOTE: Read and observe the new method of handling leap seconds instituted in 2016, in which there is no tracking through the leap second.
- h) NOTE: Various prediction centers handle the start time and the length of CPF files differently. Some start on the even day. Some start 5 records early, so that the full accuracy of the 10-point interpolation will be available at the start of the day. Also, although the standard length of a CPF file is 5 days, certain providers have chosen to make their files longer or shorter.
- i) The time on the CPF file name is now defined as being the same as the start time on the H2 record; and the sequence number is now defined as being the day of year corresponding to the ephemeris production date on the H1 record, without adding 500.

# **3. CRD changes**

a) NOTE: The Station Epoch Time Scale ("H2") must be set to 3 (UTC USNO), 4 (UTC GPS), or 7 (UTC BIH). Stations MUST NOT use any other values without agreement from the Analysis

Standing Committee.

- b) Target type in header H2 has been split into two fields to allow for clearer functionality.
	- 1. "Target class" describes the reflector hardware: none, passive, synchronous transponder, asynchronous transponder.
	- 2. "Location/Dynamics" describes the location of the reflector: in orbit, on a surface, and the body (earth orbit, lunar orbit, lunar surface, etc.).
- c) The CRD Seconds of Day field in any of the data record types is still not allowed to exceed 86400. A problem that seemed to require extending the upper bound beyond 86400 has been solved in another way.
- d) Operations Centers' (OCs') range of acceptable values for each field will be included in an appendix. (For now this will only include fields from CPF version 1.)
- e) Shot records ("10") now include the fire energy; the return energy is already recorded.
	- 1. The energy fields are still in arbitrary units and are unlikely to be meaningful for comparison between stations. These fields are not in normal point ("11") records.
- f) The normal point record ("11") has been keeping the return rate for SLR and the S:N for LLR in the same field. They are now in separate fields: Return Rate, and Signal to Noise Ratio.
- g) APOLLO lunar ranging station LLR processing version and other processing details will continue to be recorded in comment records ("00"), not in new lunar-specific records.
- h) CRD software versions are now included in the new "C5" software configuration record. 1. Capturing software versions can help analysts and stations isolate data anomalies created by
	- software changes.
	- 2. The record(s) include ranging, calibration, filtering, normal pointing and related software that are in the data path. In other words, this is software which could alter the quality of the data if an incorrect modification were made.
- i) Models and serial numbers of meteorological equipment used in the current pass are recorded in the new "C6" configuration record.
	- 1. Equipment listed are those which measure pressure, temperature, humidity. This record should correspond to the meteorological equipment listed in the ILRS Site Log.
- j) More meteorological data can be added to the Meteorological Supplement Record ("21").
	- 1. Sky temperature.
	- 2. The "precipitation" field has been renamed "weather conditions". Previous character strings (e.g. "fog") will continue to be accepted as well as the 2-digit SYNOP/WMO present weather code.
- k) NOTE: The "Epoch delay correction" in the "Timing System Configuration Record" ("C3") is essentially the same as the "Estimated Station UTC Offset" in the "Transponder (Clock) Configuration Record" ("C4"), but their units are different due to different applications – microseconds vs. nanoseconds. When the "C4" record is present, its value supersedes the value in the "C3" record.
- l) The Compatibility record ("60") is obsolete and should no longer be sent.
- m) The Prediction Record (H5) has been added to log the CPF or TLE filename used in tracking.

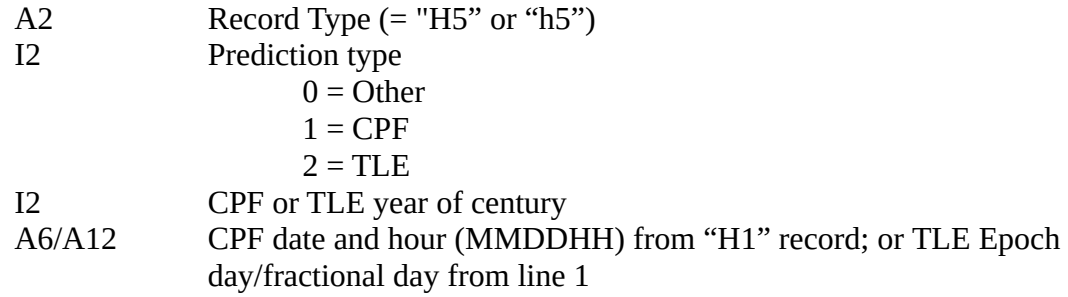
A3 Prediction provider from CPF H1; TLE does not include this field, but it should be available at the station.

I5 CPF Ephemeris sequence and sub-daily sequence numbers from H1; or TLE Revolution number from line 2

- n) The "41" calibration detail record has been added to provide separate information on pre- and post- (or multiple) calibrations for each pass or pass segment. Every pass or pass segment must have a "40" record to give the overall calibration used to compute the "10" or "11" records' time-of-flight and may have "41" records for more detailed information. Both record types now include "calibration span" and "return rate" fields.
- o) The "42" calibration "shot" record has been added to the full rate data to allow analysts to reconstruct the statistics in the "40" and "41" calibration records. (V2.01)
- p) The "C7" configuration record contains data on the calibration target(s) in use for the data set. (V2.01)
- q) The "C2" Detector configuration record now includes amplifier information on gain, bandwidth, and whether the amplifier is used.
- r) Debris and other non-ILRS tracking uses
	- 1. H2: There are now alternate names for Crustal Dynamics Project (CDP) pad ID, system number, and move number for non-ILRS tracking stations, e.g., System/Sensor identifier, System/Sensor number, and Sequence number.
	- 2. H2: The tracking network name (A10) is added to the end of the record for network data exchange. For SLR, this field contains the network, such as "NASA", "WPLTN", etc. For debris tracking, this is the debris tracking network, etc.
	- 3. H3: "no reflector" has been added to the list of possible target types.
	- 4. 12, 30: Azimuth, elevation, and range rates have been included in appropriate records.
	- 5. Filename conventions (debris and other non-ILRS tracking ONLY, not to go through OCs) include the network name to uniquely identify a station, e.g., "networkname\_ssss\_satname\_crd\_yyyymmdd\_hh\_rr.xxx,

where the networkname represents a debris or other network, the names of which are not yet defined.

q) If a field's value is not available or not applicable to the station or file set, write "na" in the field, not "-1". The choice of "-1" conflicts with valid values in many fields. (V2.01)

## **4. CPF and CRD**

- a) Added "Satellite Catalog Number" to NORAD ID field name, since they are interchangeable.
- b) Made the header records free format. The configuration and data records already are free format.
	- 1. This is definitely not backward-compatible, though the software modifications should be minor.
	- 2. CPF note field will include up to 10 non-spaces following the target name.
- c) There have been cases where the COSPAR ID to ILRS ID conversion did not follow the documented conversion scheme. This has only happened for two satellites so far and will be dealt with on a case-by-case basis. A general fix would probably require a change from 7 to 8 digits in the ILRS ID, which is not justified at this time.

## **5. Implementation plans**

CPF update implementation plans:

- a) What needs to be changed?
	- 1. The manual.
	- 2. Sample code: Needs backward compatibility for reading both version 1 and 2.
- 3. Prediction Providers: At the beginning, version 2 CPFs will be provided by the ELT mission and a few others.
- 4. OCs and DCs must provide space and handling for the V2 CPFs.
- 5. Station software: Ingest new format at the stations, especially those intending to track ELT.
- b) Milestones and associated dates will be provided in other communications.

CRD update implementation plans:

- a) What needs to be changed?
	- 1. The manual.
	- 2. Sample code: Needs backward compatibility for reading both version 1 and 2.
	- 3. OC software: Validation code must handle new fields.
	- 4. OCs and DCs must provide space and handling for the V2 CRDs.
	- 5. Analysis software: Analysis Standing Committee needs to address the changes and ensure that the users can read both versions of the format.
	- 6. Station software: Mainly processing and normal point code.
	- 7. OCs, Data Centers, analysts, and debris tracking SC must accept original and new versions.
- b) Milestones and associated dates will be provided in other communications.

## **6. Implications for Producers and Users**

- a) Manuals: Should be easier to read. They will be passed on to editors adept at making documentation clear for those not having English as their first language. A glossary of terms may be included with the CPF manual; one already exists in the CRD manual. Including debris or other tracking means, there is a more generic wording for several fields, e.g., satellite and station identification.
- b) Sample code will be able to read both versions 1 and 2 and write version 2. This should make incompatibilities easier to manage. Conversion programs to convert version 1 to version 2 format and vice versa can be written and added to the sample code if necessary. Note that converting CRD v1 to v2 does not exercise some of the new fields and new records. This conversion is for debugging and data flow uses, only.
- c) Free format headers:
	- 1. Users, including analysts, should be able to read version 1 or 2 of CRD or CPF.
	- 2. CPF producers should produce version 1 and 2 fixed format headers for the next couple years, or until stations have converted to the new format.
	- 3. This change requires little work for those using the new version of CPF and CRD sample code.
- d) Software and meteorological sensor configuration records (C5 and C6) should be included, but should not generate error messages from the Data OCs for some time.
- e) Prediction file record (H5) should be included, but should not generate error messages from the OCs for some time.
- f) The Compatibility Record (60) is no longer needed or used. It should be eliminated, and a warning should be issued by the OCs if it is present.